# **Cálculo 3 - 2023.1**

Todos os PDFs do semestre juntados num PDFzão só

Eduardo Ochs - RCN/PURO/UFF <http://anggtwu.net/2023.1-C3.html>

# **Cálculo 3 - 2023.2**

Aulas ?? e ??: introdução ao curso (e a trajetórias)

Eduardo Ochs - RCN/PURO/UFF <http://anggtwu.net/2023.2-C3.html>

## **Links**

### **Vetores tangentes**

[3dT18](http://anggtwu.net/LATEX/2021-2-C3-Tudo.pdf#page=18) Versão antiga destes exercícios

#### **Exercício 1**

Sejam  $P(t) = (4, 0) + t(0, 1)$  e  $Q(u) = (0, 3) + u(2, 0)$ .

Represente num gráfico só:

a) o traço de  $P(t)$  e o de  $Q(u)$ .

b) Marque o ponto  $P(0)$  e escreva ' $t = 0$ ' do lado dele.

c) Faça o mesmo para os pontos  $P(1)$  (' $t = 1$ ') e  $Q(0)$  e  $Q(1)$  (' $u = 0$ ' e ' $u = 1$ ').

Seja r o traço de  $P(t)$  e s o traço de  $Q(u)$ . Seja <sup>X</sup> o ponto de interseção de <sup>r</sup> <sup>e</sup> <sup>s</sup>. d) Quais são as coordenadas de <sup>X</sup>?

Cada ponto de <sup>r</sup> está "associado" a um valor de <sup>t</sup> e cada ponto de <sup>s</sup> a um valor de <sup>u</sup>. Quais são os valores de  $t \in u$  associados ao ponto X? Chame-os de  $t_0 \in u_0$  e indique-os no seu gráfico – por exemplo, se  $t_0 = 99$  e  $u_0 = 200$  você vai escrever ' $t = 99$ ' e ' $u = 200$ ' do lado do ponto <sup>X</sup>.

e) Faça o desenho sozinho – talvez você gaste alguns minutos pra decifrar todas as instruções – e depois compare o seu desenho com o dos seus colegas.

#### **Exercício 2**

Seja  $P(t) = (\cos t, \sin t)$ . Represente num gráfico só: a) o traço de  $P(t)$ , b)  $P(\frac{\pi}{2}) + P'(\frac{\pi}{2})$ , escrevendo ' $P(\frac{\pi}{2})$ ' ao lado do ponto  $e^{i}P'(\frac{\pi}{2})$ ' ao lado da seta, c) Idem para estes outros valores de t:  $0, \frac{1}{4}\pi, \frac{3}{4}\pi, \pi$ . d) Seja  $Q(u) = P(\pi) + uP'(\pi)$ . Desenhe o traço de  $Q(u)$ e anote ' $Q(0)$ ' e ' $Q(1)$ ' nos pontos adequados.

e) O traço de  $Q(u)$  é uma reta tangente ao traço de  $P(t)$ no ponto  $P(\pi)$ ? Encontre no livro ou no resto da internet uma definição formal de reta tangente e descubra se isto é verdade ou não.

# **Cálculo 3 - 2023.2**

Aulas 1 e 2: Seja o seu próprio GeoGebra

Eduardo Ochs - RCN/PURO/UFF <http://anggtwu.net/2023.2-C3.html>

## **Links**

[3hQ1](http://anggtwu.net/2023.2-C3/C3-quadros.pdf#page=1) Quadros da aula 1 [3hQ3](http://anggtwu.net/2023.2-C3/C3-quadros.pdf#page=3) Quadros da aula 2 [2gT105](http://anggtwu.net/LATEX/2023-1-C2-Tudo.pdf#page=105) (C2, 2023.1) Um jogo colaborativo [2gT19](http://anggtwu.net/LATEX/2023-1-C2-Tudo.pdf#page=19) (C2, 2023.1) Retas reversas: seja como o Bob! [4gT5](http://anggtwu.net/LATEX/2023-1-C4-Tudo.pdf#page=5) (C4, 2023.1) Seja o seu próprio GeoGebra [4gQ1](http://anggtwu.net/2023.1-C4/C4-quadros.pdf#page=1) (C4, 2023.1) Quadros [MpgP8](http://anggtwu.net/LATEX/material-para-GA.pdf#page=8) (GA, 2018) "Set comprehensions" [MpgP11](http://anggtwu.net/LATEX/material-para-GA.pdf#page=11) (GA, 2018) Exercícios sobre força bruta: 5N, 5O, 6N', 6O' [MpgP17](http://anggtwu.net/LATEX/material-para-GA.pdf#page=17) (GA, 2018) Interseções de retas parametrizadas [6gQ1](http://anggtwu.net/2023.1-GA/GA-quadros.pdf#page=1) (GA, 2023.1) Comece pelos pontos mais fáceis de calcular [Visaud01:00](http://anggtwu.net/2023-visual-vs-auditivo.html#01:00) até 02:52 "é óbvio sim" [Visaud37:17](http://anggtwu.net/2023-visual-vs-auditivo.html#37:17) até 46:06 reduzir e aumentar o nível de detalhe [Visaud48:53](http://anggtwu.net/2023-visual-vs-auditivo.html#48:53) até o final: vários níveis de detalhe lado a lado

"GeoGebra: All About Sliders" (video):

<http://www.youtube.com/watch?v=Q9p-Oz8OyfY#t=4m55s>

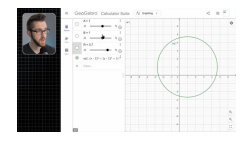

## **Um primeiro exemplo**

Digamos que:

$$
P(t) = (a, b) + t\overrightarrow{(c, d)}
$$
  
\n
$$
r = \{(a, b) + t\overrightarrow{(c, d)} \mid t \in \mathbb{R}\},
$$

Essa <sup>r</sup> é uma reta parametrizada "genérica", e quando escolhemos valores para <sup>a</sup>, <sup>b</sup>, <sup>c</sup>, e <sup>d</sup> obtemos uma reta parametrizada específica. O  ${^\prime}t \in \mathbb{R}^\prime$ na definição de <sup>r</sup> funciona como um for

Repare que na definição de  $P(t)$ 

### **Pontos mais fáceis de calcular**

#### **Muito importante:**

Se você for uma pessoa pra quem

 $12345 + 9675$  é tão fácil de calcular de cabeça quanto  $12000 + 345$ , e  $4 + 5x = 6$  é tão fácil de resolver de cabeça quanto  $1 + x = 2$ , ...então tente pensar como uma pessoa pra quem  $12345 + 9675$  é muito mais difícil de calcular que  $12000 + 345$ . e  $4 + 5x = 6$  é muito mais difícil de resolver quanto  $1 + x = 2...$ 

...e além disso considere que somas são mais fáceis de calcular de cabeça do que subtrações – e que, por exemplo, dá pra calcular 34+45 de cabeça mas dá um trabalhão, e que calcular <sup>34</sup> <sup>−</sup> <sup>45</sup> de cabeça é quase impossível.

Sejam:

$$
f_1(t) = 34 + t \cdot 45
$$
  
\n
$$
f_2(t) = 34 + (t - 56) \cdot 45
$$
  
\n
$$
f_3(t) = 34 + (t + 56) \cdot 45
$$
  
\n
$$
f_4(t) = 34 + ((t - 56)/4) \cdot 45
$$
  
\n
$$
f_1(t) = (12, 23) + t(4, 5)
$$
  
\n
$$
P_2(t) = (12, 23) + (t - 8)(4, 5)
$$
  
\n
$$
P_3(t) = (12, 23) + (t - 8)(4, 5)
$$
  
\n
$$
P_4(t) = (12, 23) + (t + 8)(3, 4)(4, 5)
$$
  
\n
$$
P_5(t) = (12, 23) + ((t - 8)/34)(4, 5)
$$
  
\n
$$
P_5(t) = (12, 23) + ((t + 8)/34)(4, 5)
$$

Os pontos mais fáceis de calcular do  $f_4(t)$  são estes aqui. O caso mais fácil de todos é este,

$$
34 + \underbrace{((t-56)/4)}_0 \cdot 45
$$

em que temos:

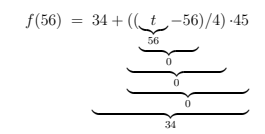

E o segundo caso mais fácil é este,

 $34 + \underbrace{((t-56)/4)}_{1}$ 1 ·45

em que temos:

$$
f(56+4) = 34 + \underbrace{((\underbrace{t}_{60} - 56)/4) \cdot 45}_{4}
$$

## **Pontos mais fáceis de calcular (2)**

Sejam:

$$
f_1(t) = 34 + t \cdot 45
$$
  
\n
$$
f_2(t) = 34 + (t - 56) \cdot 45
$$
  
\n
$$
f_3(t) = 34 + (t + 56) \cdot 45
$$
  
\n
$$
f_4(t) = 34 + ((t - 56)/4) \cdot 45
$$
  
\n
$$
f_5(t) = 34 + ((t + 56)/4) \cdot 45
$$
  
\n
$$
P_1(t) = (12, 23) + t(4, 5)
$$
  
\n
$$
P_2(t) = (12, 23) + (t - 8)(4, 5)
$$
  
\n
$$
P_3(t) = (12, 23) + (t + 8)(4, 5)
$$
  
\n
$$
P_4(t) = (12, 23) + ((t + 8)/34)(4, 5)
$$
  
\n
$$
P_5(t) = (12, 23) + ((t + 8)/34)(4, 5)
$$

#### **Exercício**

Complete a tabela à direita com os dois pontos mais fáceis de calcular de cada uma das 10 funções acima. Faça todas as contas de cabeça e escreva só os resultados finais! O segundo ponto mais fácil de calcular sempre pode ser escrito nestes dois formatos,  $f_4(56+4) = 34+45$  e  $f_4(60) = 79 - e$ você pode escolher qual dos formatos usar.

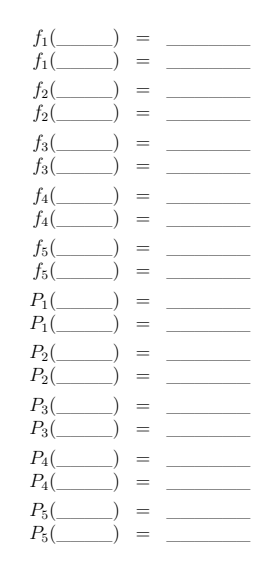

### **Uma trajetória em três partes**

Agora você vai tentar encontrar uma descrição "formal", "algébrica", da trajetória  $P(t)$  que eu desenhei à direita. Uma descrição informal dela seria assim: um corpo (pra usar terminologia de físicos...) se move em movimento retilíneo uniforme na horizonal pra direita desde  $t = -\infty$  até  $t = 1$ , depois ele muda pra um outro movimento retilíneo uniforme e anda em diagonal na direção nordeste até  $t = 2$ , e a partir de  $t = 3$  ele muda pra um outro movimento retilíneo uniforme, dessa vez na vertical. Temos  $P(0) = (1, 1), P(1) = (3, 1),$  $P(2) = (4, 2), e P(3) = (4, 3) - d\acute{a}$  pra ver isso pelo gráfico – e a gente pode começar definindo três trajetórias mais simples,  $Q_1(t)$ ,  $Q_2(t)$ , e  $Q_3(t)$ , que são movimentos retilíneos uniformes, e depois montar a definição da trajetória  $P(t)$  a partir delas.

Note que:

$$
(1, 1) = P(0) = Q1(0)
$$
  
\n
$$
(3, 1) = P(1) = Q1(1) = Q2(1)
$$
  
\n
$$
(4, 2) = P(2) = Q2(2) = Q3(2)
$$
  
\n
$$
(4, 3) = P(4) = Q3(4)
$$

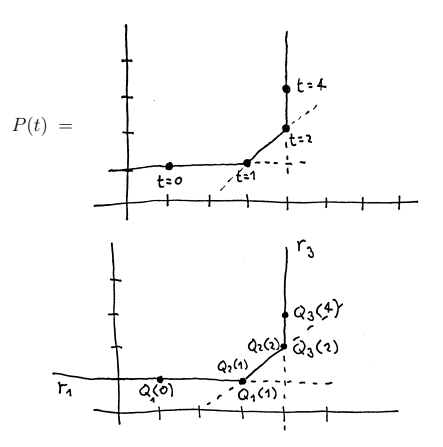

## **Uma trajetória em três partes (2)**

Agora complete todas as lacunas abaixo:

$$
Q_1(t) = (\underline{\hspace{1cm}},\underline{\hspace{1cm}}) + t(\underline{\hspace{1cm}},\underline{\hspace{1cm}})
$$
  
\n
$$
Q_2(t) = (\underline{\hspace{1cm}},\underline{\hspace{1cm}}) + (t-\underline{\hspace{1cm}})(\underline{\hspace{1cm}},\underline{\hspace{1cm}})
$$
  
\n
$$
Q_3(t) = (\underline{\hspace{1cm}},\underline{\hspace{1cm}}) + ((t-\underline{\hspace{1cm}})/\underline{\hspace{1cm}})/\underline{\hspace{1cm}})
$$
  
\n
$$
r_1 = \{Q_1(t) | t \in \mathbb{R} \}
$$
  
\n
$$
r_2 = \{Q_2(t) | t \in \mathbb{R} \}
$$
  
\n
$$
r_3 = \{Q_3(t) | t \in \mathbb{R} \}
$$
  
\n
$$
P(x) = \begin{cases} (\underline{\hspace{1cm}},\underline{\hspace{1cm}}) + t(\underline{\hspace{1cm}},\underline{\hspace{1cm}}) & \text{quando } x \leq 1, \\ (\underline{\hspace{1cm}},\underline{\hspace{1cm}}) + (t-\underline{\hspace{1cm}})/\underline{\hspace{1cm}})/\underline{\hspace{1cm}} \end{cases}
$$
  
\n
$$
P(x) = \begin{cases} (\underline{\hspace{1cm}},\underline{\hspace{1cm}}) + (t-\underline{\hspace{1cm}})/\underline{\hspace{1cm}})/\underline{\hspace{1cm}} \end{cases}
$$
  
\n
$$
P(x) = \begin{cases} (\underline{\hspace{1cm}},\underline{\hspace{1cm}}) + (t-\underline{\hspace{1cm}})/\underline{\hspace{1cm}}/\underline{\hspace{1cm}} \end{cases}
$$
  
\n
$$
Q_1(t) = \begin{cases} (\underline{\hspace{1cm}},\underline{\hspace{1cm}}) + (t-\underline{\hspace{1cm}})/\underline{\hspace{1cm}}/\underline{\hspace{1cm}} \end{cases}
$$
  
\n
$$
Q_2(t) = \begin{cases} (\underline{\hspace{1cm}},\underline{\hspace{1cm}}) + (t-\underline{\hspace{1cm}})/\underline{\hspace{1cm}}/\underline{\hspace{1cm}} \end{cases}
$$
  
\n
$$
Q_1(t) = \begin{cases} (\underline{\hspace{1cm}},\underline{\hspace{1
$$

Importante: faça todas as contas de cabeça e calcule só os "pontos mais fáceis de calcular" que eu expliquei alguns slides atrás. Você pode fazer quantos chutes-e-testes você precisar, desde que você marque eles com "se" e "então". Não apague nenhum dos seus chutes-e-testes!

Dê uma olhada em como as pessoas fizeram isso no quadro na aula 2: [3hQ5](http://anggtwu.net/2023.2-C3/C3-quadros.pdf#page=5) Quadros de 01/set/2023

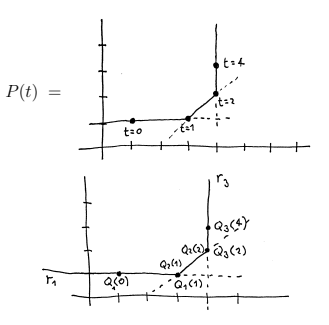

# **Cálculo C3 - 2023.2**

Aula 6: mais trajetórias

Eduardo Ochs - RCN/PURO/UFF <http://anggtwu.net/2023.2-C3.html>

## **Links** [3fT1](http://anggtwu.net/LATEX/2022-2-C3-Tudo.pdf#page=1) Versão anterior destes slides [StewPtCap10p9](http://anggtwu.net/tmp/stewart72pt-cap10.pdf#page=9) (p.579) Figuras 10, 11 e 12

## **Introdução antiga**

#### **Sobre a aula 1**

Na aula 1 nós usamos as idéias dos 8 primeiros slides daqui.

[3dT2](http://anggtwu.net/LATEX/2021-2-C3-Tudo.pdf#page=2) Aulas 4 e 5: introdução ao curso

e do slide 10 daqui,

[3bT93](http://anggtwu.net/LATEX/2020-2-C3-Tudo.pdf#page=93) ...usam um caso particular disfarçado

...pra desenhar casos particulares das figuras das seções 7.4 e 7.5 do "GA1" do Felipe Acker:

[AckerGA1p43](http://anggtwu.net/acker/acker__ga_livro1_2019.pdf#page=43) (p.27) 7.4 Soma de vetores

#### **Introdução ao vetor velocidade**

Em cursos de Cálculo 3 "pra matemáticos" a gente normalmente começa definindo o vetor velocidade como um limite. O Felipe Acker faz isso muito bem nos capítulos 2 e 3 do "GA4",

[AckerGA4p21](http://anggtwu.net/acker/acker__ga_livro4_2019.pdf#page=21) (p.13) Capítulo 2: Velocidade [AckerGA4p27](http://anggtwu.net/acker/acker__ga_livro4_2019.pdf#page=27) (p.19) Capítulo 3: Aceleração

Eu costumava fazer mais ou menos isso no curso de Cálculo 3, e a gente gastava uma aula inteira aprendendo a decifrar a fórmula daquele limite e visualizar o que ela queria dizer.

Dessa vez vamos tentar fazer algo diferente. Vamos começar com exemplos e animações. Assista este vídeo aqui até o 9:00,

[3dT25](http://anggtwu.net/LATEX/2021-2-C3-Tudo.pdf#page=25) Aula 7: um vídeo sobre curvas de Bézier <https://www.youtube.com/watch?v=aVwxzDHniEw>

...mas considere que tudo no vídeo até o 6:34 são idéias avançadas que a gente só vai entender nuns exercícios que a gente vai fazer daqui a algumas aulas. Por enquanto reserve praticamente toda a sua atenção pro trecho entre 6:34 e 9:00, que é o trecho que a Freya Holmér mostra os vetores velocidade e aceleração pra algumas curvas de Bézier.

A gente vai fazer o seguinte. Nós vamos acreditar que em geral quando temos uma trajetória  $P(t) = (x(t), y(t))$  o vetor velocidade dessa trajetória é  $P'(t) = (x'(t), y'(t))$ . Nós vamos ver vários exemplos disso, e vamos deixar pra entender os detalhes desse "em geral" quando formos entender a definição "pra matemáticos" do vetor velocidade.

Comece entendendo a definição de traço de uma curva parametrizada do Bortolossi: [Bort6p2](http://anggtwu.net/2019.2-C3/Bortolossi/bortolossi-cap-6.pdf#page=2) (p.188) Definição 6.1 Agora sejam:

$$
P(t) = (4,0) + t\overrightarrow{(0,1)},
$$
  
\n
$$
Q(u) = (0,3) + u\overrightarrow{(2,0)}.
$$

#### **Exercício 1**

a) Represente num gráfico só o traço de  $P(t)$  e o de  $O(u)$ .

b) Marque o ponto  $P(0)$  e escreva ' $t = 0$ ' do lado dele.

c) Faça o mesmo para os pontos  $P(1)$  (' $t = 1$ ') e  $Q(0)$  e  $Q(1)$  ('u = 0' e 'u = 1').

d) Seja r o traco de  $P(t)$  e s o traco de  $O(u)$ . Seja  $X$  o ponto de interseção de  $r$  e s. Quais são as coordenadas de <sup>X</sup>?

e) Cada ponto de <sup>r</sup> está "associado" a um valor de <sup>t</sup> <sup>e</sup> cada ponto de <sup>s</sup> a um valor de <sup>u</sup>. Quais são os valores de t e u associados ao ponto X? Chame-os de  $t_0$  e  $u_0$ e indique-os no seu gráfico – por exemplo, se  $t_0 = 99$ e  $u_0 = 200$  você vai escrever ' $t = 99$ ' e ' $u = 200$ ' do lado do ponto X. Note que " $t_0 = 99$ " e " $t_{99}$ " são coisas totalmente diferentes!

**Dica:**

[MpgP17](http://anggtwu.net/LATEX/material-para-GA.pdf#page=17)

Agora releia as dicas 1, 2 e 7 daqui: [2gT4](http://anggtwu.net/LATEX/2023-1-C2-Tudo.pdf#page=4) "Releia a dica 7" e entenda a notação de "set comprehensions" daqui: [MpgP8](http://anggtwu.net/LATEX/material-para-GA.pdf#page=8) "Set comprehensions"

Se você aprender a definir os seus objetos em linguagem matemática você vai conseguir aprender (e fazer!) muitas coisas do curso MUITO mais rápido, e vai ter muito mais facilidade pra escrever elas de um jeito legível. Então:

#### **Exercício 1 (cont.)**

f) No item (d) a gente definiu  $r, s \in X$  usando muitas palavras em português. Dá pra definir <sup>r</sup>, <sup>s</sup> <sup>e</sup> <sup>X</sup> com bem menos português se a gente usar a notação de "set comprehensions". Aprenda a usar essa notação e complete as lacunas abaixo:

Sejam:

$$
P(t) = (4, 0) + t\overrightarrow{(0, 1)},
$$
  
\n
$$
Q(u) = (0, 3) + u\overrightarrow{(2, 0)},
$$
  
\n
$$
r = \{ \underline{\hspace{1cm}} | \underline{\hspace{1cm}} \hspace{1cm} \},
$$
  
\n
$$
s = \{ \underline{\hspace{1cm}} | \underline{\hspace{1cm}} \},
$$
  
\n
$$
X = r \cap s
$$

## **Bico e teleporte**

#### **Exercício 2: uma trajetória com um bico** Dê uma olhada no item 1e daqui:

#### [3eT70](http://anggtwu.net/LATEX/2022-1-C3-Tudo.pdf#page=70) VS extra de 2022.1 - questão 1

Faça o que essa questão pede e represente graficamente  $Q(t) + Q'(t)$  pra um monte de outros valores de <sup>t</sup> também — até você entender como essa trajetória se comporta. Dica: ela é um movimento retilíneo uniforme até um determinado instante, aí ela muda de vetor velocidade subitamente e vira um outro movimento retilíneo uniforme.

#### **Exercício 3: um trajetória com teleporte**

Represente graficamente a trajetória abaixo. Ela é parecida com a anterior, mas nessa tem um momento em que a partícula desaparece do ponto em que em estava e se teleporta pra outro lugar.

$$
R(t) = \begin{cases} (t, 4) & \text{quando } t \leq 6, \\ (5, 11 - t) & \text{quando } 6 < t. \end{cases}
$$

#### **Dicas pro exercícios 1 e 2**

Este vídeo aqui tem algumas figuras sobre como desenhar trajetórias:

```
http://www.youtube.com/watch?v=3yWLubqHsic
http://angg.twu.net/eev-videos/2020.2-C3-intro.
mp4
```
Quase todo mundo achou muito difícil desenhar a trajetória do exercício  $3$  — se a gente calcula  $R(t)$ só pra valores inteiros de <sup>t</sup> a gente não consegue descobrir como a  $R(t)$  se comporta entre  $t = 6$  e  $t = 7...$ 

Um jeito de resolver isso é calcular  $R(t)$  para  $t = 6.1, t = 6.2, ..., t = 6.9$ , desenhar esses pontos no gráfico, e aí tentar descobrir qual é o comportamento da  $R(t)$  pra todos os valores em [6, 7].

Um outro jeito é considerar que  $R(t) = (x(t), y(t))$ e tentar entender as funções  $x(t)$  e  $y(t)$ , que são funções de <sup>R</sup> em <sup>R</sup>.

## **Um círculo**

Seja:

 $P(t) = (\cos t, \sin t).$ 

#### **Exercício 4.**

Represente num gráfico só:

a) o traço de  $P(t)$ ,

b)  $P(\frac{\pi}{2}) + P'(\frac{\pi}{2})$ , escrevendo ' $P(\frac{\pi}{2})$ ' ao lado do ponto e ' $P'(\frac{\pi}{2})$ ' ao lado da seta,

c) Idem para estes outros valores de t: $0, \frac{1}{4}\pi, \frac{3}{4}\pi, \pi$ .

d) Seja  $Q(u) = P(\pi) + uP'(\pi)$ . Desenhe o traço de  $Q(u)$  e anote ' $Q(0)$ ' e ' $Q(1)$ ' nos pontos adequados.

e) O traço de <sup>Q</sup>(u) é uma reta tangente ao traço de  $P(t)$  no ponto  $P(\pi)$ ? Encontre no livro ou no resto da internet uma definição formal de reta tangente e descubra se isto é verdade ou não.

### **Sobre "adivinhar trajetórias"**

Nos próximos dois exercícios nós vamos começar a fazer uma coisa que vai ser muito comum aqui nesse curso de Cálculo 3, e que geralmente é inadmissível nos cursos de Cálculo 1: nós vamos tentar "advinhar" como certas trajetórias são a partir de umas poucas informações sobre elas.

Esse "adivinhar" na verdade é "fazer hipóteses razoáveis", e às vezes a gente precisa de mais informações pra descobrir qual hipótese é mais razoável. Na figura do próximo slide eu desenhei  $\lambda$  esquerda  $P(t) + P'(t)$  para a trajetória de um personagem de videogame em  $t = 0.1, 3, 4$ , mas existem muitas trajetórias que se passam por esses pontos com essas velocidades. Na primeira figura à direita eu desenhei uma trajetória de uma nave no espaço; na segunda eu desenhei a trajetória de um personagem de um videogame do meu tempo — naquela época nada nos videogames obedecia as leis da Física, e nos meus jogos preferidos o meu personagem era um quadradinho — e na terceira o personagem é atingido por um raio em <sup>t</sup> = 1.<sup>05</sup> e ele adquire superpoderes.

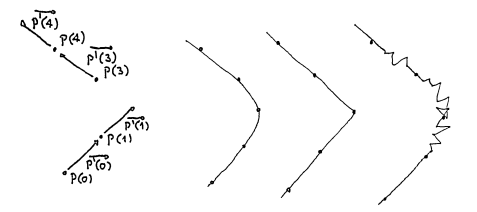

## **Lissajous**

Os exercícios desta página vão dar curvas de Lissajous, como as daqui-

[https://en.wikipedia.org/wiki/Lissajous\\_curve](https://en.wikipedia.org/wiki/Lissajous_curve)

Seja  $P(t) = (\cos t, \sin 2t)$ .

Represente graficamente  $P(t) + P'(t)$  para os seguintes valores de <sup>t</sup>:

 $0, \frac{1}{4}\pi, \frac{2}{4}\pi, \frac{3}{4}\pi, \ldots, 2\pi.$ 

Faça as anotações adequadas nos seu pontos e vetores pra lembrar qual é o <sup>t</sup> associado a cada um.

Tente usar as informações deste gráfico pra desenhar o traco de  $P(t)$ . Isto não é nada óbvio – se inspire nas figuras das páginas 208 e 209 do capítulo 6 do Bortolossi e tente conseguir uma hipótese razoável.

Você pode pensar que  $P(t)$  é a posição do Super Mario Kart no instante  $t \in P'(t)$  é o vetor velocidade dele no instante <sup>t</sup> (lembre que um vetor tem "direção", "orientação" e "módulo"!)... você só sabe a posição e a velocidade dele em alguns instantes, isto é, em alguns valores de <sup>t</sup>, e você vai ter que encontrar uma aproximação razoável, olhométrica, pra pista onde ele está correndo.

#### **Exercício 4**

Seja  $P(t) = (\cos 2t, \sin t)$ . Represente graficamente  $P(t) + P'(t)$  para os seguintes valores de <sup>t</sup>:  $0, \frac{1}{4}\pi, \frac{2}{4}\pi, \frac{3}{4}\pi, \ldots, 2\pi.$ 

Faça as anotações adequadas nos seu pontos e vetores pra lembrar qual é o <sup>t</sup> associado a cada um.

Tente usar as informações deste gráfico pra desenhar o traço de  $P(t)$ . Isto não é nada óbvio – se inspire nas figuras das páginas 208 e 209 do capítulo 6 do Bortolossi e tente conseguir uma hipótese razoável.

## **Órbita**

Este exercício vai dar uma figura que é a órbita de uma lua.

O resultado vai ser algo como a figura da última página daqui,

<http://angg.twu.net/LATEX/2022-1-C3-orbita.pdf>

mas olhe pra essa figura durante só uns poucos segundos.

Neste exercício você vai tentar redescobrir essa figura sozinho, e você vai tentar descobrir como desenhar uma aproximação bem razoável pra ela só somando uns vetores no olhômetro e sem fazer nenhuma conta complicada — por exemplo, você vai evitar usar uma aproximação numérica pra (cos( $\frac{1}{12} \cdot 2\pi$ ), sen( $\frac{1}{12} \cdot 2\pi$ )); ao invés disso você vai  $(\cos(\frac{12}{12} - 2n))$ , ao filos disso voce

Seja  $h = \frac{1}{12} \cdot 2\pi$ . Esse <sup>h</sup> vai ser uma "hora". Vou explicar isso no quadro. Sejam:

$$
\begin{array}{rcl} P(t) & = & (\cos t, \operatorname{sen}\, t), \\ Q(t) & = & (\cos 4t, \operatorname{sen}\, 4t), \\ R(t) & = & \frac{1}{2}(\cos 4t, \operatorname{sen}\, 4t) = (\frac{1}{2} \cos 4t, \frac{1}{2} \operatorname{sen}\, 4t), \\ S(t) & = & P(t) + R(t). \end{array}
$$

#### **Represente graficamente:**

a)  $P(t)$  para  $t = 0h, 1h, 2h, \ldots, 12h$ . b)  $P(t) + P'(t)$  para  $t = 0h, 1h, 2h, ..., 12h$ . c)  $Q(t)$  para  $t = 0h, 1h, 2h, \ldots, 12h$ . d)  $Q(t) + Q'(t)$  para  $t = 0h, 1h, 2h, \ldots, 12h$ . e)  $R(t)$  para  $t = 0h, 1h, 2h, \ldots, 12h$ . f)  $R(t) + R'(t)$  para  $t = 0h, 1h, 2h, \ldots, 12h$ . g)  $S(t)$  para  $t = 0h, 1h, 2h, \ldots, 12h$ . h)  $S(t) + S'(t)$  para  $t = 0h, 1h, 2h, ..., 12h$ .

(Continua...)

# **Órbita (cont.)**

Nos itens a até f você deve ter obtido pontos sobre círculos e vetores tangentes aos círculos apoiados nestes pontos. Nos itens g e h você deve ter obtido algo bem mais complicado: pontos e vetores apoiados nestes pontos, mas você ainda não sabe direito sobre que curva eles estão.

Reveja o trecho entre 6:34 e 9:00 do vídeo da Freya Holmér. A trajetória que ela analisa é bem "suave", no sentido de que ela não bicos ou teleportes, e a derivada da aceleração dela é constante. No item h você obteve alguns pontos e vetores velocidade de uma trajetória que você não sabe direito qual é... você só tem uma lembrança vaga do "traço" dessa trajetória, porque você viu a figuraspoiler durante uns poucos segundos.

i) Desenhe uma trajetória bem suave que nos instantes  $t = 0h, 1h, \ldots, 12h$  passe pelos pontos que você obteve no item g. Aqui você vai conseguir uma aproximação bem tosca pro "traço" da traietória  $S(t)$ .

j) Desenhe uma trajetória bem suave que nos instantes  $t = 0h, 1h, \ldots, 12h$  passe pelos pontos que você obteve no item h, e que naqueles instantes tenha exatamente os vetores velocidade que você também desenhou no item h. Aqui você provavelmente vai conseguir uma aproximação bastante boa pro "traço" da trajetória <sup>S</sup>(t).

k) Refaça o desenho do item j pra ele ficar mais caprichado e simétrico e tal. Quando você achar que conseguiu fazer uma versão caprichada boa olhe de novo a figura-spoiler e compare o seu desenho com ela.

# **Cálculo 3 - 2023.2**

Aula 8: tipos e limites

Eduardo Ochs - RCN/PURO/UFF <http://anggtwu.net/2023.2-C3.html>

## **Links**

[3hQ16](http://anggtwu.net/2023.2-C3/C3-quadros.pdf#page=16) (2023.2) Quadros da aula 8 (22/set/2023) [3fT13](http://anggtwu.net/LATEX/2022-2-C3-Tudo.pdf#page=13) (2022.2) Versão anterior destes slides

## **C**

Em C cada subexpressão retorna um valor, e cada valor tem um tipo. Por exemplo, depois destas declarações

$$
char c = 100;
$$
  
float a = 2.34;

Temos os dois diagramas à direita. Repare que o primeiro diz o tipo de cada subexpressão e o segundo diz o valor, ou o resultado, daquela subexpressão.

Esses dois diagramas se complementam. A maioria dos exercícios deste PDF vai pedir que você faça o diagrama de tipos, e alguns deles vão ter sugestões tipo "se você estiver completamente perdido considere o caso particular tal e faça o diagrama de valores dele... e depois tente fazer o diagrama de tipos".

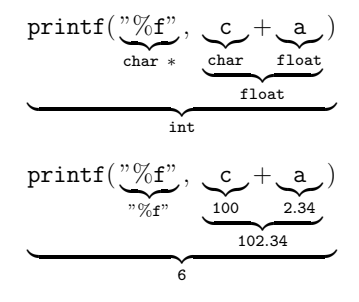

## **Funções**

Em C o "valor" do printf é um número de 64 bits — o endereço do código da função printf — com um tipo complicado... quando eu rodei o GDB no programa da página anterior e perguntei pra ele o tipo e o valor do printf ele respondeu isso aqui:

(gdb) p printf \$1 = {int (const char \*, ...)} 0x7ffff7e3bcf0 <\_\_printf> (gdb)

Livros de Matemática geralmente consideram que funções são conjuntos. Por exemplo, se

$$
f \quad : \quad \mathbb{R} \quad \rightarrow \quad \mathbb{R}
$$
\n
$$
x \quad \mapsto \quad x^2
$$

então  $f$  — ou: o "valor" de  $f$  — é o gráfico da função  $f$ , que é uma párabola em $\mathbb{R}^2$ , e é um subconjunto de  $\mathbb{R}^2$  contendo infinitos pontos... ou seja: nesse caso o valor de  $f(3)$ é 9, que é um número, mas o "valor" de f <sup>é</sup> um conjunto infinito!!!  $\boxed{\text{Cuidado!}} = 0$ 

Dica: leia as páginas 31–33 do capítulo 1 do Leithold pra ver como ele define funções. A gente só vai entender direito o conceito de "variável dependente", que ele menciona na página 32, quando a gente começar a entender "notação de físicos", daqui a algumas aulas... pra resumir muito: "variáveis dependentes" existem em "notação de físicos" e não existem em "notação de matemáticos", e a gente vai ver como traduzir entre as duas notações.

## **Tipos**

**TUDO** que nós vamos fazer em Cálculo 3 pode ser visualizado <sup>e</sup> tipado. Você já viu um pouco de tipos em <sup>C</sup> e em Física; em Física os "tipos" são parcialmente determinados pelas unidades — metros são distância, segundos são tempo, metros/segundo é uma unidade de velocidade, e assim por diante... em <sup>C</sup> um char, um int, um float e um (void \*) são coisas bem diferentes.

Obs: o jeito como nós vamos usar tipos em Cálculo 3 vai ser bastante improvisado. Se você googlar por "Type Theory" você vai encontrar montes de referências a teorias de tipos que podem ser totalmente formalizadas, mas os tipos que nós vamos usar em C3 são muito mais "intuitivos" do que "formais".

Dê uma olhada nas páginas 164 a 166 do capítulo 5 do Bortolossi:

[Bort5p2](http://anggtwu.net/2019.2-C3/Bortolossi/bortolossi-cap-5.pdf#page=2) (p.164) 5.2 Definições e exemplos

Todas as expressões que aparecem lá podem ser "tipadas" e interpretadas como posições no eixo  $x$  (ou no eixo  $y$ , ou no eixo  $y$ ), ou como distâncias no eixo <sup>x</sup> (ou no eixo <sup>y</sup>, ou <sup>z</sup>), ou como inclinações... vamos ver os detalhes disto aos poucos.

Nos próximos exercícios você vai tentar "tipar" cada subexpressão deles. Escreva os seus tipos nos lugares em que eu pus as '?'s. Use português, improvise o quanto precisar, invente abreviações – mas tente encontrar as melhores abreviações possíveis – e compare o seu modo de escrever os tipos com os dos seus colegas. Lembre que aqui nós estamos tentando fazer explicitamente, num diagrama, algo que os livros fazem em poucas frases de texto fingindo que é algo óbvio.

Se você tiver dificuldade de fazer o caso geral faça um caso particular primeiro.

## **Exercício 1** Digamos que  $f(x) = x^2$  e que  $y = f(x)$ . Se você tiver dificuldade de pensar no caso geral faça  $x_0 = 1$  e  $\Delta x = 0.1$ .

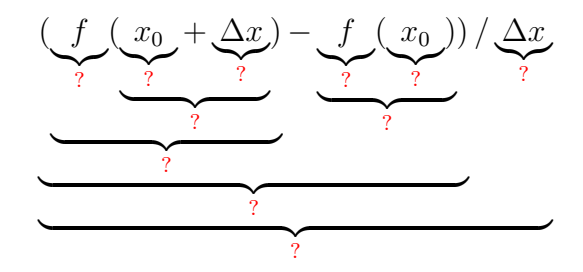

## **Exercício 2**

Digamos que  $f(t) = \cos t$ ,  $q(t) = \text{sen } t$ , e  $P(t) = (f(t), q(t))$ . Se você tiver dificuldade de pensar no caso geral faça  $t_0 = \frac{\pi}{2}$  $\frac{\pi}{2}$  e  $\Delta t = 0.1$ .

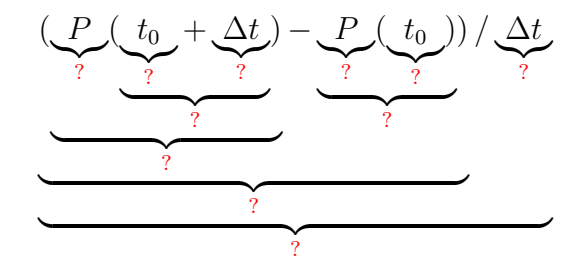

## **Exercício 3**

Digamos que  $f(t) = \cos t$ ,  $q(t) = \text{sen } t$ , e  $P(t) = (f(t), q(t))$ . Se você tiver dificuldade de pensar no caso geral faça  $t_0 = \frac{\pi}{2}$  $\frac{\pi}{2}$  e  $\Delta t = 0.1$ .

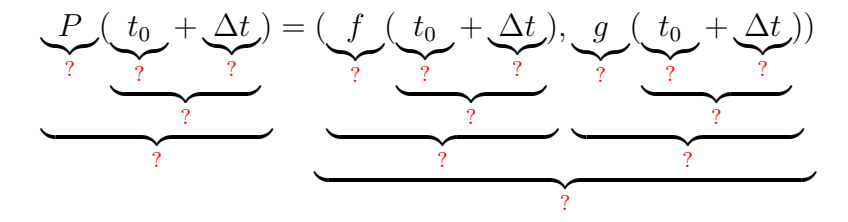

Agora nós vamos começar a ver como decifrar definições como a das páginas 197–198 do capítulo 6 do Bortolossi:

[Bort6p11](http://anggtwu.net/2019.2-C3/Bortolossi/bortolossi-cap-6.pdf#page=11) (p.197) 6.2 O vetor tangente a uma curva parametrizada Ele faz tudo de um jeito bem geral, e ele usa  $\mathbb{R}^m$  ao invés de  $\mathbb{R}^2$  ou  $\mathbb{R}^3$ .

## **Exercício 4**

Reescreva a conta grande no meio da página 198 do Bortolossi substituindo  $t_0$  por  $\frac{\pi}{2}$ ,  $h_j$  por  $\varepsilon$ ,  $x_1(t)$  por  $\cos t$ ,  $x_2(t)$  por  $\sin t$ , e m por 2. Obs: os '. . .' vão sumir.

O livro do Bortolossi tem essa figura daqui na página 199: [Bort6p13](http://anggtwu.net/2019.2-C3/Bortolossi/bortolossi-cap-6.pdf#page=13) (p.199) Figura 6.8: o vetor tangente...

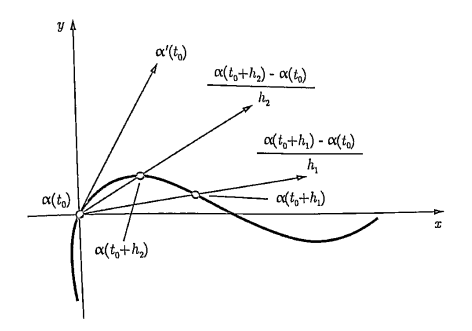

Isso é um desenho de vetor velocidade como limite de retas secantes num caso geral – o Bortolossi não nos diz quem são  $\alpha : \mathbb{R} \to \mathbb{R}^2$ , nem  $t_0$ , nem a sequência  $(h_1, h_2, h_3, \ldots)$ , e isso sugere que essa figura vai valer pra quaisquer  $\alpha$ ,  $t_0$  e  $(h_1, h_2, \ldots)$ , com as devidas adaptações...

## **Exercício 5**

Aqui nós vamos tentar fazer uma figura parecida com a do caso anterior, mas com  $\alpha(t) = (\cos t, \sin t), t_0 = \frac{\pi}{2}$  $\frac{\pi}{2}$  $h_0 = \frac{\pi}{2}$  $\frac{\pi}{2}$ ,  $0 < \ldots < h_3 < h_2 < h_1 < h_0$ ,  $\lim_{j \to \infty} h_j = 0$ . Comece com esta figura aqui,

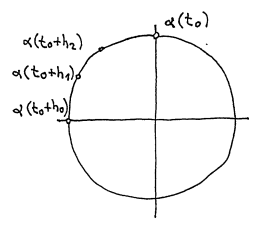

11

e encontre valores razoáveis para  $h_1$ ,  $h_2$  e  $h_3$  que te permitam completar o desenho no olhômetro fazendo as contas de cabeça com aproximações bem grosseiras.

## **Introdução à "notação de físicos"**

Nós vamos aprender a usar duas convenções de notação matemática no curso – ou, pra encurtar, duas "notações". O Bortolossi usa uma notação muito mais precisa, que eu vou chamar de "notação de matemáticos", e o Silvanus Thompson usa uma notação mais intuitiva mas bem mais difícil de formalizar, que eu vou chamar de "notação de físicos".

Na "notação de físicos" muitos símbolos vão ser abreviações e as regras pra expandir essas abreviações vão depender do contexto. Vão existir algumas convenções pra expandir essas abreviações que vão ser seguidas quase sempre, mas vão existir muitas exceções – e muitos casos ambíguos...

# **Um primeiro exemplo** √

Digamos que  $y = \sqrt{x}$ .

Podemos considerar que  $x \in y$  "variam juntos",

"obedecendo certas restrições". O conjunto dos pontos  $(x, y)$ que obedecem essas restrições é  $\{(x, y) \in \mathbb{R}^2 \mid y =$ ا∪1.<br>⁄  $\overline{x}$  } e o gráfico é:

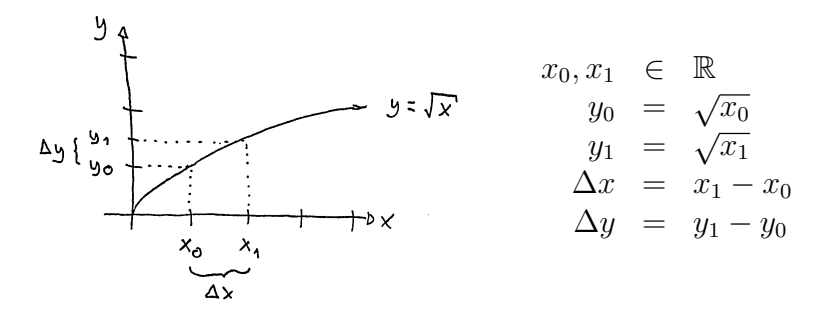

## **Material de 2021.1**

Em 2021.1 eu usei a "notação de físicos" pela primeira vez no curso de Cálculo 3, e dei uma parte do curso alternando entre três livros: o do Bortolossi ("notação de matemáticos"), o do Silvanus Thompson ("notação de físicos"), e o do Thomas (que usa as duas notações). Desta vez eu vou fazer a mesma coisa, só que de um jeito mais organizado que nos semestres anteriores, porque: 1) eu vou reusar bastante material de antes, 2) agora que eu acho que sei "todas" as regras necessárias pra traduzir a "notação de físicos" pra "notação de matemáticos"... obs: esse "agora eu acho que sei todas as regras" quer dizer "agora eu tenho um conjunto de regras de tradução que parece ser suficiente pra traduzir tudo que a gente vai usar da 'notação de físicos' em Cálculo 3 pra 'notação de matemáticos' ". Ninguém que eu conheço sabe fazer essa tradução formalmente, e eu estou conversando de vez em quando com umas pessoas de outras universidades pra ver se elas concordam com a minha tradução... Aqui tem uma lista – ainda bem incompleta – de PDFs e vídeos do semestre passado sobre "notação de físicos":

Aula 14: Notação de físicos <http://angg.twu.net/LATEX/2021-1-C3-notacao-de-fisicos.pdf>

30/jul/2021: introdução à NF, versão preliminar: <http://angg.twu.net/eev-videos/2021-1-C3-notacao-de-fisicos.mp4> <https://www.youtube.com/watch?v=fMNgr5wDMek>

4/ago/2021: Segundo vídeo sobre notação de físicos <http://angg.twu.net/eev-videos/2021-1-C3-notacao-de-fisicos-2.mp4> <https://www.youtube.com/watch?v=bjBlOqO-7Do>

6/ago/2021: Silvanus Thompson: triângulo <http://angg.twu.net/eev-videos/2021-1-C3-notacao-de-fisicos-s-tr.mp4> <https://www.youtube.com/watch?v=hOWVxOgv9p0>

6/ago/2021: Silvanus Thompson: o exemplo da escada <http://angg.twu.net/eev-videos/2021-1-C3-notacao-de-fisicos-s-esc.mp4> <https://www.youtube.com/watch?v=-0QxJty23hQ>

20/ago/2021 - Thompson/Gardner <http://angg.twu.net/eev-videos/2021-1-C3-funcoes-quadraticas-4.mp4> <https://www.youtube.com/watch?v=d0fnURoPI9Q>

# **Cálculo 3 - 2023.2**

Aula 8: séries de Taylor e Maclaurin (para funções de R em R)

Eduardo Ochs - RCN/PURO/UFF <http://anggtwu.net/2023.2-C3.html>
# **Links** Stewart: [StewPtCap11p61](http://anggtwu.net/tmp/stewart72pt-cap11.pdf#page=61) (p.679) 11.10 Séries de Taylor e Maclaurin

### **A idéia básica**

Digamos que  $f(x)$  é um polinômio. Digamos que o grau dele é 4, pra simplificar. Digamos que  $f(x) = a + bx + cx^2 + dx^3 + ex^4$ . Então:

$$
f(x) = a + bx + cx^{2} + dx^{3} + ex^{4}
$$
  
\n
$$
f'(x) = b + 2cx + 3dx^{2} + 4ex^{3}
$$
  
\n
$$
f''(x) = 2c + 6dx + 12ex^{2}
$$
  
\n
$$
f'''(0) = 2c
$$
  
\n
$$
f'''(0) = 6d
$$
  
\n
$$
f'''(0) = 6d
$$
  
\n
$$
f'''(0) = 6d
$$
  
\n
$$
f'''(0) = 24e
$$
  
\n
$$
f'''(0) = 24e
$$
  
\n
$$
f'''(0) = 24e
$$
  
\n
$$
f'''(0) = 24e
$$
  
\n
$$
f'''(0) = 24e
$$
  
\n
$$
f'''(0) = 24e
$$
  
\n
$$
f'''(0) = 24e
$$
  
\n
$$
f'''(0) = 24e
$$
  
\n
$$
f'''(0) = 24e
$$
  
\n
$$
f'''(0) = 24e
$$
  
\n
$$
f'''(0) = 24e
$$
  
\n
$$
f'''(0) = 24e
$$
  
\n
$$
f'''(0) = 24e
$$
  
\n
$$
f'''(0) = 24e
$$
  
\n
$$
f'''(0) = 24e
$$
  
\n
$$
f'''(0) = 24e
$$

E portanto:

$$
f(x) = f(0) + f'(0)x + \frac{f''(0)}{2}x^2 + \frac{f'''(0)}{6}x^3 + \frac{f''''(0)}{24}x^4
$$

## **A idéia básica (2)**

Agora vamos tentar generalizar isso. Digamos que  $f(x)$  é um polinômio. Digamos que o grau dele é  $k$ , e que por enquanto  $k = 4$ . Digamos que  $f(x) = a_0 + a_1x + a_2x^2 + a_3x^3 + a_4x^4$ . A notação  $f^{(k)}$ , como o  $(k)$  entre parênteses, quer dizer "f derivada k vezes". Por exemplo,  $f^{(4)} = f''''$ , e  $f^{(0)} = f$ . Então:

$$
\begin{array}{rclcrcl} f^{(0)}(x) & = & a_0 & +\ a_1x & +\ a_2x^2+\ a_3x^3+\ a_4x^4 & f^{(0)}(0) & = & 0! \, a_0 & = & f^{(0)}(0)/0! \\ f^{(1)}(x) & = & a_1 & +\ 2a_2x & +3a_3x^2+4a_4x^3 & f^{(1)}(0) & = & 1! \, a_1 & = & f^{(1)}(0)/1! \\ f^{(2)}(x) & = & 2a_2 & +\ 6a_3x & +12a_4x^2 & & f^{(2)}(0) & = & 2! \, a_2 & = & f^{(2)}(0)/2! \\ f^{(3)}(x) & = & 6a_3 & +\ 24a_4x & & & f^{(3)}(0) & = & 3! \, a_3 & = & f^{(3)}(0)/3! \\ f^{(4)}(x) & = & 24a_4 & & & f^{(4)}(0) & = & 4! \, a_4 & = & f^{(4)}(0)/4! \end{array}
$$

E portanto:

$$
f(x) = \frac{f^{(0)}(0)}{0!}x^0 + \frac{f^{(1)}(0)}{1!}x^1 + \frac{f^{(2)}(0)}{2!}x^2 + \frac{f^{(3)}(0)}{3!}x^3 + \frac{f^{(4)}(0)}{4!}x^4 = \sum_{k=0}^4 \frac{f^{(k)}(0)}{k!}x^k
$$

#### [2023-2-C3-taylor](http://anggtwu.net/2023.2-C3.html) 2023sep27 13:59

### **Exercício 1.**

A fórmula do slide anterior também funciona pra polinômios com grau menor que 4. Verifique o que ela faz quando

$$
f(x) = 42x^2 + 99x + 200.
$$

Lembre que no ensino médio você era obrigado a "simplificar" 4 · 5 · 6 · 999 para 119880, mas em Cálculo 2 você tem que encontrar jeitos de escrever que sejam mais simples de ler e de verificar... pra gente em certos contextos  $4 \cdot 5 \cdot 6 \cdot 999$  é mais "simples" que 119880.

### **Exercício 2.**

Tente aplicar a fórmula (∗) abaixo

$$
f(x) = \sum_{k=0}^{4} \frac{f^{(k)}(0)}{k!} x^k \qquad (*)
$$

a esta  $f$  aqui:  $f(x) = 200x^5$ .

a) O que acontece?

b) Tente escrever em detalhes o que dá errado. Você vai precisar de notação matemática E português. Tente aprender as convenções que eu usei nos PDFs e as convenções que os livros usam, e lembre que se você começar escrevendo uma igualdade qualquer leitor que não seja muito seu amigo vai interpretá-la como uma afirmação.

#### As operações derivs e derivs $<sub>0</sub>$ </sub>

Sejam derivs e derivs<sub>0</sub> as seguintes operações – que vão nos ajudar muito nas contas:

$$
\begin{array}{rcl}\n\text{derivs}(f) & = & (f, f', f'', f''', \ldots) \\
\text{derivs}_0(f) & = & (f(0), f'(0), f''(0), f'''(0), \ldots)\n\end{array}
$$

Repare que derivs $(f)$  retorna uma sequência infinita de funções e derivs<sub>0</sub> $(f)$  retorna uma sequência infinita de números.

Um exemplo: se  $f(x) = ax^2 + bx + c$ , então:

$$
f(x) = ax^{2} + bx + c, \t f(0) = c,\n f'(x) = 2ax + b, \t f'(0) = b,\n f''(x) = 2a, \t f''(0) = 2a,\n f'''(0) = 0,
$$

e:

$$
\begin{array}{rcl}\n\text{derivs}(f) & = & (ax^2 + bx + c, \ 2ax + b, \ 2a, \ 0, 0, 0, \ldots) \\
\text{derivs}_0(f) & = & (c, b, 2a, 0, 0, 0, \ldots)\n\end{array}
$$

## **Algumas definições**

Isto aqui

$$
\sum_{k=0}^{n} \frac{f^{(k)}(0)}{k!} x^{k}
$$

é a série de Taylor da função f no ponto 0 truncada até grau n, e isto aqui

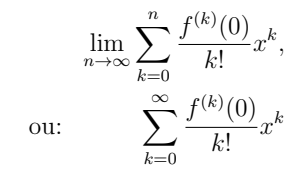

é a série de Taylor da função f no ponto 0.

**Exercício 3.** Seja  $f(x) = \text{sen } x$ .

a) Calcule as 8 primeiras componentes de derivs $(f)$ .

b) Calcule as 8 primeiras componentes de derivs $_0(f)$ .

c) Calcule a série de Taylor de sen x truncada até grau 7.

d) Seja  $q(x)$  a série de Taylor de sen  $x$  truncada até grau 7; Calcule  $q(0.1)$  na mão e compare o seu resultado com o resultado de calcular sen 0.1 na calculadora ou no computador.

### **Exercício 4.**

Calcule derivs $(f)$  e derivs<sub>0</sub> $(f)$  para cada uma das 'f's abaixo, até o grau pedido.

a)  $f(x) = e^x$ , até grau 4 b)  $f(x) = e^{2x}$ , até grau 4 c)  $f(x) = e^{ix}$ , até grau 8 d)  $f(x) = \cos x$ , até grau 8 e)  $f(x) = \text{sen } x$ , até grau 8 f)  $f(x) = i \text{sen } x$ , até grau 8 g)  $f(x) = \cos x + i \sin x$ , até grau 8

### **A notação com '**≈**'**

O sinal '≈' que dizer "é aproximadamente igual a", mas ele não diz quão boa é a aproximação... Estas duas afirmações são ambas verdadeiras:

$$
f(0.42) \approx f(0) + f'(0) \cdot 0.42 + \frac{f''(0)}{2}(0.42)^2
$$
  

$$
f(0.42) \approx f(0) + f'(0) \cdot 0.42 + \frac{f''(0)}{2}(0.42)^2 + \frac{f'''(0)}{6}(0.42)^3
$$

Até dé pra formalizar essa igualdade aqui embaixo usando um limite - veja a página 4 deste PDF: <https://people.math.sc.edu/girardi/m142/handouts/10sTaylorPolySeries.pdf>

$$
f(x) = f(0) + f'(0) \cdot x + \frac{f''(0)}{2}x^2
$$

Mas eu não sei como formalizar precisamente a versão com 0.42 no lugar do  $x... =$ 

## As versões truncadas de derivs, derivs<sub>0</sub> e derivs<sub>n</sub>

Vamos definir $\mathsf{derivs}^n$ e  $\mathsf{derivs}^n_0$ como as versões "truncadas até grau $n$ "  $de$  derivs e derivs $<sub>0</sub>$ ...</sub>

derivs<sup>n</sup>(f) vai ser a lista com as primeiras  $n + 1$  entradas de derivs<sup>n</sup>(f), e derivs<sup>n</sup> $(f)$  vai ser a lista com as primeiras  $n + 1$  entradas de derivs<sup>n</sup> $(f)$ . Além disso derivs<sub>p</sub> $(f)$  vai ser a lista infinita  $(f(p), f'(p), f''(p), \ldots)$ , e derivs<sup>n</sup><sub>p</sub>(f) vai ser a lista com as primeiras  $n + 1$  entradas de derivs<sup>n</sup><sub>p</sub>(f). Exemplo:

$$
\mathsf{derivs}_{42}^2(f) \;\; = \;\; (f(42), f'(42), f''(42)).
$$

Vamos nos referir a deriv<br/>s $p^n_p(f)$ como "as derivadas de  $f$ até gra<br/>u $n$ no ponto p". Repare que  $f(42)$  é a "derivada de f de grau 0 no ponto  $42$ ",  $f'(42)$  é a "derivada de f de grau 1 no ponto 42", etc...

Antes o termo "grau" não servia pra falar de número de vezes que uma função foi derivada, mas agora passou a servir.  $=$ )

## **Notação de físicos: introdução** Links:

<https://people.math.sc.edu/girardi/m142/handouts/10sTaylorPolySeries.pdf> <http://angg.twu.net/2019.2-C3/Bortolossi/bortolossi-cap-5.pdf> (páginas 171–173) <https://www.gutenberg.org/files/33283/33283-pdf.pdf> "Calculus Made Easy" (1914) <http://angg.twu.net/mathologer-calculus-easy.html> <http://angg.twu.net/LATEX/2022-1-C3-notacao-de-fisicos.pdf> (p.5: linearizações) <http://angg.twu.net/LATEX/2021-2-C3-notacao-de-fisicos.pdf> <http://hostel.ufabc.edu.br/~daniel.miranda/calculo/calculo.pdf#page=117>

Na aula de 2022sep23 a gente usou os links acima e eu escrevi um montão de coisas no quadro – que eu vou digitar assim que der!!!

#### **Exercício 5.**

Leia a seção 4.7 do livro do Daniel Miranda: <http://hostel.ufabc.edu.br/~daniel.miranda/calculo/calculo.pdf#page=117>

Os livros mais modernos:

i) distinguem dx e  $\Delta x$ .

ii) escrevem 
$$
y = f(x)
$$
 ao invés de  $y = y(x)$ ,

iii) evitam a convenção  $x_1 = x_0 + \Delta x$ .

a) Traduza o início da seção 4.7 do Miranda - até o fim da página 118 - pra notação do Thompson. Dicas:

$$
f(x) \approx f(p) + f'(p)(x - p)
$$
  
\n
$$
L(x) = f(p) + f'(p)(x - p)
$$
  
\n
$$
\Rightarrow f(x_1) \approx f(x_0) + f'(x_0)\Delta x
$$
  
\n
$$
L(x_1) = f(x_0) + f'(x_0)\Delta x
$$

e a função L é exatamente a série de Taylor da função f truncada até grau 1... lembre que nós quase só vimos séries de Taylor no caso em que  $x_0$  era 0, mas ficamos de ver depois o caso em que o "ponto base" não precisava mais ser 0...

#### **Alguns truques de tradução**

Truque 1: quando a gente escreve fórmulas "com o mesmo formato" perto uma da outra o leitor tende a ler a segunda ou como uma tradução da primeira pra outra notação ou como um caso particular da primeira...

Isto aqui é uma tradução de duas das fórmulas da p.117 do D. Miranda pra "notação de físicos":

$$
f(x) \approx f(p) + f'(p)(x - p)
$$
  
\n
$$
L(x) = f(p) + f'(p)(x - p)
$$
  
\n
$$
\Rightarrow \quad f(x_1) \approx f(x_0) + f'(x_0)\Delta x
$$
  
\n
$$
L(x_1) = f(x_0) + f'(x_0)\Delta x
$$

E isto aqui é um caso particular da primeira fórmula:

$$
f(4.02) \approx f(4) + f'(4)(4.02 - 4) \tag{*}
$$

Repare que a fórmula (∗) fica mais clara se escrevermos isto explicitamente:

$$
x_1 = 4.02 \qquad x_0 = 4
$$

...e repare que se a gente tentar escrever isto aqui direto

$$
\sqrt{4.02} \approx \sqrt{4} + \sqrt{4}' (4.02 - 4)
$$

fica confuso e péssimo — não existe uma notação padrão pra derivada de $\sqrt{x}$ em  $x = 4$ !!! Aqui a gente TEM que usar um truque novo — a gente tem que em  $x = 4$ ... Aqui a gente 1 EM que usar um<br>dar um nome pra função  $\sqrt{x}$ . Por exemplo...

#### [2023-2-C3-taylor](http://anggtwu.net/2023.2-C3.html) 2023sep27 13:59

## **Alguns truques de tradução (2)**

Seja  $f(x) = \sqrt{x} = x^{1/2}$ . Então  $f'(x) = \frac{1}{2}x^{-1/2} = \frac{1}{2}\frac{1}{x^{1/2}} = \frac{1}{2\sqrt{x}}, e$  $f(4.02) \approx f(4) + f'(4)(4.02 - 4)$  $\Rightarrow$   $\sqrt{4.02}$  ≈  $\sqrt{4} + \frac{1}{2\sqrt{4}}(4.02 - 4)$ <br>
⇒  $\sqrt{4.02}$  ≈  $\sqrt{4} + \frac{1}{2\sqrt{4}}(4.02 - 4)$ 

Repare que acima eu só fiz as subtituições  $f(x) := \sqrt{x}$  e  $f'(x) := \frac{1}{2\sqrt{x}}$  — eu acho que as contas mais mais fáceis de entender se a gente fizer as substituições e as simplificações em passos separados:

$$
f(4.02) \approx f(4) + f'(4)(4.02 - 4)
$$
  
\n
$$
\Rightarrow \sqrt{4.02} \approx \sqrt{4} + \frac{1}{2\sqrt{4}}(4.02 - 4)
$$
  
\n
$$
= 2 + \frac{1}{4}(0.02)
$$
  
\n
$$
= 2 + 0.005
$$
  
\n
$$
= 2.005
$$
  
\n
$$
\sqrt{4.02} = 2.004993765576342...
$$

A última linha acima tem um '=' ao invés de um ' $\approx$ ', e eu calculei o resultado dela com a calculadora.

## **A tradução pra notação de físicos** Temos:

$$
f(x) \approx f(0) + f'(0)x + \frac{f''(0)}{2}x^2
$$

Acho que vocês devem conseguir acreditar nisso aqui... (a gente pode checar os detalhes depois!)

$$
g(x_0 + \Delta x) \approx g(x_0) + g'(x_0)\Delta x + \frac{g''(x_0)}{2}(\Delta x)^2
$$
  

$$
h(x + \Delta x) \approx h(x) + h'(x)\Delta x + \frac{h''(x)}{2}(\Delta x)^2
$$

E se  $y = y(x)$  então:

$$
y(x + \Delta x) \approx y + y_x \Delta x + \frac{y_{xx}}{2} (\Delta x)^2
$$
  

$$
y(x + \Delta x) \approx y + y_x \Delta x + \frac{y_{xx}}{2} (\Delta x)^2 + \frac{y_{xxx}}{6} (\Delta x)^3
$$

#### **Exercício 5.**

Digamos que  $x_0 = 10$ ,  $f(x) = x^3$ ,  $y_0 = f(x_0)$ ,  $g(y) = \text{sen } y$ .

- a) Calcule derivs ${}_{x_0}^1(f(x))$ .
- b) Calcule derivs $_{y_0}^1(g(y))$ .
- c) Calcule derivs ${}_{x_0}^1(g(f(x)))$ .

Seja 
$$
h(x) = g(f(x))
$$
 — ou seja,  $h = g \circ f$ .  
d) Calculate  $\text{derivs}_{x_0}^2(h(x))$ .

## **Exercício 5: gabarito em código**

## **Exercício 6.**

Este exercício é uma versão mais geral do exercício 4. Digamos que f e g são funções suaves de R em R. (Uma função é "suave" quando ela pode ser derivada infinitas vezes. A função  $|x|$  não é suave). Digamos que  $x_0 \in \mathbb{R}$ ,  $y_0 = f(x_0)$ , e  $h = q \circ f$ .

a) Calcule derivs $_{x_0}^2(h(x))$ .

Repare que neste caso "calcule" quer dizer algo como "expanda e simplifique a expressão que você obtiver"... Existem vários tipos de expansão e simplificação, e os programas de computação simbólica dão um nome pra cada tipo e permitem que você escolha quais vão ser aplicadas.

# **Exercício 5 (cont.)**

Agora sejam  $y = y(x) = f(x)$  e  $z = z(y) = q(y)$ .

b) Traduza o seu derivs $_{x_0}^2(h(x))$  do item (a) pra notação de físicos.

Dica (pequena):  $\frac{d}{dx}g(f(x_0)) = z_y y_x$ .

c) Calcule deriv $s_{x_0}^3(z)$  usando notação de físicos.

Nas próximas páginas eu pus um "gabarito em código" do item (b). O modo mais fácil de usar a "notação de físicos" no Maxima é traduzir entre ela e a "notação de matemáticos" sempre que necessário. No item (c) as contas em "notação de matemáticos" ficam gigantescas, mas se você conseguir fazer elas todas em "notação de físicos" elas ficam pequenas.

# **Cálculo 3 - 2023.2**

Aula 10: "notação de físicos"

Eduardo Ochs - RCN/PURO/UFF <http://anggtwu.net/2023.2-C3.html>

## **Links**

[3hQ26](http://anggtwu.net/2023.2-C3/C3-quadros.pdf#page=26) Quadros da aula 10 (29/set/2023) [3fT118](http://anggtwu.net/LATEX/2022-2-C3-Tudo.pdf#page=118) (2022.2) P2, questão 2 [3fT121](http://anggtwu.net/LATEX/2022-2-C3-Tudo.pdf#page=121) (2022.2) P2, questão 2, dicas [3fT122](http://anggtwu.net/LATEX/2022-2-C3-Tudo.pdf#page=122) (2022.2) P2, questão 2, gabarito [StewPtCap1p5](http://anggtwu.net/tmp/stewart71pt-cap1.pdf#page=5) (p.10) variável dependente [StewPtCap3p35](http://anggtwu.net/tmp/stewart71pt-cap3.pdf#page=35) (p.188) 3.5 derivação implícita [StewPtCap3p75](http://anggtwu.net/tmp/stewart71pt-cap3.pdf#page=75) (p.226) 3.10 Aproximações Lineares e Diferenciais [StewPtCap3p75](http://anggtwu.net/tmp/stewart71pt-cap3.pdf#page=75) (p.228) Diferenciais [StewPtCap5p48](http://anggtwu.net/tmp/stewart71pt-cap5.pdf#page=48) (p.369) [4] Regra da substituição (MVI) [StewPtCap5p51](http://anggtwu.net/tmp/stewart71pt-cap5.pdf#page=51) (p.372) [6] Regra da substituição (MVD) [StewPtCap11p61](http://anggtwu.net/tmp/stewart72pt-cap11.pdf#page=61) (p.679) 11.10 Séries de Taylor e Maclaurin [StewPtCap14p25](http://anggtwu.net/tmp/stewart72pt-cap14.pdf#page=25) (p.811) 14.3 Derivadas Parciais [StewPtCap14p47](http://anggtwu.net/tmp/stewart72pt-cap14.pdf#page=47) (p.833) [4] A regra da cadeia (versão geral) [Leit4p61](http://anggtwu.net/tmp/leithold-pt-cap4.pdf#page=61) (p.275) Leithold: regras para a notação de Leibniz [ThompsonP77](https://www.gutenberg.org/files/33283/33283-pdf.pdf#page=77) (p.66) IX. Introducing a useful dodge [ThompsonP183](https://www.gutenberg.org/files/33283/33283-pdf.pdf#page=183) (p.172) XVI. Partial differentiation [BortCalc1pt01p44](http://professores.im-uff.mat.br/hjbortol/disciplinas/2014.2/gma00108/aulas/gma00108-parte-01.pdf#page=44) (p.44) Humberto Bortolossi - funções [BortCalc1pt13p9](http://professores.im-uff.mat.br/hjbortol/disciplinas/2014.2/gma00108/aulas/gma00108-parte-13.pdf#page=9) (p.9) Humberto Bortolossi - regra da cadeia [BauerDawnP20](http://math.andrej.com/asset/data/the-dawn-of-formalized-mathematics.pdf#page=20) Elaboration in proof assistants Total differentials and the chain rule (vídeo do MIT): [http://www.youtube.com/watch?v=2bF6H\\_xu0ao](http://www.youtube.com/watch?v=2bF6H_xu0ao)

## **Derivação implícita**

$$
y = y(x) = f(x)
$$
  
\n
$$
y_x = y_x(x) = f'(x)
$$
  
\n
$$
\frac{d}{dx}(y^3) = \frac{d}{dx}(f(x)^3)
$$
  
\n
$$
= 3f(x)^2 f'(x)
$$
  
\n
$$
= 3y^2 y_x
$$
  
\n
$$
x^3 + y^3 = 6xy
$$
  
\n
$$
\frac{d}{dx}(x^3 + y^3) = \frac{d}{dx}(6xy)
$$
  
\n
$$
\frac{d}{dx}(x^3) + \frac{d}{dy}(y^3) = 6y + 6y_x
$$
  
\n
$$
\frac{d}{dx}(x^3) + \frac{d}{dx}(y^3) = 6y + 6y_x
$$
  
\n
$$
x^2 + y^2 y_x = 2y + 2y_x
$$
  
\n
$$
y^2 y_x - 2y_x = 2y - x^2
$$
  
\n
$$
(y^2 - 2)y_x = 2y - x^2
$$
  
\n
$$
y_x = \frac{2y - x^2}{y^2 - 2}
$$

$$
\begin{array}{rcl} x^3 + y^3 & = & 6xy \\ d(x^3 + y^3) & = & d(6xy) \\ d(x^3) + d(y^3) & = & 6y \, dx + 6x \, dy \\ 3x^2 dx + 3y^2 dy & = & 6y \, dx + 6x \, dy \\ x^2 dx + y^2 dy & = & 2y \, dx + 2x \, dy \\ y^2 dy - 2x \, dy & = & 2y \, dx - x^2 dx \\ (y^2 - 2x) dy & = & (2y - x^2) dx \\ \frac{dy}{dx} & = & \frac{2y - x^2}{y^2 - 2x} \end{array}
$$

$$
\begin{array}{rcl} x^3+f(x)^3&=&6xf(x)\\ \frac{d}{dx}(x^3+f(x)^3)&=&\frac{d}{dx}(6xf(x))\\ \frac{d}{dx}(x^3)+\frac{d}{dt}(f(x)^3)&=&6f(x)+6f'(x)\\ \frac{d}{dx}(x^3)+\frac{d}{dt}(f(x)^3)&=&6f(x)+6f'(x)\\ 3x^2+3f(x)^2f'(x)&=&6f(x)+6f'(x)\\ x^2+f(x)^2f'(x)&=&2f(x)+2f'(x)\\ f(x)^2f'(x)-2f'(x)&=&2f(x)-x^2\\ (f(x)^2-2)f'(x)&=&2f(x)-x^2\\ f'(x)&=&\frac{2f(x)-x^2}{f(x)^2x^2}\\ \end{array}
$$

#### ON RELATIVE GROWINGS 11

 $(2)$  Let x represent, in Fig. 5, the horizontal distance, from a wall, of the bottom end of a ladder,  $AB$ , of fixed length; and let  $y$  be the

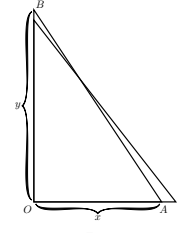

Fig. 5.

height it reaches up the wall. Now  $y$  clearly depends on  $x$ . It is easy to see that, if we pull the bottom end A a bit further from the wall, the top end  $B$  will come down a little lower. Let us state this in scientific language. If we increase x to  $x + dx$ , then y will become  $y - dy$ ; that is, when  $x$  receives a positive increment, the increment which results to  $y$ is negative.

Yes, but how much? Suppose the ladder was so long that when the bottom end  $A$  was 19 inches from the wall the top end  $B$  reached just 15 feet from the ground. Now, if you were to pull the bottom end out 1 inch more, how much would the top end come down? Put it all into inches:  $x = 19$  inches,  $y = 180$  inches. Now the increment of x which we call  $dx$ , is 1 inch: or  $x + dx = 20$  inches.

4

How much will y be diminished? The new height will be  $y - du$ . If we work out the height by Euclid I. 47, then we shall be able to find how much  $du$  will be. The length of the ladder is

$$
\sqrt{(180)^2 + (19)^2} = 181
$$
 inches.

Clearly then, the new height, which is  $y - dy$ , will be such that

$$
(y - dy)2 = (181)2 - (20)2 = 32761 - 400 = 32361,
$$
  

$$
y - dy = \sqrt{32361} = 179.89
$$
 inches.

Now y is 180, so that  $dy$  is  $180 - 179.89 = 0.11$  inch.

So we see that making  $dx$  an increase of 1 inch has resulted in making dy a decrease of 0.11 inch.

And the ratio of  $dy$  to  $dx$  may be stated thus:

$$
\frac{dy}{dx} = -\frac{0.11}{1}.
$$

It is also easy to see that (except in one particular position)  $du$  will be of a different size from  $dx$ .

Now right through the differential calculus we are hunting, hunting, hunting for a curious thing, a mere ratio, namely, the proportion which  $du$  bears to  $dx$  when both of them are indefinitely small.

It should be noted here that we can only find this ratio  $\frac{dy}{dx}$  when  $y$  and x are related to each other in some way, so that whenever x varies  $y$  does vary also. For instance, in the first example just taken, if the base  $x$  of the triangle be made longer, the height  $y$  of the triangle becomes greater also, and in the second example, if the distance  $x$  of the foot of the ladder from the wall be made to increase, the height  $y$ 

#### **Exercício 1.**

As contas à direita são uma versão um pouco modernizada das contas das páginas 11 e 12 do livro do Thompson. Repare que estamos usando  $x_0$  e  $y_0$  pros valores "antes" e ' $x_1$  e  $y_1$  pros valores "depois", e isso nos permite mencionar nas mesmas contas os valores de "antes" e de "depois" — o Thompson precisa mantê-los em blocos de contas separados, e precisa de explicações em inglês pra dizer o que é o quê.

a) Numere as linhas das páginas 11 e 12 do Thompson e escreva ao lado de cada igualdade à direita a que linha do Thompson ela corresponde.

b) Faça uma versão da Fig.5 do Thompson que tenha proporções (um pouco) mais coerentes com os dados das contas dele, e que indique quais distâncias são  $x_0, x_1, y_0$  e  $y_1$ . Faça tudo no olhômetro - não use régua.

c) Nas minhas contas eu usei o símbolo  $\ell$  pro comprimento da escada ("length"). Represente graficamente o círculo

$$
\{\,(x,y)\in\mathbb{R}^2\mid\sqrt{x^2+y^2}=\ell\,\}
$$

e represente os pontos  $(x_0, y_0)$  e  $(x_1, y_1)$  nele. Faça tudo à mão sem régua, mas incluindo informações suficientes pro leitor entender o seu gráfico.

d) O $\frac{dy}{dx}$  do Thompson corresponde à derivada de qual função, em que ponto? Diga que função é essa, calcule a derivada dela, calcule na calculadora o valor da derivada dela no ponto certo, e compare o seu resultado com o valor do Thompson.

$$
\sqrt{x_0^2 + y_0^2} = \ell
$$
  
\n
$$
x_0^2 + y_0^2 = \ell^2
$$
  
\n
$$
x_1^2 + y_1^2 = \ell^2
$$
  
\n
$$
(x_0 + \alpha x)^2 + (y_0 - \alpha y)^2 = \ell^2
$$
  
\n
$$
(y_0 - \alpha y)^2 = \ell^2 - x_1^2
$$
  
\n
$$
y_0 - \alpha y = \sqrt{\ell^2 - x_1^2}
$$
  
\n
$$
= \sqrt{32 + 61 - 400}
$$
  
\n
$$
= \sqrt{32 + 61 - 400}
$$
  
\n
$$
= \sqrt{32 + 61 - 400}
$$
  
\n
$$
= \sqrt{32 + 61 - 400}
$$
  
\n
$$
= \sqrt{32 + 61 - 400}
$$
  
\n
$$
= \sqrt{32 + 61 - 400}
$$
  
\n
$$
= \sqrt{32 + 61 - 400}
$$
  
\n
$$
= \sqrt{32 + 61 - 400}
$$
  
\n
$$
= \sqrt{32 + 61 - 400}
$$
  
\n
$$
= \sqrt{32 + 61 - 400}
$$
  
\n
$$
= \sqrt{32 + 61 - 400}
$$
  
\n
$$
= 0.14
$$
  
\n
$$
= 0.11
$$
  
\n
$$
= 0.11
$$
  
\n
$$
= 0.11
$$

#### [2023-2-C3-notacao-de-fisicos](http://anggtwu.net/2023.2-C3.html) 2023oct04 14:02

#### **Exercício 2.**

Leia a seção 4.7 do livro do Daniel Miranda: <http://hostel.ufabc.edu.br/~daniel.miranda/calculo/calculo.pdf#page=117>

Os livros mais modernos:

i) distinguem dx e  $\Delta x$ .

ii) escrevem 
$$
y = f(x)
$$
 ao invés de  $y = y(x)$ ,

iii) evitam a convenção  $x_1 = x_0 + \Delta x$ .

a) Traduza o início da seção 4.7 do Miranda - até o fim da página 118 - pra notação do Thompson. Dicas:

$$
f(x) \approx f(p) + f'(p)(x - p)
$$
  
\n
$$
L(x) = f(p) + f'(p)(x - p)
$$
  
\n
$$
\Rightarrow f(x_1) \approx f(x_0) + f'(x_0)\Delta x
$$
  
\n
$$
L(x_1) = f(x_0) + f'(x_0)\Delta x
$$

e a função L é exatamente a série de Taylor da função f truncada até grau 1... lembre que nós quase só vimos séries de Taylor no caso em que  $x_0$  era 0, mas ficamos de ver depois o caso em que o "ponto base" não precisava mais ser 0...

#### **Alguns truques de tradução**

Truque 1: quando a gente escreve fórmulas "com o mesmo formato" perto uma da outra o leitor tende a ler a segunda ou como uma tradução da primeira pra outra notação ou como um caso particular da primeira...

Isto aqui é uma tradução de duas das fórmulas da p.117 do D. Miranda pra "notação de físicos":

$$
\begin{array}{rcl}\nf(x) & \approx & f(p) + f'(p)(x-p) \\
L(x) & = & f(p) + f'(p)(x-p) \quad \Rightarrow \quad & L(x_1) = & f(x_0) + f'(x_0)\Delta x \\
\end{array}
$$

E isto aqui é um caso particular da primeira fórmula:

$$
f(4.02) \approx f(4) + f'(4)(4.02 - 4) \tag{*}
$$

Repare que a fórmula (∗) fica mais clara se escrevermos isto explicitamente:

$$
x_1 = 4.02 \qquad x_0 = 4
$$

...e repare que se a gente tentar escrever isto aqui direto

$$
\sqrt{4.02} \approx \sqrt{4} + \sqrt{4}' (4.02 - 4)
$$

fica confuso e péssimo — não existe uma notação padrão pra derivada de $\sqrt{x}$ em  $x = 4$ !!! Aqui a gente TEM que usar um truque novo — a gente tem que em  $x = 4$ ... Aqui a gente 1 EM que usar um<br>dar um nome pra função  $\sqrt{x}$ . Por exemplo...

#### [2023-2-C3-notacao-de-fisicos](http://anggtwu.net/2023.2-C3.html) 2023oct04 14:02

#### **Alguns truques de tradução (2)**

Seja  $f(x) = \sqrt{x} = x^{1/2}$ . Então  $f'(x) = \frac{1}{2}x^{-1/2} = \frac{1}{2}\frac{1}{x^{1/2}} = \frac{1}{2\sqrt{x}}, e$  $f(4.02) \approx f(4) + f'(4)(4.02 - 4)$  $\Rightarrow$   $\sqrt{4.02}$  ≈  $\sqrt{4} + \frac{1}{2\sqrt{4}}(4.02 - 4)$ <br>
⇒  $\sqrt{4.02}$  ≈  $\sqrt{4} + \frac{1}{2\sqrt{4}}(4.02 - 4)$ 

Repare que acima eu só fiz as subtituições  $f(x) := \sqrt{x}$  e  $f'(x) := \frac{1}{2\sqrt{x}}$  — eu acho que as contas mais mais fáceis de entender se a gente fizer as substituições e as simplificações em passos separados:

$$
f(4.02) \approx f(4) + f'(4)(4.02 - 4)
$$
  
\n
$$
\Rightarrow \sqrt{4.02} \approx \sqrt{4} + \frac{1}{2\sqrt{4}}(4.02 - 4)
$$
  
\n
$$
= 2 + \frac{1}{4}(0.02)
$$
  
\n
$$
= 2 + 0.005
$$
  
\n
$$
= 2.005
$$
  
\n
$$
\sqrt{4.02} = 2.004993765576342...
$$

A última linha acima tem um '=' ao invés de um ' $\approx$ ', e eu calculei o resultado dela com a calculadora.

## **O exemplo 4.4 da página 120**

$$
V(x) = \frac{\pi}{3}(30x^2 - x^3) \qquad \Delta x = 0.1
$$
  
\n
$$
V'(x) = \frac{\pi}{3}(60x - 3x^2) = \pi(20x - x^2) \qquad \Rightarrow V(x^*) = \frac{\pi}{3}625 + 75\pi \cdot 0.1
$$
  
\n
$$
V(x_1) \approx V(x_0) + V'(x_0)(x_1 - x_0) \qquad \Rightarrow V(x^*) = \frac{\pi}{3}625 + 75\pi \cdot 0.1
$$
  
\n
$$
V(x_1) - V(x_0) \approx V'(x_0)(x_1 - x_0) \qquad \approx 654.5 + 23.56
$$
  
\n
$$
V(x^*) - V(5) \approx V'(5)(x^* - 5) \qquad \Rightarrow V(x^*) = \frac{\pi}{3}625 \pm 75\pi \cdot 0.1
$$
  
\n
$$
V'(5) = \frac{\pi}{3}(30 \cdot 5^2 - 5^3) \qquad \Rightarrow V(x^*) = \frac{\pi}{3}625 \pm 75\pi \cdot 0.1
$$
  
\n
$$
= \frac{\pi}{3}625 \pm 75\pi \cdot 0.1
$$
  
\n
$$
= \frac{\pi}{3}625 \pm 75\pi \cdot 0.1
$$
  
\n
$$
= \frac{\pi}{3}625 \pm 75\pi \cdot 0.1
$$
  
\n
$$
= \frac{\pi}{3}625 \pm 75\pi \cdot 0.1
$$
  
\n
$$
= 75\pi
$$
  
\n
$$
V(x^*) - V(5) \approx V'(5)(x^* - 5)
$$
  
\n
$$
= \frac{\pi}{3}625 + 75\pi \Delta x
$$
  
\n
$$
V(x^*) - V(5) \approx V'(5)(x^* - 5)
$$
  
\n
$$
= \frac{\pi}{3}625 + 75\pi \Delta x
$$

## **O exemplo 4.4 da página 120 (2)**

No exemplo 4.4 o D. Miranda faz as contas o mais rápido possível — porque ele quer que os leitores passem meia hora reescrevendo as contas e checando os detalhes — e ele usa um monte de truques de físicos... por exemplo, ele fala em "erro de medida" e usa o '±' no sentido que os físicos costumam usar: pra matemáticos a frase "as soluções de  $(x-17)(x+23) = 0$  são da forma  $x = 20 \pm 3$ " quer dizer que  $x = 20 - 3$ ou  $x = 20 + 3$ , mas pra físicos " $x = 20 \pm 3$ " quer dizer  $x \in [20 - 3, 20 + 3]...$ 

Tem um monte de pessoas na turma que não fizeram Física.

Na página anterior eu escrevi as contas do exemplo 4.4 tentando fazer com que elas ficassem bem fáceis de verificar por pessoas que não fizeram Física. Eu fiz as contas com simplificações, como  $V'(5) = 75\pi$ , bem passo a passo, e deixei as contas com aproximações, como  $75\pi \cdot 0.1 \approx 23.56$ , pro final; além disso eu repeti algumas linhas, como a que diz

$$
V(x^*) - V(5) \approx V'(5)(x^* - 5)
$$

várias vezes, e ao invés de tentar ver direto quais eram as consequências de  $\Delta x =$  $\pm 0.1$  eu comecei vendo as consequências de  $\Delta x = 0.1$  e só depois passei pra  $\Delta x =$ <sup>±</sup>0.1... as contas com <sup>∆</sup><sup>x</sup> <sup>=</sup> <sup>±</sup>0.<sup>1</sup> são parecidas com as pra <sup>∆</sup><sup>x</sup> = 0.1, mas com alguns detalhes complicados novos.

## **Exercício 3.**

Faça as contas do Exemplo 4.5 do D. Miranda o que é sobre uma esfera — de um jeito parecido com o que eu usei nas contas do Exemplo 4.4 que era sobre uma tigela...

11

Faça tudo BEM passo a passo e deixe os truques "de físicos" pros passos finais das contas.

**Exercício 4.**

Faça a mesma coisa pro Exemplo 4.6.

**"**dy **is always a dependent variable"** Agora vamos ver como vários livros lidam com esta idéia aqui:

$$
\frac{dy}{dx}dx = dy
$$

Repare que temos  $\frac{dy}{dx}\Delta x \approx \Delta y$  mas  $\frac{dy}{dx}dx = dy$ . O livro do Thomas explica isso bem melhor que o livro do D. Miranda. Leia a definição de diferenciais na p.225 do Thomas e entenda os exemplos 4 e 5 das páginas 225 e 227 dele:

[http://angg.twu.net/2022.1-C3/thomas\\_secoes\\_3.7\\_e\\_3.8.pdf](http://angg.twu.net/2022.1-C3/thomas_secoes_3.7_e_3.8.pdf)

### **O truque das variáveis novas**

No capítulo VI o Thompson calcula $\frac{d}{dx}((x^2+c)+(ax^4+b))$ organizando as contas mais ou menos desta forma:

$$
y = (x^{2} + c) + (ax^{4} + b)
$$
  
\n
$$
\frac{dy}{dx} = \frac{d((x^{2}+c)+(ax^{4}+b))}{dx}
$$
  
\n
$$
= \frac{d(x^{2}+c)}{dx} + \frac{d(ax^{4}+b)}{dx}
$$
  
\n
$$
= 2x + 4ax^{3}
$$

No capítulo IX – "Introducing a useful dodge" – o Thompson mostra como a gente pode simplificar contas como essa introduzindo "variáveis dependentes" novas.

#### **Exercício 5.**

Entenda os exemplos (1)–(4) das páginas 66–68 do Thompson.

#### **Exercício 6.**

```
Faça os exercícios (1)–(4) da página 72 do Thompson.
```
Links:

```
https://www.gutenberg.org/files/33283/33283-pdf.pdf#page=45
https://www.gutenberg.org/files/33283/33283-pdf.pdf#page=83
```
# **Derivadas parciais no Thompson**

Leia o início do capítulo XVI do Thompson — "XVI. Partial Differentiation" — da p.172 até p.174. Entenda os exemplos (1) até (3) dele.

## **Exercício 7.**

Faça os exercícios (1)–(5) das páginas 177 e 178 do Thompson. Obs: o (6) precisa de gráficos 3D, vamos fazer ele depois.

## **Exercício 8.**

Digamos que  $F(x, y) = x^3 y^4$ ,  $g(t) = \text{sen } t$ ,  $h(t) = e^{2t}$ . Vamos usar esta notação aqui:  $F_x = \frac{\partial}{\partial x}F$ ,  $g_t = \frac{d}{dt}g$ , etc. a) Calcule  $\frac{d}{dt}F(g(t), h(t))$  usando "notação de matemáticos". b) Digamos que  $x = q(t)$ ,  $y = h(t)$ ,  $z = F(x, y)$ . Calcule  $\frac{d}{dt}z$  usando "notação de físicos".

# **Derivadas parciais e derivadas totais** Digamos que  $z = z(x, y)$  e  $y = y(x)$ .

Vamos começar com um caso bem concreto — um que eu usei em EDOs com variáveis separáveis em C2... link: <http://angg.twu.net/LATEX/2020-2-C2-edovs.pdf>

O nosso caso bem concreto vai ser:

 $z = z(x, y) = x^2 + y^2,$  $z = z(x, y) = x^2 + y^2,$ <br>  $y = y(x) = \sqrt{1 - x^2}.$ quando nós só consideramos o  $z = z(x, y) = x^2 + y^2$ as derivadas parciais de z são  $z_x = 2x e z_y = 2y$ , as derivadas parciais de  $z$  são  $z_x = zx$  e  $z_y = zy$ ,<br>mas quando também consideramos o  $y = y(x) = \sqrt{1 - x^2}$ aí temos  $z = z(x, y(x)) = x^2 + y^2$ √  $\overline{1-x^2}^2 = 1$ , e  $\frac{dz}{dx} = 0$ . Esta derivada  $\frac{dz}{dx} = \frac{d}{dx}z(x, y(x))$  é chamada de derivada total de z com relação a y.

## **Exercício 9.** Digamos que  $z = z(x, y) = (x + 2)(y + 3)$ e que  $y = y(x) = \text{sen } x$ . a) Calcule  $\frac{\partial z}{\partial x}, \frac{\partial z}{\partial y}$ . b) Calcule  $\frac{dz}{dx}$ . c) Calcule  $\frac{d}{dx}$  $\frac{d}{dx}z.$

Convenção: quando uma expressão como  $z_x$  puder ser interpretada tanto como uma derivada parcial quanto como uma derivada total o default é interpretá-la como derivada parcial.

## **Exercício 10.**

Digamos que  $z = z(x, y)$  e  $y = y(x)$ . (Isto é uma versão mais geral do exercício 9). a) Calcule  $\frac{d}{dx}z$ . b) Calcule  $\frac{d}{dx}$  $\frac{d}{dx}z.$ 

Dica: siga as dicas dos próximos dois slides, e escreva as suas contas em várias notações diferentes "em paralelo".
# **Dicas pro exercício 10**

Compare:

$$
[A1] = \begin{pmatrix} \frac{d}{dx}f(g(h(x))) \\ = f'(g(h(x)))\frac{d}{dx}g(h(x)) \\ = f'(g(h(x)))g'(h(x))h'(x) \end{pmatrix}
$$
  
\n
$$
[A2] = \begin{pmatrix} \frac{d}{dx}\operatorname{sen}(\cos(\tan(x))) \\ = \operatorname{sen}'(\cos(\tan(x)))\frac{d}{dx}\cos(\tan(x)) \\ = \operatorname{sen}'(\cos(\tan(x)))\cos'(\tan(x))\tan'(x) \end{pmatrix}
$$
  
\n
$$
[A3] = \begin{pmatrix} \frac{d}{dx}w(z(y(x))) \\ = w'(z(y(x)))\frac{d}{dx}z(y(x)) \\ = w'(z(z(x)))z'(y(x))y'(x) \end{pmatrix}
$$
  
\n
$$
[A4] = \begin{pmatrix} \frac{d}{dx}w(z(y(x))) \\ = w_z(z(y(x)))\frac{d}{dx}z(y(x)) \\ = w_z(z(z(x)))z_y(y(x))y_x(x) \end{pmatrix}
$$
  
\n
$$
[A5] = \begin{pmatrix} \frac{d}{dx}w \\ = w_z\frac{d}{dx}z \\ = w_z\frac{d}{dx}z \\ = w_zz_yy_x \end{pmatrix}
$$
  
\n
$$
y = y(x)
$$
  
\n
$$
y = y(x)
$$
  
\n
$$
z = z(y) = z(y(x))
$$
  
\n
$$
w = w(z) = w(z(y)) = w(z(y(z)))
$$

# **Dicas pro exercício 10 (cont.)**

<sup>O</sup> [A1] é a versão em "notação de matemáticos".

<sup>O</sup> [A1] é a versão mais geral.

- <sup>O</sup> [A2] é um caso particular do [A1].
- <sup>O</sup> [A3] é uma "versão renomeada" do [A1].
- <sup>O</sup> [A4] é uma "versão abreviada" do [A3].

Toda vez que a gente tiver dúvidas sobre como fazer contas

numa notação como a do [A5] a gente vai expandir ele pra notação do [A4], depois renomear as funções "que têm nomes de variáveis", como  $y(x) \rightarrow f(x)$ , depois fazer as contas na "notação de matemáticos", e depois voltar pra "notação de físicos"...

Ou seja: se  $y = y(x)$ ,  $z = z(y)$  e  $w = w(z)$ ,

$$
\underset{\leadsto}{\leadsto} \ \frac{\frac{d}{dx}w}{\frac{d}{dx}w(z(y(x)))} = ?
$$

e a gente tem que escrever os nomes novos...por exemplo:

$$
y = y(x) = h(x),
$$
  
\n
$$
z = z(y) = g(y),
$$
  
\n
$$
w = w(z) = f(z)
$$

e aí a gente calcula $\frac{d}{dx}h(g(f(x)))$  e depois traduz as contas de volta pra "notação de físicos".

Lembre que eu nunca vi esse método de tradução explicado direito, então o que está aqui é uma tentativa de explicá-lo...

Ah, e se a gente se perder nas contas na notação do [A1] a gente pode tentar fazer um caso particular, como o [A2], e depois voltar pro [A1]...

# **Uma pirâmide**

(A gente viu isto na aula de 2022may20.)

O objetivo desta aula e das próximas é fazer vocês aprenderem a olhar pra algo como isso aqui...

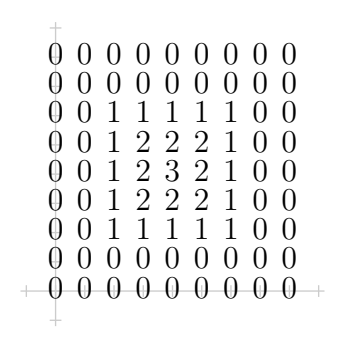

...e verem uma pirâmide.

# **Uma pirâmide (2)**

Note que isto é muito diferente da noção de função de Cálculo 1... não estamos dizendo o domínio da função  $F(x, y)$  do slide anterior, não estamos dando uma fórmula pra ela, e só estamos dando o valor dela em alguns pontos...

A figura do slide anterior só define uma função se 1) a gente diz que ela representa a função mais simples possível que assume aqueles valores, 2) se todo mundo tem a mesma noção de "função mais simples possível", e 3) se não estamos num caso ambíguo.

Releia isto aqui, sobre "adivinhar trajetórias":

<http://angg.twu.net/LATEX/2021-2-C3-vetor-tangente.pdf#page=7>

No diagrama de numerozinhos do slide anterior o leitor precisa "adivinhar" que a superfície  $z = F(x, y)$  é feita de pedaços de planos.

# **Low Poly**

Computadores preferem pensar que superfícies 3D são feitas de triângulos — veja o golfinho abaixo e a página da Wikipedia sobre "Low Poly" mas humanos preferem imaginar que triângulos vizinhos que estão no mas numanos preterem magnar que trangulos vizinhos que estão no mesmo plano em  $\mathbb{R}^3$  são grudados e viram polígonos mais complicados... Além disso qualquer diagrama de numerozinhos pode ser triangulado de vários jeitos, e humanos costumam achar que a triangulação da pirâmide acima à direita é "mais natural" que a triangulação de baixo...

Assista o vídeo sobre "funções quadráticas" (a partir do 4:05) pra entender como nós vamos usar diagramas de numerozinhos pra superfícies que não precisam ser compostas de polígonos, e o vídeo sobre "cabos na diagonal" pra entender essa história das triangulações "mais naturais". Links:

[https://en.wikipedia.org/wiki/Low\\_poly](https://en.wikipedia.org/wiki/Low_poly) <http://www.youtube.com/watch?v=2noSv8hyNIk> <http://angg.twu.net/eev-videos/2021-1-C3-funcoes-quadraticas.mp4> <http://www.youtube.com/watch?v=nxsIK0tPWAI> <http://angg.twu.net/eev-videos/2021-2-c3-cabos-na-diagonal.mp4>

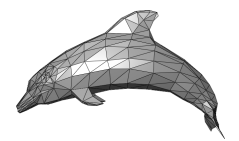

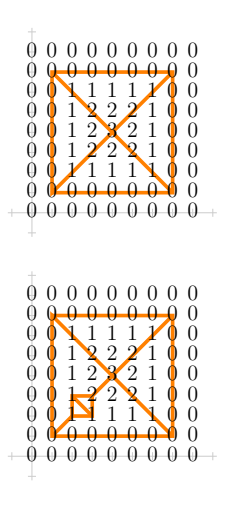

# **Regiões**

No próximo exercício vamos considerar que o plano está divido nestas 5 regiões, que vamos chamar de N, W, E, S, e  $B$  faces Norte, Oeste, Leste, Sul e "base"...

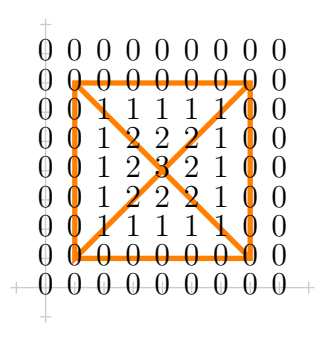

# **Regiões (2)**

As definições do  $f_1, f_2, \ldots, f_5$  à direita definem a mesma função, e a definição do  $f_5(x)$  é uma tradução "pra notação com '∈'s " da definição do  $f_4(x)$ ...

Muitos matemáticos — e livros, como por exemplo os do Guidorizzi — consideram que as definições do  $f_4(x)$  e do  $f_5(x)$  são ruins porque as condições, ou "regiões", depois dos "quando"s não são disjuntas, e aí essas definições "só fazem sentido" se a gente mostrar que quando  $x \in (-\infty, 2] \cap [2, 4]$  temos  $2 = x$ , e que quando  $x \in [2, 4] \cap [4, -\infty)$  temos  $x = 4...$ 

A definição  $f_1(x)$  por um gráfico nos permite pular certos detalhes. É "óbvio" que ela corresponde a uma definição por casos com três casos diferentes, mas com a definição pelo gráfico a gente não precisa definir se o ponto  $x = 2$ pertence à primeira região ou à segunda, e nem se o ponto <sup>x</sup> = 4 pertence à segunda região ou à terceira...

Dá pra gente definir a pirâmide do slide anterior "de um jeito que deixaria o Guidorizzi feliz" por uma definição por casos como a definição do  $F<sub>p</sub>(x)$ à direita, em que cada uma das funções  $F_B$ ,  $F_N$ ,  $F_W$ ,  $F_E$ ,  $F_S$  é um "plano". isto é, é da forma <sup>a</sup> <sup>+</sup> bx <sup>+</sup> cy, e os conjuntos B, N, W, E, S são descritos formalmente de jeitos como este aqui...

$$
S = \{ (x, y) \in \mathbb{R}^2 \mid x \ge y, \ 1 \le y, \ x + y \le 8 \}
$$

Dê uma olhada nos slides 6 e 7 daqui:

#### <http://angg.twu.net/LATEX/2022-1-C2-infs-e-sups.pdf#page=6>

Daqui a algumas aulas nós vamos fazer um monte de exercícios de traduzir entre notação de conjuntos e representações gráficas — nós vamos precisar entre notação de conjuntos e representações grancas — nos vamos precisar<br>disso pra entender conjuntos abertos em fechados em  $\mathbb{R}^2$  — mas por enquanto nós vamos definir regiões do plano por figuras.

$$
f_1(x) = \begin{cases} 2 & \text{quando } x < 2, \\ x & \text{quando } x < 2, \\ 4 & \text{quando } 4 < x \end{cases}
$$

$$
f_3(x) = \begin{cases} 2 & \text{quando } x \le 2, \\ x & \text{quando } x \le 2, \\ x & \text{quando } 2 < x < 4, \\ 4 & \text{quando } x \le 2, \\ 2 & \text{quando } x \le 2, \\ 4 & \text{quando } x \le 4, \\ 4 & \text{quando } 4 \le x \end{cases}
$$

$$
f_5(x) = \begin{cases} 2 & \text{quando } x \in (-\infty, 2], \\ x & \text{quando } x \in (-\infty, 2], \\ x & \text{quando } x \in [2, 4], \\ 4 & \text{quando } x \in [4, +\infty) \end{cases}
$$

$$
F_P(x) \quad = \quad \begin{cases} F_B(x,y) \quad \text{quando } (x,y) \in B, \\ F_N(x,y) \quad \text{quando } (x,y) \in N, \\ F_W(x,y) \quad \text{quando } (x,y) \in W, \\ F_E(x,y) \quad \text{quando } (x,y) \in E, \\ F_S(x,y) \quad \text{quando } (x,y) \in S, \end{cases}
$$

# **Exercício 11.**

Faça o diagrama de numerozinhos de cada uma das superfícies  $z = F(x, y)$  abaixo. Desenhe os numerozinhos nos pontos com  $x, y \in \{0, 1, 2, 3, 4\}$  — ou seja, 25 numerozinhos em cada item.

a)  $F(x, y) = 2x$ b)  $F(x, y) = 3y$ c)  $F(x, y) = 2x + 3y$ d)  $F(x, y) = 10 + 2x + 3y$ 

## **Exercício 12.**

Mostre que se  $z = F(x, y)$  é um plano com equação  $F(x, y) = a + bx + cu$  então isto aqui vale:

$$
\forall (x_0, y_0), (x_1, y_1) \in \mathbb{R}^2. \ \Delta z = b\Delta x + c\Delta y.
$$

#### **Exercício 13.**

A pirâmide dos slides anteriores pode ser descrita formalmente por uma definição por casos como esta aqui,

$$
z \hspace{2mm} = \hspace{2mm} F_P(x) \hspace{2mm} = \hspace{2mm} \begin{cases} F_B(x,y) & \text{quando } (x,y) \in B, \\ F_N(x,y) & \text{quando } (x,y) \in N, \\ F_W(x,y) & \text{quando } (x,y) \in W, \\ F_E(x,y) & \text{quando } (x,y) \in E, \\ F_S(x,y) & \text{quando } (x,y) \in S, \end{cases}
$$

onde cada um dos  $F_R(x, y)$ , onde R é B, N, E, W ou S, é uma equação de um plano — ou seja, é "da forma  $a+bx+cu$ ". Descubra quais são estas equações de planos e escreva a sua resposta neste formato aqui, mas com os números certos:

$$
F_B(x, y) = 2 + 3x + 4y
$$
  
\n
$$
F_N(x, y) = 5 + 6x + 7y
$$
  
\n
$$
F_W(x, y) = 8 + 9x + 10y
$$
  
\n
$$
F_E(x, y) = 11 + 12x + 13y
$$
  
\n
$$
F_S(x, y) = 14 + 15x + 16y
$$

# **Exercício 14 ("barranco").**

No exemplo da pirâmide a gente começou com um diagrama de numerozinhos e aí encontrou um modo de dividir o plano em 5 regiões que fazia com que todos os numerozinhos numa mesma região ficassem no mesmo plano. Faça a mesma coisa com o diagrama de numerozinhos abaixo — você vai precisar de pelo menos 6 regiões.

4 4 4 4 4 4 4 4 4 4 4 4 4 4 4 4 4 4 3 3 3 3 4 4 4 4 4 2 2 2 2 3 4 4 4 4 1 1 1 1 2 3 4 4 4 0 0 0 0 1 2 3 4 4 0 0 0 0 0 1 2 2 2 0 0 0 0 0 0 1 1 1 0 0 0 0 0 0 0 0 0

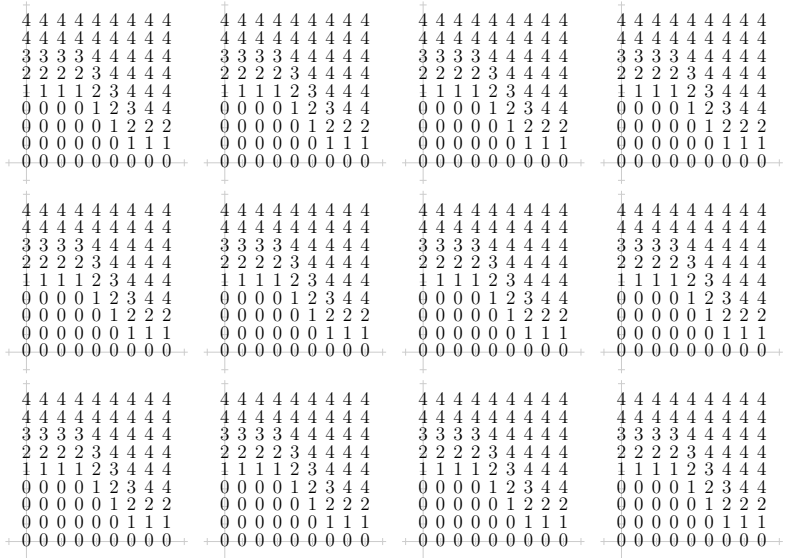

## **Exercício 15.**

Lembre que em planos a fórmula da aproximação linear

$$
F(x_0 + \Delta x, y_0 + \Delta y) \approx F(x_0, y_0)
$$
  
+ 
$$
F_x(x_0, y_0) \Delta x
$$
  
+ 
$$
F_y(x_0, y_0) \Delta y
$$

dá resultados exatos...

Seja  $z = F(x, y)$  a função que dá a superfície da pirâmide da figura à direita. Descubra os valores de:

- a)  $F(1.5, 3)$  e)  $F(5.2, 2.3)$
- b)  $F(1.1, 3)$  f)  $F(5.2, 1.9)$
- c)  $F(5.1, 3)$  g)  $F(3.1, 2.1)$
- d)  $F(5.1, 2)$  h)  $F(2.9, 1.9)$

Tente fazer as contas de cabeça.

Se você se enrolar faça as contas todas explicitamente, e use os "truques de tradução" das páginas 6 e 7 pra fazer as contas da forma mais clara possível... depois esconda as suas contas e tente obter todos os resultados de novo de cabeça.

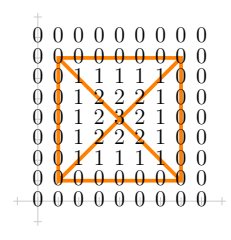

## **Exercício 16.**

Seja  $z = F(x, y)$  a função que dá a superfície da pirâmide com duas faces extras da figura à direita. Descubra os valores de:

- a) F(2.1, 2.1)
- b) F(2.5, 2.5)
- c) F(2.6, 2.6)

fazendo as contas de cabeça.

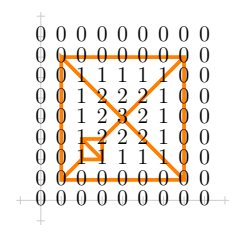

# **Derivada direcional (Bortolossi)**

O Bortolossi define a derivada direcional deste jeito, na p.296 do capítulo 8 dele:

$$
\frac{\partial f}{\partial \mathbf{v}}(\mathbf{p}) = \lim_{t \to 0} \frac{f(\mathbf{p} + t \cdot \mathbf{v}) - f(\mathbf{p})}{t}
$$

Digamos que  $f : \mathbb{R}^2 \to \mathbb{R}$ , que os argumentos da  $f$ se chamem x e y, que  $\mathbf{p} = (x_0, y_0)$ , que o vetor **v** seja  $(\alpha, \beta)$ , e que  $z = z(x, y) = f(x, y)$ .

#### **Exercício 17.**

Seja  $f(x, y) = z(x, y) = F(x, y)$ , onde  $F(x, y)$  é a pirâmide do exercício 15 (figura à direita). Sejam  $\mathbf{p} = (x_0, y_0) = (2, 3) e \mathbf{v} = (\alpha, \beta) = (2, 0).$ Calcule  $\frac{f(\mathbf{p}+t\cdot\mathbf{v})-f(\mathbf{p})}{t}$  para os seguintes valores de t:

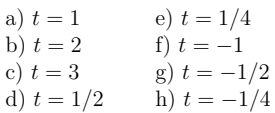

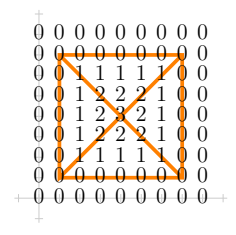

**Exercício 18.**

A partir do que você obteve no exercício 17, qual você acha que deve ser o valor de  $\frac{\partial f}{\partial(\overline{2,0})}((2,3))^?$ 

**Exercício 19.** ...e o valor de  $\frac{\partial f}{\partial \overline{(1,0)}}((2,3))$ ?

## **O gradiente**

Obs: esse exercício aqui vai ser totalmente reescrito depois! Leia a definição de gradiente na página p.298 do capítulo 8 do Bortolossi. Tente entendê-la usando as dicas abaixo.

Se 
$$
F : \mathbb{R}^2 \to \mathbb{R}
$$
, então:  
\na)  $\frac{\partial F}{\partial x_1}(x_0, y_0) = \frac{\partial F}{\partial x}(x_0, y_0) = F_x(x_0, y_0)$ ,  
\nb)  $\frac{\partial F}{\partial x}(x_0, y_0) = \frac{\partial F}{\partial (1,0)}(x_0, y_0)$ ,  
\nc)  $\frac{\partial F}{\partial y}(x_0, y_0) = \frac{\partial F}{\partial (0,1)}(x_0, y_0)$   
\nd)  $\nabla F = \overline{(F_x, F_y)}$ 

#### **Exercício 20.**

 $\sim$   $\sim$   $\sim$ 

a) Usando a <sup>F</sup> da pirâmide mais simples, calcule:  $\nabla F(2, 4), \nabla F(4, 2), \nabla F(6, 4), \nabla F(4, 6).$ 

b) Represente graficamente  $(x_0, y_0) + \nabla F(x_0, y_0)$  para estes valores de  $(x_0, y_0)$ :  $(2, 4)$ ,  $(4, 2)$ ,  $(6, 4)$ ,  $(4, 6)$ .

c) Seja <sup>G</sup> a função da pirâmide torta do mini-teste. Calcule:  $\nabla G(5,3), \nabla G(8,3), \nabla G(8,6), \nabla G(5,6).$ 

d) Represente graficamente  $G(x, y) + \nabla G(x, y)$  para cada um dos 4 pontos do item (c).

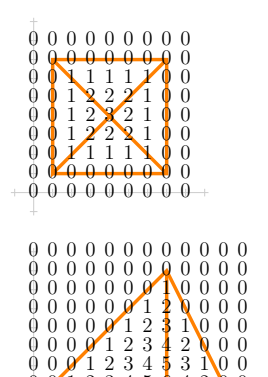

 $0$  0 1 2 3 4 5 6 4 2 0 0  $2342900$ <br>9 1 2 9 0 0 0  $00000120000$  $0 0 0 0 0 0 0 0 0 0$ 0 0 0 0 0 0 0 0 0 0 0 0

## **Exercício 21.**

Leia a definição de curvas de nível nas páginas 97 e 98 do capítulo 3 do Bortolossi.

a) Seja 
$$
F(x, y) = 2x + y
$$
.

b) Faça o diagrama de numerozinhos da  $F(x, y)$  para os pontos com  $x, y \in \{0, 1, 2, 3\}.$ 

c) Desenhe quatro curvas de nível diferentes da  $F(x, y)$  sobre o diagrama do item (b).

d) Represente graficamente  $F + \nabla F$  para cada um destes 16 pontos do (b). Isto vai dar 16 vetores, cada um apoiado num dos numerozinhos.

#### **Exercício 22.**

Faça a mesma coisa que você fez no exercício 21, mas agora para  $F(x, y) = 3x - 2y.$ 

#### **Exercício 23.**

Faça a mesma coisa que você fez nos exercício 21 e 22, mas agora para

$$
F(x, y) = \frac{x^2 + y^2}{10}
$$
 e  

$$
x, y \in \{-2, -1, 0, 1, 2\}.
$$

#### **Exercício 24.**

Faça a mesma coisa que você fez no exercício 23, mas agora para

$$
F(x,y) = \frac{xy}{10}.
$$

# **Cálculo C3 - 2023.2**

Aulas 12 e 13: o gradiente

Eduardo Ochs - RCN/PURO/UFF <http://anggtwu.net/2023.2-C3.html>

# **Links**

[StewPtCap12p25](http://anggtwu.net/tmp/stewart72pt-cap12.pdf#page=25) (p.727) 12.4 O produto vetorial [StewPtCap14p10](http://anggtwu.net/tmp/stewart72pt-cap14.pdf#page=10) (p.796) Curvas de nível [StewPtCap14p53](http://anggtwu.net/tmp/stewart72pt-cap14.pdf#page=53) (p.839) 14.6 Derivadas direcionais e o vetor gradiente [Apexcap12p54](http://anggtwu.net/2022.2-C3/APEX_Calculus_Version_4_cap_12.pdf#page=54) (p.731) Definition 12.6.2: Gradient [3fT80](http://anggtwu.net/LATEX/2022-2-C3-Tudo.pdf#page=80) A P1 de 2022.2 (tem questões sobre gradientes) [3hQ36](http://anggtwu.net/2023.2-C3/C3-quadros.pdf#page=36) Quadros da aula 12 (06/out/2023) [3hQ42](http://anggtwu.net/2023.2-C3/C3-quadros.pdf#page=42) Quadros da aula 13 (11/out/2023)

#### **Exercício 1**

Lembre das técnicas do "Seja o seu próprio GeoGebra" pra entender o que certos parâmetros "querem dizer": <http://anggtwu.net/LATEX/2023-2-C3-geogebra.pdf> Seja:

$$
z(x,y) = a + bx + cy
$$

Isto é a equação de um plano. O plano em si é

$$
S = \{ (x, y, z) \in \mathbb{R}^3 \mid z = a + bx + cy \}
$$

ou, equivalentemente,

$$
S = \{ (x, y, a + bx + cy) \mid (x, y) \in \mathbb{R}^2 \}
$$

Cada escolha de *a*, *b* e *c* gera um plano  $z = z(x, y)$  diferente. Neste exercício nós vamos tentar entender o que os valores de <sup>a</sup>, <sup>b</sup> <sup>e</sup> <sup>c</sup> "querem dizer". Desenhe o diagrama de numerozinhos para cada um dos planos abaixo; mais precisamente, para cada um dos planos abaixo desenhe os valores de <sup>z</sup> nos pontos com  $x, y \in \{0, 1, 2, 3\}$  como numerozinhos:

- a)  $(a, b, c) = (0, 0, 0)$ b)  $(a, b, c) = (1, 0, 0)$
- c)  $(a, b, c) = (2, 0, 0)$
- 

d)  $(a, b, c) = (0, 1, 0)$ e)  $(a, b, c) = (0, 2, 0)$ f)  $(a, b, c) = (0, 0, 1)$ g)  $(a, b, c) = (0, 0, 2)$ h)  $(a, b, c) = (3, 2, 1)$ 

Repare que os pontos mais fáceis de calcular são estes aqui:  $(x, y) = (0, 0),$  $(x, y) = (1, 0),$  $(x, y) = (0, 1)$ 

#### **Exercício 2**

Agora nós vamos considerar que  $x_0$  e  $y_0$  são constantes, e que:

$$
\begin{array}{rcl}\nx & = & x_0 + \Delta x \quad \text{e} \\
y & = & y_0 + \Delta y,\n\end{array}
$$

e portanto estas duas definições são equivalentes:

$$
z(x, y) = a + b \cdot (x - x_0) + c \cdot (y - y_0)
$$
  

$$
z(x_0 + \Delta x, y_0 + \Delta y) = a + b\Delta x + c\Delta y
$$

Dicas: 1) os três pontos mais fáceis de calcular são os em que  $(\Delta x, \Delta y) = (0, 0), (\Delta x, \Delta y) = (1, 0)$  e  $(\Delta x, \Delta y) = (0, 1)$ Represente graficamente os três pontos mais fáceis de calcular

de cada um dos planos abaixo.

a) 
$$
(x_0, y_0, a, b, c) = (3, 2, 3, 0, 0)
$$
  
b)  $(x_0, y_0, a, b, c) = (3, 2, 4, 0, 0)$   
c)  $(x_0, y_0, a, b, c) = (3, 2, 4, 0, 0)$   
d)  $(x_0, y_0, a, b, c) = (3, 2, 4, 2, 0)$   
e)  $(x_0, y_0, a, b, c) = (3, 2, 4, 0, 1)$   
f)  $(x_0, y_0, a, b, c) = (3, 2, 4, 0, 2)$ 

4

# **Cálculo 3 - 2023.2**

Aula 17: funções homogêneas

Eduardo Ochs - RCN/PURO/UFF <http://anggtwu.net/2023.2-C3.html>

# **Links**

[https://en.wikipedia.org/wiki/Homogeneous\\_polynomial](https://en.wikipedia.org/wiki/Homogeneous_polynomial) [https://en.wikipedia.org/wiki/Homogeneous\\_function](https://en.wikipedia.org/wiki/Homogeneous_function) [3hQ50](http://anggtwu.net/2023.2-C3/C3-quadros.pdf#page=50) Quadros da aula 17 (25/out/2023) [3hQ54](http://anggtwu.net/2023.2-C3/C3-quadros.pdf#page=54) Quadros da aula 18 (27/out/2023) [3hQ57](http://anggtwu.net/2023.2-C3/C3-quadros.pdf#page=57) Quadros da aula 19 (01/nov/2023) [Bort11p19](http://anggtwu.net/2019.2-C3/Bortolossi/bortolossi-cap-11.pdf#page=19) (p.383) 11.3 Formas quadráticas e matrizes definidas [StewPtCap14p64](http://anggtwu.net/tmp/stewart72pt-cap14.pdf#page=64) (p.850) 14.7 Valores Máximo e Mínimo

#### **Primeiras definições**

Sejam:

$$
\begin{array}{rcl} [\mathbf{A}_k] & = & \left( f(\lambda x) = \lambda^k f(x) \right) \\ [\mathbf{B}_k] & = & \left( f(x_0 + \lambda \Delta x) = \lambda^k f(x_0 + \Delta x) \right) \end{array}
$$

Uma função  $f : \mathbb{R} \to \mathbb{R}$  é homogênea de grau k – abreviação: h.d.g.<sup>k</sup> – quando ela obedece isto,

$$
\forall x, \lambda \in \mathbb{R}. f(\lambda x) = \lambda^k f(x)
$$
  

$$
\forall x, \lambda \in \mathbb{R}. [\mathbf{A}_k]
$$

onde a segunda linha é abreviação da primeira; e uma função  $f : \mathbb{R} \to \mathbb{R}$  é homogênea de grau k em  $x_0$  – abreviação: h.d.g.k em  $x_0$  – quando ela obedece esta condição,

$$
\forall x, \lambda \in \mathbb{R}. (f(x_0 + \lambda \Delta x) = \lambda^k f(x_0 + \Delta x))
$$
  

$$
\forall \Delta x, \lambda \in \mathbb{R}. [B_k]
$$

Vou definir  $[A_2]$  da forma óbvia:

$$
\begin{array}{rcl} [\mathbf{A}_2] & = & [\mathbf{A}_k][k := 2] \\ & = & \left(f(\lambda x) = \lambda^2 f(x)\right) \end{array}
$$

 $[A_0], [A_1], [A_3], \ldots, [B_1], [B_0], [B_2], [B_3], \ldots,$  etc, vão ser todos definidos da mesma forma.

Digamos que uma função  $f : \mathbb{R} \to \mathbb{R}$  é homogênea de grau <sup>2</sup> ("h.d.g.2"). Então ela obedece todos os casos particulares de  $[A_2]$ , incluindo estes aqui:

$$
\begin{array}{rcl} [ {\cal A}_2 ] \left[ \begin{smallmatrix} \lambda z = 3 \\ x z = 4 \end{smallmatrix} \right] & = & \left( f(3 \cdot 4) = 3^2 f(4) \right) \\ & = & \left( f(12) = 9 f(4) \right) \\ \left[ {\cal A}_2 \right] \left[ \begin{smallmatrix} \lambda z = 1/2 \\ x z = 12 \end{smallmatrix} \right] & = & \left( f(\frac{1}{2} 12) = (\frac{1}{2})^2 f(12) \right) \\ & = & \left( f(6) = \frac{1}{4} f(12) \right) \end{array}
$$

...e aí se a gente souber o valor de  $f(x)$  pra algum x a gente consegue descobrir  $f(x)$  para todos os outros 'x'zes!

# **Primeiras definições (2)**

Lembre que definimos:

$$
\begin{array}{rcl} [A_k] & = & \left( f(\lambda x) = \lambda^k f(x) \right) \\ [B_k] & = & \left( f(x_0 + \lambda \Delta x) = \lambda^k f(x_0 + \Delta x) \right) \end{array}
$$

e que uma função  $f : \mathbb{R} \to \mathbb{R}$  é homogênea de grau  $k$  ("h.d.g. $k$ ") – quando ela obedece isto,

 $\forall x, \lambda \in \mathbb{R}$ . [A<sub>k</sub>]

E uma função  $f : \mathbb{R} \to \mathbb{R}$  é homogênea de grau k em  $x_0$  ("h.d.g.k em  $x_0$ ") quando ela obedece esta outra condição:

$$
\forall \Delta x, \lambda \in \mathbb{R}. [B_k]
$$

#### **Exercícios**

a) Digamos que  $f : \mathbb{R} \to \mathbb{R}$  é h.d.g.2 e que  $f(4) = 32$ . Descubra os valores de  $f(x)$  para  $x = 1, 2, 3, -4, 0, -1, -2, -3.$ 

b) Digamos que  $f : \mathbb{R} \to \mathbb{R}$  é h.d.g.1 e que  $f(4) = 32$ . Faça uma tabela com os valores de  $f(x)$  para  $x \in \{-4, ..., 4\}$ .

c) Digamos que  $f : \mathbb{R} \to \mathbb{R}$  é h.d.g.0 e que  $f(4) = 32$ . Faça uma tabela com os valores de  $f(x)$  para  $x \in \{-4, \ldots, 4\}$ .

d) Digamos que  $x_0 = 10$ , que  $f : \mathbb{R} \to \mathbb{R}$  é h.d.g.1 em  $x_0$ , e que  $f(10 + 4) = 32$ . Faça uma tabela com os valores de  $f(x)$  para  $x \in$  ${10 - 4, \ldots, 10 + 4}.$ 

#### **Segundas definições**

Sejam:

$$
\begin{array}{rcl} [\mathbf{A}_k] &=& \left(f(\lambda x) = \lambda^k f(x)\right) \\ [\mathbf{B}_k] &=& \left(f(x_0 + \lambda \Delta x) = \lambda^k f(x_0 + \Delta x)\right) \\ [\mathbf{C}_k] &=& \left(g(\lambda x, \lambda y) = \lambda^k g(x, y)\right) \\ [\mathbf{D}_k] &=& \left(\begin{array}{c} g(x_0 + \lambda \Delta x, y_0 + \lambda \Delta y) \\ = \lambda^k g(x_0 + \Delta x, y_0 + \Delta y) \end{array}\right) \end{array}
$$

As definições  $[A_k]$  e  $[B_k]$  são as mesmas de antes. Vou dizer que uma função  $g:\mathbb{R}^2\to\mathbb{R}$ é homogênea de grau  $k$  ("h.d.g. $k$ ") quando ela obedece isto,

 $\forall (x, y) \in \mathbb{R}^2. \forall \lambda \in \mathbb{R}$ .  $[C_k]$ 

e vou dizer que uma função $g\,:\,\mathbb{R}^2\,\to\,\mathbb{R}$ é homogênea de grau k ("h.d.g.k em  $(x_0, y_0)$ ") quando ela obedece isto:

$$
\forall (\Delta x, \Delta y) \in \mathbb{R}^2. \forall \lambda \in \mathbb{R}. \; [\mathcal{D}_k]
$$

Por exemplo, se  $g : \mathbb{R}^2 \to \mathbb{R}$  é h.d.g.2 em  $(10, 20)$ então ela obedece isto...

$$
g(10+5\cdot 3,20+5\cdot 4) = 52g(10+3,20+4)
$$

Você consegue ver quem são  $\lambda$ ,  $\Delta x$  e  $\Delta y$  neste caso?

#### **Exercício**

a) Digamos que  $g : \mathbb{R}^2 \to \mathbb{R}$  é h.d.g.2 em  $(10, 20)$  e que  $q(10 + 3, 20 + 4) = 6$ . Descubra os valores de

$$
g(10+\lambda\cdot3,20+\lambda\cdot4)
$$

para  $\lambda \in \{-3, -2, -1, 0, 1, 2, 3\}.$ 

b) Faça a mesma coisa que no item anterior, mas supondo que  $g : \mathbb{R}^2 \to \mathbb{R}$  é h.d.g.1 em (10, 20) ao invés de h.d.g.2 em (10, 20).

c) Idem, mas agora supondo que a  $q \notin h.d.g.0$  em  $(10, 20)$ .

## **Exercício 1**

Na figura da direita cada numerozinho representa alguma coisa que sabemos sobre uma certa função  $g : \mathbb{R}^2 \to \mathbb{R}$  homogênea de grau 1 e cada '?' representa alguma coisa que queremos saber sobre ela; por exemplo, o 5 na posição (2,1) quer dizer que sabemos que  $g(2, 1) = 5$ e o '?' na posição (4,2) quer dizer que você vai ter que descobrir o valor de  $g(4, 2)$  e escrever esse valor sobre a interrogação.

Complete a figura à direita escrevendo os valores certos sobre as interrogações.

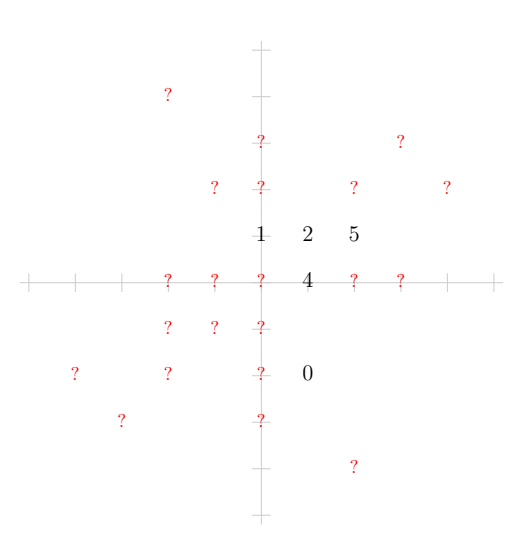

#### **Exercício 2**

Na figura da direita cada numerozinho representa alguma coisa que sabemos sobre uma certa função  $g : \mathbb{R}^2 \to \mathbb{R}$ homogênea de grau  $\boxed{2}$  em  $\boxed{(3,2)}$  – note que isto é bem diferente do exercício anterior! – e cada '?' representa alguma coisa que queremos saber sobre ela; por exemplo, o 5 na posição  $(3 + 2, 2 + 1)$  quer dizer que sabemos que  $q(3+2, 2+1) = 5$  e o '?' na posição  $(3+4, 3+2)$  quer dizer que você vai ter que descobrir o valor de  $q(3+4, 3+2)$  e escrever esse valor sobre a interrogação.

Complete a figura à direita escrevendo os valores certos sobre as interrogações.

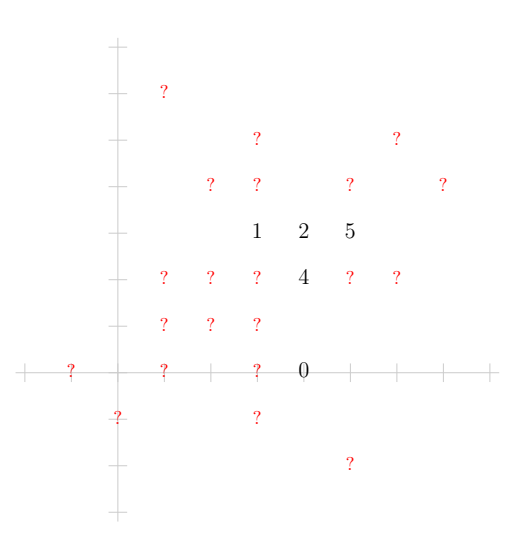

7

#### **Polinômios homogêneos**

Normalmente a gente começa a ouvir falar de funções homogêneas por polinômios homogêneos, que são polinômios que todos os monômios deles têm o mesmo grau... por exemplo, 7

$$
2x^3y^4 + 5x^4y^3 - 6x^7
$$

é um polinômio em duas variáveis, $x \in y,$ que é homogêneo de grau 7, porque  $x^3y^4,$  $x^4y^3$ , e  $x^7$  são monômios de grau 7. Qualquer polinômio em duas variáveis pode ser decomposto em polinômios homogêneos; por exemplo:

$$
\begin{array}{lcl} F(x,y) & = & a & \leftarrow & \text{parte homogênea de grau } 0 \\ & + & bx + cy & \leftarrow & \text{parte homogênea de grau } 1 \\ & + & dx^2 + exy + fy^2 & \leftarrow & \text{parte homogênea de grau } 2 \\ & + & gx^3 + hxy^2 + jx^2y + ky^3 & \leftarrow & \text{parte homogênea de grau } 3 \\ & + & \ldots & \end{array}
$$

Repare que fica implícito que  $a, b, \ldots, k, \ldots$  são constantes. Veja estas páginas da Wikipedia:

[https://en.wikipedia.org/wiki/Homogeneous\\_polynomial](https://en.wikipedia.org/wiki/Homogeneous_polynomial) [https://en.wikipedia.org/wiki/Homogeneous\\_function](https://en.wikipedia.org/wiki/Homogeneous_function)

Nas figuras da próxima página a coluna da esquerda mostra vários polinônomios h.d.g.2  $\frac{\text{em}(3,2)}{\text{em}(3,2)}$ 

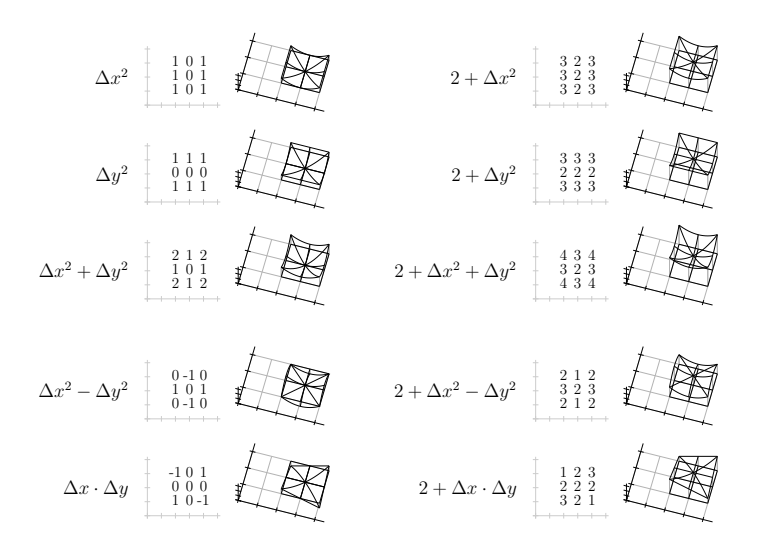

```
(\frac{\%i1}{*}) /* f:R->R, homogeneous of degree k */
       f(x) := a * x^k;(%o1)
                           f(x) := a x^k(\frac{9}{6}i2) f(x0);(%o2)
                                 a x_0^k(%i3) f(m*x0);
(%o3)
                              a \left( m x_0 \right)^k(\frac{9}{6}i4) o : f(m*x0) = m<sup>-</sup>k * f(x0);
(%o4)
                        a (m x_0)^k = a m^k x_0^k(\%i5) o2 : radcan(o);
(% 0.5)a m^k x_0^k = a m^k x_0^k(\%i6) is(o): /* false because "is" is dumb */
(%o6)
                               false
(%i7) is(o2); /* true */
(%o7)
                                true
(%i8)
```
 $\binom{0}{18}$  /\* f:R->R, homogeneous of degree 2 \*/<br> $\binom{0}{18}$  f (x v) := a\*x<sup>2</sup>2 + h\*x\*v + c\* f( x, y) :=  $a*x^2 + b*x*y + c*y^2$ ; (%o8)  $f (x, y) := a x^2 + b x y + c y^2$  $(\frac{9}{19})$  f( x0, y0);  $(9.09)$  $c y_0^2 + b x_0 y_0 + a x_0^2$  $(\% i10)$  f(m\*x0,m\*y0); (%o10)  $c m^2 y_0^2 + b m^2 x_0 y_0 + a m^2 x_0^2$  $(\frac{\pi}{6}i11)$  o : f(m\*x0,m\*y0) = m<sup>2</sup> \* f(x0,y0); (%o11)  $\int c m^2 y_0^2 + b m^2 x_0 y_0 + a m^2 x_0^2 = m^2 \left( c y_0^2 + b x_0 y_0 + a x_0^2 \right)$  $(2i12)$  o<sup>2</sup>  $\cdot$  radcan(o)  $\cdot$ (%o12)  $\int c\,m^2\,y_0^2 + b\,m^2\,x_0\,y_0 + a\,m^2\,x_0^2 = c\,m^2\,y_0^2 + b\,m^2\,x_0\,y_0 + a\,m^2\,x_0^2$  $(\%$ i13) is(o): /\* false because "is" is dumb \*/ (%o13) false (%i14) is(o2); /\* true \*/ (%o14) true (%i15)

```
(\frac{\%115}{115}) /* f:R->R, homogeneous of degree 3 */<br>(\frac{\%115}{115}) f (x y) := a*x<sup>-3</sup>3 + b*x<sup>-2</sup>xy + i
                 f( x, y) := a*x^3 + b*x^2*y + c*x*y^2 + d*y^3;
(%o15)
                                      f(x, y) := a x^3 + b x^2 y + c x y^2 + d y^3(\%i16) f( x0, y0);
(2016)dy_0^3 + c x_0 y_0^2 + b x_0^2 y_0 + a x_0^3(\frac{0}{2}i17) f(m*x0.m*y0);
(%o17)
                                    d m^3 y_0^3 + c m^3 x_0 y_0^2 + b m^3 x_0^2 y_0 + a m^3 x_0^3(\frac{\pi}{6}i18) o : f(m*x0,m*y0) = m<sup>-</sup>3 * f(x0,y0);
(%o18)
             d m^3 y_0^3 + c m^3 x_0 y_0^2 + b m^3 x_0^2 y_0 + a m^3 x_0^3 = m^3 (dy_0^3 + c x_0 y_0^2 + b x_0^2 y_0 + a x_0^3)(2i19) o<sup>2</sup> \cdot radcan(o) \cdot(%o19)
         d m^3 y_0^3 + c m^3 x_0 y_0^2 + b m^3 x_0^2 y_0 + a m^3 x_0^3 = d m^3 y_0^3 + c m^3 x_0 y_0^2 + b m^3 x_0^2 y_0 + a m^3 x_0^3(\%i20) is(o): /* false because "is" is dumb */
(%o20)
                                                           false
(%i21) is(o2); /* true */
(%o21)
                                                           true
(%i22)
```
# **Exercício 5.**

Relembre o que era o "estudo do sinal de uma função" que você deve ter visto em Cálculo 1, e faça um diagramas indicando em que intervalos cada uma das funções abaixo é positiva, negativa, ou zero.

Dica: veja este vídeo, sobre diagramas de sinais em  $\mathbb{R}^2$ : <http://angg.twu.net/eev-videos/2021-1-C3-funcoes-quadraticas-2.mp4> <https://www.youtube.com/watch?v=noVh-RsK5Jo>

a) 
$$
x
$$
  
b)  $x + 1$   
c)  $x(x + 1)$   
d)  $4 - x$   
e)  $x(x + 1)(4 - x)$ 

#### **Exercício 6.**

Agora adapte essa idéia do diagrama do sinal para  $\mathbb{R}^2$ , no quadrado com  $x \in [x_0 - 1, x_0 + 1]$  e  $y \in [y_0 - 1, y_0 + 1]$ , e faça o diagrama do sinal para cada uma das funções abaixo. Dica: veja este vídeo, sobre diagramas de sinais em  $\mathbb{R}^2$ : <http://angg.twu.net/eev-videos/2021-1-C3-funcoes-quadraticas-2.mp4> <https://www.youtube.com/watch?v=noVh-RsK5Jo>

a)  $\Delta x$ b)  $\Delta x^2$ c)  $\Delta y$ d)  $\Delta x \Delta y$ e)  $\Delta x + \Delta y$ f)  $\Delta x - \Delta y$ g)  $(\Delta x + \Delta y)^2$ h)  $(\Delta x - \Delta y)^2$ 

i) 
$$
(\Delta x + \Delta y)(\Delta x - \Delta y)
$$
  
j)  $(\Delta x + \Delta y)\Delta x$   
k)  $-(\Delta x + \Delta y)^2$ 

## **Exercício 7.**

A partir de agora vamos considerar que:

$$
x = x(t)
$$
  
\n
$$
= x(t_1)
$$
  
\n
$$
= x_0 + \alpha \cdot (t_1 - t_0)
$$
  
\n
$$
= x_0 + \alpha \Delta t
$$
  
\n
$$
y = y(t)
$$
  
\n
$$
= y(t_1)
$$
  
\n
$$
= y_0 + \beta \cdot (t_1 - t_0)
$$
  
\n
$$
= y_0 + \beta \Delta t
$$

Onde  $t_0 = 5$ ;  $x_0$  e  $y_0$  continuam os mesmos de antes, e  $\alpha$  e  $\beta$  são constantes cujos valores podem depender do contexto.
## **Exercício 7 (cont.)**

A trajetória  $(x(t), y(t))$  é sempre um movimento retilíneo uniforme pra quaisquer valores de  $\alpha$  e  $\beta$ .

a) Calcule  $\overrightarrow{(x_t, y_t)}$ .

Cada escolha de valores para  $\alpha$  e  $\beta$  dá uma trajetória diferente. Nos itens abaixo você vai visualizar algumas dessas trajetórias e vai desenhá-las no papel — desta forma aqui: você vai marcar no plano os pontos  $(x(t_0 + \Delta t), y(t_0 + \Delta t))$  para  $\Delta t = -1, 0, 1$ , vai escrever " $\Delta t = -1$ ", " $\Delta t = 0$ " e " $\Delta t = 1$ " do lado dos pontos correspondentes a esses valores de ∆t, e ao lado de cada desenho você vai escrever os valores de  $\alpha$  e  $\beta$ . b) Desenhe a trajetória associada a  $\alpha = 1, \beta = 0$ .

c) Desenhe a trajetória associada a  $\alpha = 0, \beta = 1$ .

## **Exercício 7 (cont.)**

...e além disso você vai escrever algo como "Leste" (ou "E"), "Noroeste" (ou "NW") do lado de cada um dos seus desenhos de trajetórias pra indicar em que direção o ponto  $(x, y)$  está andando. Use a convenção que costuma ser usada em mapas, matemática e videogames, em que o Leste é pra direita e o Norte é pra cima:

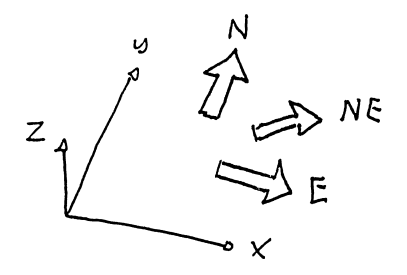

# **Exercício 7 (cont.)**

d) Desenhe a trajetória associada a  $\alpha = 0, \beta = -1$ e diga o nome da direção dela.

e) Desenhe a trajetória associada a  $\alpha = -1, \beta = 1$ . e diga o nome da direção dela.

f) Quais são os valores mais simples de  $\alpha$  e  $\beta$  onde "simples" quer dizer "0, 1 ou −1" — que fazem a trajetória ir pro nordeste? E pro sudoeste?

Nos próximos exercícios eu vou me referir a essas trajetórias em que  $\alpha$  e  $\beta$  são números "simples" pelos nomes das direções delas.

## **O** significado geométrico de  $z_t$

Nós sabemos calcular z,  $z_t$  e  $z_t$  a partir de t, e sabemos calcular z,  $z_t$  e  $z_{tt}$  em  $t_0$ .

Com um pouquinho de esforço você deve ser capaz de visualizar o que acontece perto de  $t_0$ ... o valor da primeira derivada,  $(z_t)(t_0)$ , diz o seguinte:

- z aumenta quando t aumenta ("crescente")  $\iff$   $(z_t)(t_0) > 0$
- z "fica horizontal" quando t aumenta  $\iff$   $(z_t)(t_0) = 0$
- z diminui quando t aumenta ("decrescente")  $\iff$   $(z_t)(t_0) < 0$

## Veja o vídeo!!!

<http://angg.twu.net/eev-videos/2021-1-C3-funcoes-quadraticas-3.mp4> <https://www.youtube.com/watch?v=VwowES6EM3Y>

## **O** significado geométrico de  $z_{tt}$

Nos casos em que z "fica horizontal" nós vamos usar a segunda derivada,  $(z_{tt})(t_0)$ , pra ver se o gráfico de  $z(t)$  "parece uma parábola" ao redor de  $t_0$ , e se essa parábola tem concavidade pra cima ou pra baixo:

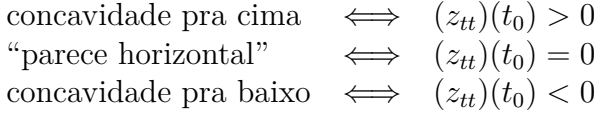

Eu usei muitos termos informais de propósito. No próximo exercício você vai tentar descobrir sem fazer contas qual é o comportamento da z em torno de  $t_0$ , e no outro exercício você vai fazer as contas e vai ver se o seu olhômetro funcionou direito.

## **Exercício 8.**

Em cada um dos desenhos dos próximos slides diga o que acontece quando a trajetória  $(x(t), y(t))$  anda em uma das oito direções simples, que são:

norte, nordeste, leste, sudeste, sul, sudoeste, oeste, noroeste.

Use estas categorias na suas respostas:

- z cresce
- z decresce
- z faz uma parábola com concavidade pra cima
- z faz uma parábola com concavidade pra baixo
- z é "muito horizontal"

# **Cálculo 3 - 2023.2**

Aula 24: dicas pra P1

Eduardo Ochs - RCN/PURO/UFF <http://anggtwu.net/2023.2-C3.html>

## Links

Na P1 você vai precisar desenhar vários diagramas de numerozinhos de polinômios de grau 2 em <sup>x</sup> <sup>e</sup>  $y - e$  você vai precisar ter muita prática com isso. 3hQ58

Terminologia do Maxima: simplifique, gradefs, ptt Digamos que:

 $F(x, y) = ax^2 + bxy + cy^2$  h(x) = F(x,1) v(y) =  $F(1,y)$ 2hT139 Instruções de desenho Simplifique  $h(x)$ .

### **Gradefs**

 $($ %i1) diff $(z)$ : (%o1) dz  $(%i2)$  diff(z, t); (%o2)  $\Omega$  $(\frac{9}{13})$  diff(z, t, 2); (%o3)  $\theta$  $(\%i4)$  gradef(z, x, z\_x)\$<br>(%i5) gradef(z, v, z v)\$  $(\% i5)$  gradef(z, y, z\_y)\$<br>(%i6) gradef(x, t, x t)\$  $(\% i6)$  gradef(x, t, x\_t)\$<br>(%i7) gradef(y t y t)\$ gradef(y, t, y t)  $$$  $(\%)$ i8) gradef(z x, x, z xx)\$  $(\%i9)$  gradef(z\_x, y, z\_xy)\$  $(\%i10)$  gradef(z v, x, z xy)\$  $(\frac{9}{2}i11)$  gradef(z y, y, z yy)\$  $(\%$ i12) gradef(x t, t, x tt)\$ (%i13) gradef(x\_t, t, x\_tt)\$<br>(%i13) gradef(y\_t, t, y\_tt)\$<br>(%i14) diff(z); (%o14)  $z_y$  dy + z<sub>x</sub> dx  $(\%$ i15) diff $(z, t)$ ; (%o15)  $y_t z_u + x_t z_x$ 

```
(\text{116}) diff(z, t, 2):
(%o16)
        y_{t} (y_{t} z_{xx} + x_{t} z_{yy}) + y_{tt} z_{tt} + x_{t} (y_{t} z_{xx} + x_{t} z_{xx}) + x_{tt} z_{t}(\text{Ni17}) expand(diff(z, t, 2));
(%o17)
                 y_t^2 \, z_{yy} + y_{tt} \, z_y + 2 \, x_t \, y_t \, z_{xy} + x_t^2 \, z_{xx} + x_{tt} \, z_x(%i18)
           gradef(x t, t, 0);
(2018)x_i(\frac{0}{119}) gradef(y t, t, 0);
(%o19)
                                           \overline{u}(%i20) diff(z, t, 2);
(%o20)
                  y_t (y_t z_{xx} + x_t z_{xx}) + x_t (y_t z_{xx} + x_t z_{xx})(\text{Ni21}) expand(diff(z, t, 2));
(%o21)
                           y_t^2 z_{yy} + 2 x_t y_t z_{xy} + x_t^2 z_{xx}
```
## **Gradefs e matrizes**

 $(\%$ i22) M : matrix( $[z_xx,z_xy]$ ,  $[z \, xy, z \, yy]$ ); (%o22)  $\begin{pmatrix} z_{xx} & z_{xy} \ z_{xy} & z_{yy} \end{pmatrix}$  $(\%i23)$  xy\_t : columnvector( $[x_t,y_t]$ ); (%o23)  $\left(x_t\right)$  $y_t$ V.  $(\%$ i24) ab : columnvector( $[a,b]$ ); (%o24)  $\sqrt{a}$  $\bm{b}_\perp$  $\Delta$  $(\%$ i25) cd : columnvector( $[c,d]$ ); (%o25)  $\sqrt{c}$  $d_{\scriptscriptstyle J}$ V.  $(\frac{9}{6}i26)$  ab \* cd; (%o26)  $\begin{pmatrix} a & c \ b & d \end{pmatrix}$ 

\n
$$
\begin{aligned}\n &\text{(%127) ab } c \text{d}; \\
 &\text{(%027)} &\qquad \qquad bd + ac \\
 &\text{(%028)} &\qquad \qquad \text{(%128)} \\
 &\qquad \qquad \left(\frac{y_t z_{xy} + x_t z_{xx}}{y_t y} + x_t z_{xy}\right) \\
 &\qquad \qquad \text{(%129) (M . xy_t) . xy_t; \\
 &\qquad \text{(%029)} \\
 &\qquad \qquad y_t (y_t z_{yy} + x_t z_{xy}) + x_t (y_t z_{xy} + x_t z_{xx}) \\
 &\qquad \text{(%130) diff(z, t, 2);} \\
 &\qquad \text{(%030)} \\
 &\qquad y_t (y_t z_{yy} + x_t z_{xy}) + x_t (y_t z_{xy} + x_t z_{xx}) \\
 &\qquad \text{(%131)}\n \end{aligned}
$$
\n

## **Diferenças**

```
(\frac{9}{11}) columnvector(x):=transpose(matrix(x))$
(\frac{\%i2}{\%i2}) DD(L) := makelist(L[i+1]-L[i], i, 1, length(L)-1);<br>(\frac{\%i2}{\%i2})DD(L) := makelist (L_{i+1} - L_i, i, 1, \text{length}(L) - 1)(\frac{\%13}{10}) DDs(L) := column<br>vector([L, DD(L), DD(DD(L)), DD(DD(DD(L)))]);<br>(\frac{\%03}{10})\text{DDs}(L) := \text{columnvector}([L, \text{DD}(L), \text{DD}(\text{DD}(L)), \text{DD}(\text{DD}(\text{DD}(L)))])(\frac{9}{6}i4) A : [1,10,100,1000,10000];
(%o4)
                                   [1, 10, 100, 1000, 10000]
(\%i5) DDs(A);<br>(\%o5)\frac{(\% \circ 5)}{1!}\mathbf{L}[1, 10, 100, 1000, 10000][9, 90, 900, 9000]
[81, 810, 8100]
                                           [729, 7290]
                                                                 \vert(%i6) A : [0,3,6,9,12,15,18,21];
(206)[0, 3, 6, 9, 12, 15, 18, 21]
(\%i7) DDs(A);<br>(\%o7)(\% \circ 7) (0, 0)\begin{bmatrix} [3, 3, 3, 3, 3, 3, 3, 3] \ [0, 0, 0, 0, 0, 0] \ [0, 0, 0, 0, 0] \end{bmatrix}[0, 3, 6, 9, 12, 15, 18, 21]\vert
```
### **Diferenças (2)**  $(\text{Ni8})$  A : [1,4,9,16,25,36,49];  $(208)$ [1, 4, 9, 16, 25, 36, 49]  $(\%$ i9) DDs $(A)$ ; (%o9)  $\sqrt{1}$  $\vert$  $[1, 4, 9, 16, 25, 36, 49]$  $[3, 5, 7, 9, 11, 13]$  $[2, 2, 2, 2, 2]$  $[0, 0, 0, 0]$ ╲  $\begin{array}{c} \hline \end{array}$  $(\frac{\%}{10})$  DD(makelist(a + b\*n, n, 1, 10)); (%o10)  $[b, b, b, b, b, b, b, b, b, b]$  $(\frac{\%}{111})$  DD(DD(makelist(a + b\*n + c\*n<sup>2</sup>, n, 1, 10))); (%o11)  $[2 c, 2 c, 2 c, 2 c, 2 c, 2 c, 2 c, 2 c]$  $(\%$ i12) DD(DD(DD(makelist(a + b\*n + c\*n^2 + d\*n^3, n, 1, 10)))); (%o12)  $[6 d, 6 d, 6 d, 6 d, 6 d, 6 d, 6 d]$ (%i13)

# **Cálculo 3 - 2023.2**

P1 (primeira prova)

Eduardo Ochs - RCN/PURO/UFF <http://anggtwu.net/2023.2-C3.html>

## **Questão 1**

### **(Total: 5.0 pts)**

O diagrama de numerozinhos da última folha da prova corresponde a uma superfície  $z = F(x, y)$ que tem 5 faces. Também é possível interpretálo como uma superfície com 6 ou mais faces, mas vamos considerar que a superfície com só 5 faces é que é a correta.

a) **(1.0 pts)** Mostre como dividir o plano em 5 polígonos que são as projeções destas faces no plano do papel.

b) **(1.0 pts)** Chame estas faces de face NW ("noroeste"), N ("norte"), W ("oeste"), C ("centro"), R ("resto"), e chame as equações dos planos delas de  $F_{NW}(x, y)$ ,  $F_N(x, y)$ ,  $F_W(x, y)$ ,  $F_C(x, y)$ , e  $F_R(x, y)$ . Dê as equações destes planos.

c) **(1.0 pts)** Sejam:

$$
P_N = \{ (x, y, z) \in \mathbb{R}^3 \mid z = F_N(x, y) \},
$$
  
\n
$$
P_C = \{ (x, y, z) \in \mathbb{R}^3 \mid z = F_C(x, y) \},
$$
  
\n
$$
r = P_N \cap P_C.
$$

Represente a reta <sup>r</sup> graficamente como numerozinhos.

d) **(0.5 pts)** Dê uma parametrização para a reta do item anterior. Use notação de conjuntos.

e) **(0.5 pts)** Seja

$$
A = \{0, 1, \ldots, 9\} \times \{0, 1, \ldots, 10\};
$$

note que os numerozinhos do diagrama de numerozinhos estão todos sobre pontos de <sup>A</sup>. Para cada ponto  $(x, y) \in A$  represente graficamente  $(x, y) + \frac{1}{3}\vec{\nabla}F(x, y).$ 

Obs: quando  $\vec{\nabla}F(x, y) = 0$  desenhe uma bolinha preta sobre o ponto  $(x, y)$ , e quando  $\vec{\nabla} F(x, y)$  não existir faça um '×' sobre o numerozinho que está no ponto  $(x, y)$ .

f) **(1.0 pts)** Sejam

$$
Q(t) = (0,2) + t\overrightarrow{(1,1)},
$$
  
\n
$$
(x(t), y(t)) = Q(t),
$$
  
\n
$$
h(t) = F(x(t), y(t)).
$$

Faça o gráfico da função  $h(t)$ . Considere que o domínio dela é o intervalo [0, 6].

### **Questão 2**

#### **(Total: 3.0 pts)**

Sejam

$$
u(x, y) = y - 2x,\n v(x, y) = x + y,\n F(x, y) = u(x, y)v(x, y)\n= 2x2 - xy - y2.
$$

Nesta questão você vai ter que fazer várias cópias do diagrama de numerozinhos da função  $F(x, y)$  para os pontos com  $x, y \in \{-2, -1, 0, 1, 2\}$ . Os numerozinhos vão ser estes aqui:

$$
\begin{array}{cccccc} 0 & 4 & 4 & 0 & -8 \\ -5 & 0 & 1 & -2 & -9 \\ -8 & -2 & 0 & -2 & -8 \\ -9 & -2 & 1 & 0 & -5 \\ -8 & 0 & 4 & 4 & 0 \end{array}
$$

a) **(1.0 pts)** Desenhe o "campo gradiente" da função F nestes pontos, mas multiplicando cada  $\vec{\nabla}F(x, y)$  por  $\frac{1}{10}$  pros vetores não ficarem uns em cima dos outros. Deixa eu traduzir isso pra termos mais básicos: faça uma cópia do diagrama de numerozinhos da  $F(x, y)$ , e sobre cada  $(x, y)$  com  $x, y \in \{-2, -1, 0, 1, 2\}$  desenhe a seta  $(x, y) + \frac{1}{10}\vec{\nabla}F(x, y)$ .

b) **(2.0 pts)** Faça uma outra cópia desse diagrama de numerozinhos e desenhe sobre ela as curvas de nível da função  $F(x, y)$  para  $z = 0$ ,  $z = -2$ ,  $z = -5$ ,  $z = 1$  e  $z=2$ .

#### **Dicas:**

1) O vetor gradiente num ponto  $(x, y)$  é sempre ortogonal à curva de nível que passa pelo ponto  $(x, y)$ . 2) Faça quantos rascunhos quiser. Eu só vou corrigir seus desenhos pros itens (a) e (b) que disserem "versão final", e eles têm que ser os mais caprichados possíveis.

## **Questão 3**

**(Total: 3.0 pts)**

Se  $F: \mathbb{R}^2 \to \mathbb{R}$ , a matriz hessiana de  $F$  é definida desta forma:

$$
HF(x,y) = \begin{pmatrix} F_{xx}(x,y) & F_{xy}(x,y) \\ F_{xy}(x,y) & F_{yy}(x,y) \end{pmatrix}
$$

Sejam:

$$
u = x + y - 5
$$
  
\n
$$
v = y - 2
$$
  
\n
$$
s = 3 + uv
$$
  
\n
$$
p = 4 + u^2 + v^2
$$
  
\n
$$
S(x, y) = 3 + u(x, y)v(x, y)
$$
  
\n
$$
P(x, y) = 4 + u(x, y)^2 + v(x, y)^2
$$
  
\n
$$
(x_0, y_0) = (3, 2)
$$
  
\n
$$
A = \{-1, 0, 1\}
$$
  
\n
$$
B = \{(x_0 + \Delta x, y_0 + \Delta y) | \Delta x, \Delta y \in B\}
$$

a) **(1.0 pts)** Calcule HS <sup>e</sup> HP.

b) **(2.0 pts)** Desenhe os diagramas de numerozinhos de <sup>u</sup>, <sup>v</sup>, <sup>s</sup> <sup>e</sup> <sup>p</sup> "nos 9 pontos em torno de  $(x_0, y_0)$ " – ou seja, nos pontos de B.

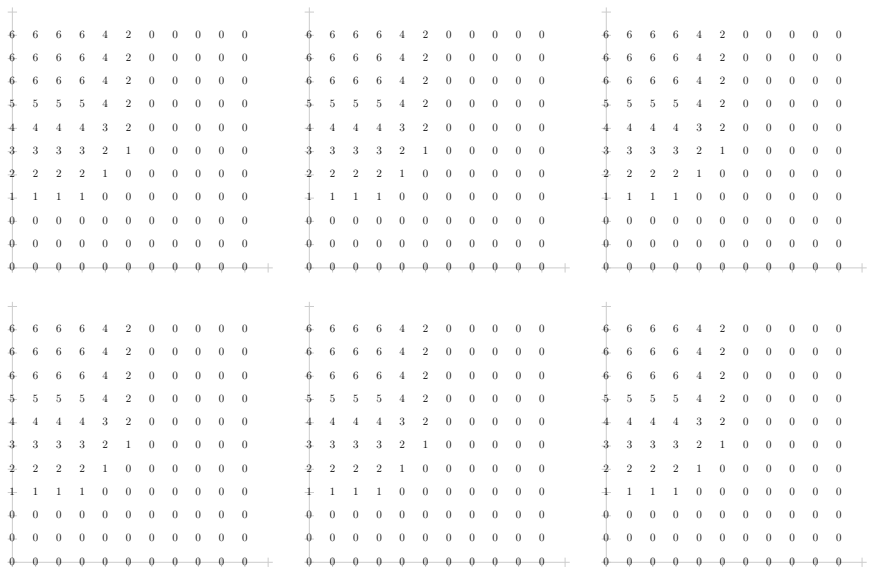

# **Cálculo 3 - 2023.2**

Aula 26: matrizes definidas

Eduardo Ochs - RCN/PURO/UFF <http://anggtwu.net/2023.2-C3.html>

## **Links**

[Strang4cap3p42](http://anggtwu.net/tmp/Strang4cap3.pdf#page=42) (p.159) 3 Orthogonality

[Strang4cap3p42](http://anggtwu.net/tmp/Strang4cap3.pdf#page=42) (p.196) Orthogonal Matrices

[Strang4cap5p5](http://anggtwu.net/tmp/Strang4cap5.pdf#page=5) (p.260) 5 Eigenvalues and Eigenvectors

[Strang4cap5p12](http://anggtwu.net/tmp/Strang4cap5.pdf#page=12) (p.267) Eigshow

[Strang4cap5p42](http://anggtwu.net/tmp/Strang4cap5.pdf#page=42) (p.312) Every symmetric matrix ... has real eigenvalues

[Strang4cap5p42](http://anggtwu.net/tmp/Strang4cap5.pdf#page=42) (p.312) Its eigenvectors can be chosen to be orthonormal

[Strang4cap6p5](http://anggtwu.net/tmp/Strang4cap6.pdf#page=5) (p.345) 6 Positive Definite Matrices

[Strang4cap6p15](http://anggtwu.net/tmp/Strang4cap6.pdf#page=15) (p.355) Cholesky decomposition

[Bort11p15](http://anggtwu.net/2019.2-C3/Bortolossi/bortolossi-cap-11.pdf#page=15) (p.379) O polinômio de Taylor de ordem 2

[Bort11p16](http://anggtwu.net/2019.2-C3/Bortolossi/bortolossi-cap-11.pdf#page=16) (p.380) matriz Hessiana

[Bort11p19](http://anggtwu.net/2019.2-C3/Bortolossi/bortolossi-cap-11.pdf#page=19) (p.383) 11.3 Formas quadráticas e matrizes definidas

[StewPtCap14p64](http://anggtwu.net/tmp/stewart72pt-cap14.pdf#page=64) (p.850) 14.7 Valores Máximo e Mínimo

[StewPtCap14p65](http://anggtwu.net/tmp/stewart72pt-cap14.pdf#page=65) (p.851) Teste da segunda derivada; D(a,b)

### **Exemplos com numerozinhos**

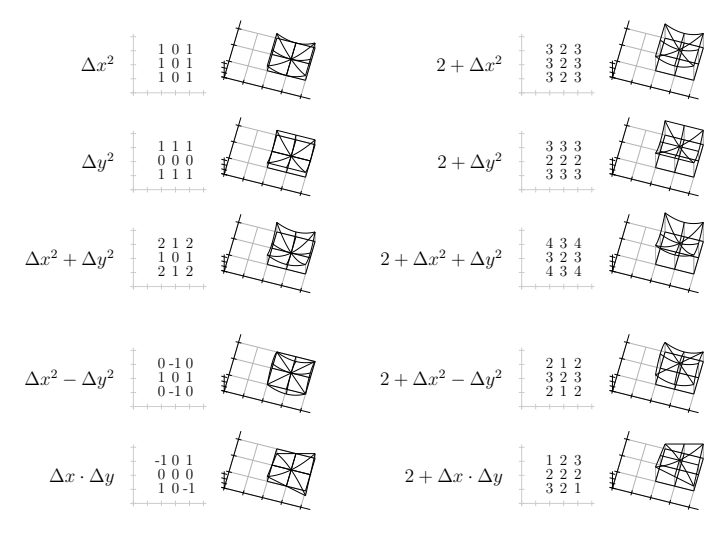

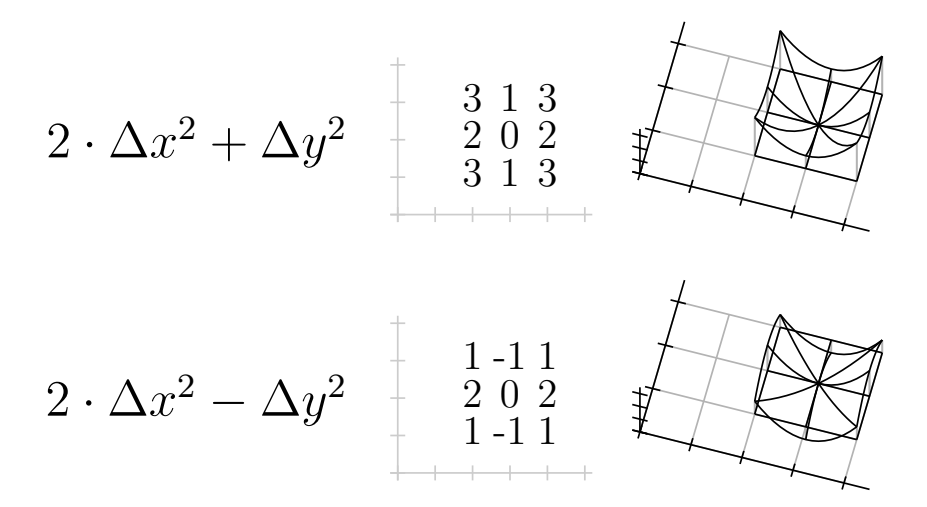

## **Versão mega-rápida das páginas 365–394 do Bortolossi**

#### Links:

<http://angg.twu.net/LATEX/2022-2-C3-funcoes-homogeneas.pdf> <http://angg.twu.net/2022.2-C3/C3-quadros.pdf#page=17>

Digamos que:

$$
\begin{array}{ll} r_1, r_2, r \in \mathbb{R}, & r_1 \neq r_2, \\ & \alpha \in \mathbb{R}, & \alpha > 0, \\ & \beta, \gamma \in \mathbb{R}, & \gamma > 0, \\ & r_3 = \beta + i \gamma, & r_4 = \beta - i \gamma, \\ & z(x, y) & = & dx^2 + exy + fy^2, \\ & h(x) & = & z(x, 1). \end{array}
$$

Então:

se 
$$
h(x) = (x - r_1)(x - r_2)
$$
então  $(0, 0)$  é um ponto de sela, se  $h(x) = \alpha(x - r_1)(x - r_2)$ então  $(0, 0)$  é um ponto de sela, se  $h(x) = -\alpha(x - r_1)(x - r_2)$ então  $(0, 0)$  é um ponto de sela, se  $h(x) = (x - r)^2$ então  $(0, 0)$  é como  $z = x^2$ , se  $h(x) = \alpha(x - r)^2$ então  $(0, 0)$  é como  $z = x^2$ , se  $h(x) = -\alpha(x - r)^2$ então  $(0, 0)$  é como  $z = -x^2$ , se  $h(x) = (x - r_3)(x - r_4)$ então  $(0, 0)$  étem concavidade pra cima", se  $h(x) = \alpha(x - r_3)(x - r_4)$ então  $(0, 0)$  "tem concavidade pra cima", se  $h(x) = -\alpha(x - r_3)(x - r_4)$ então  $(0, 0)$  "tem concavidade pra baixo".

$$
\begin{array}{ll}\n\text{Se} & z = z(x, y) = ax^2 + bxy + cy^2 & \text{Se} & c = \cos \theta \\
& e & M = \begin{pmatrix} z_{xx} & z_{xy} \\ z_{xy} & z_{yy} \end{pmatrix} & \text{Se} & c = \cos \theta \\
& \text{então} & z_{xx} = 2a \\
& z_{yy} = 2c & \text{At } z = \begin{pmatrix} c \\ s \end{pmatrix} \\
& \text{S} = \begin{pmatrix} z_1 & b \\ z_2 & c \end{pmatrix} \\
\text{Se} & z = z(x, y) & \text{At } z = \begin{pmatrix} c \\ s \end{pmatrix} \\
& z = z(x, y) \\
& x = x(t) \\
y = y(t) \\
y_t = 0 \\
y_t = 0 \\
\text{então} & z_t = z_{xx}x_t x_y + 2z_{xy}x_t y_t + z_{yy}y_t y_t \\
& \text{e} & z_{tt} = \begin{pmatrix} x_1 \\ y_1 \end{pmatrix}^T \begin{pmatrix} z_{xx} & z_{xy} \\ z_{xy} & z_{yy} \end{pmatrix} \begin{pmatrix} x_t \\ y_t \end{pmatrix} & \text{So} & \begin{pmatrix} 1 \\ 0 \end{pmatrix} = x_1, S^{-1}x_1 = \begin{pmatrix} 1 \\ 0 \end{pmatrix} \\
& \text{At } z = S\Lambda S^{-1}x_1 = \lambda_1 x_1 \\
\text{At } z = S\Lambda S^{-1}x_1 = \lambda_1 x_1 \\
\text{At } z = S\Lambda S^{-1}x_2 = \lambda_2 x_2\n\end{array}
$$

Se  $z = z(x, y) = ax^2 + bxy + cu^2$ 

Se além disso  
\ntudo temos 
$$
M = A = S\Lambda S^1
$$
  
\nentão quando  $\begin{pmatrix} x_t \\ y_t \end{pmatrix} = x_1 = \begin{pmatrix} c \\ s \end{pmatrix}$   
\ntemos  $z_{tt} = \lambda_1$   
\ne quando  $\begin{pmatrix} x_t \\ y_t \end{pmatrix} = x_2 = \begin{pmatrix} -s \\ c \end{pmatrix}$   
\ntemos  $z_{tt} = \lambda_2$ .

 $\begin{pmatrix} \lambda_1 \\ 0 \end{pmatrix}$  $\begin{pmatrix} 0 \\ \lambda_2 \end{pmatrix}$  $\binom{c}{s}$ 

 $\left(\begin{array}{c} \nearrow \\ -s \\ c \end{array}\right)$ 

 $S\Lambda S^{-1}$ 

 $x_1^T A x_1 = \lambda_1$  $x_2^T A x_2 = \lambda_2$ 

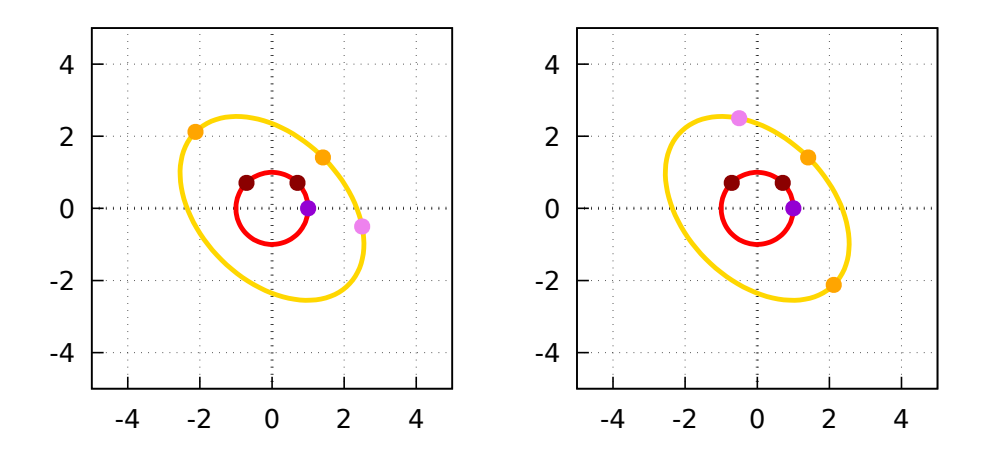

2023-2-C3-matrizes-definidas $2023\mathrm{nov29}$   $13:15$ 

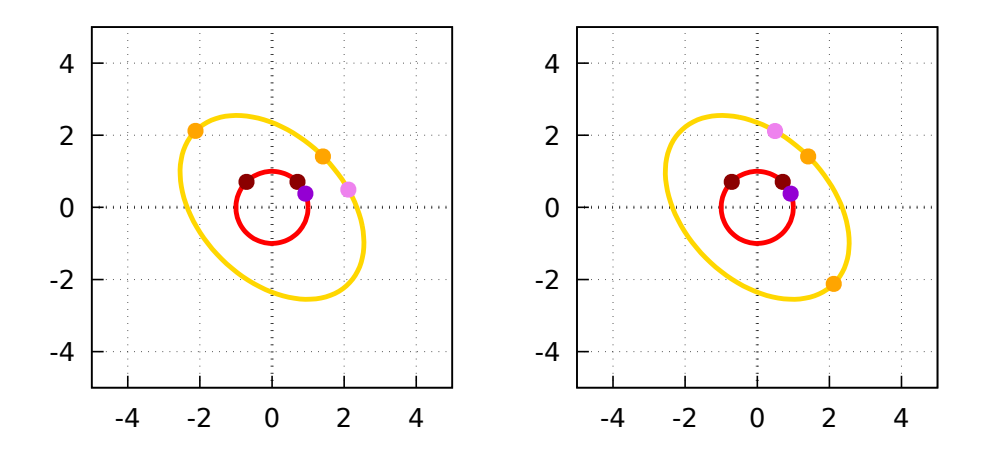

2023-2-C3-matrizes-definidas $2023\mathrm{nov29}$   $13:15$ 

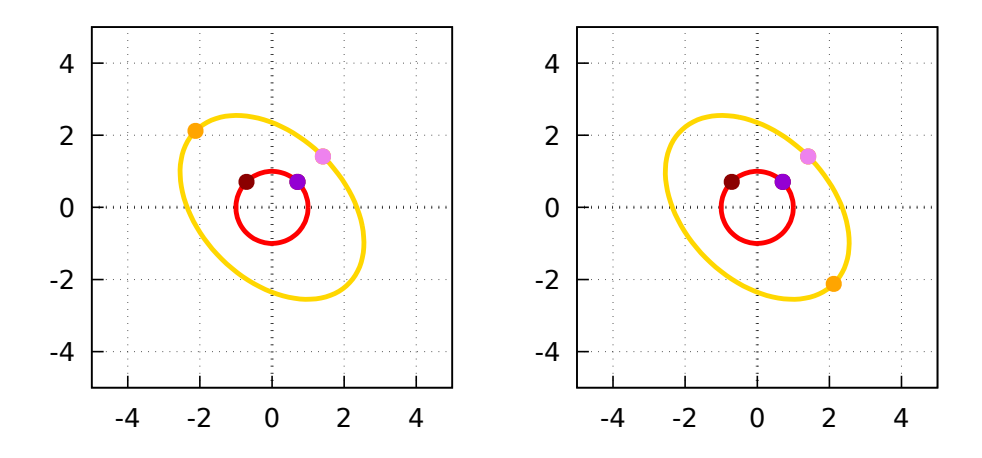

2023-2-C3-matrizes-definidas $2023\mathrm{nov29}$   $13:15$ 

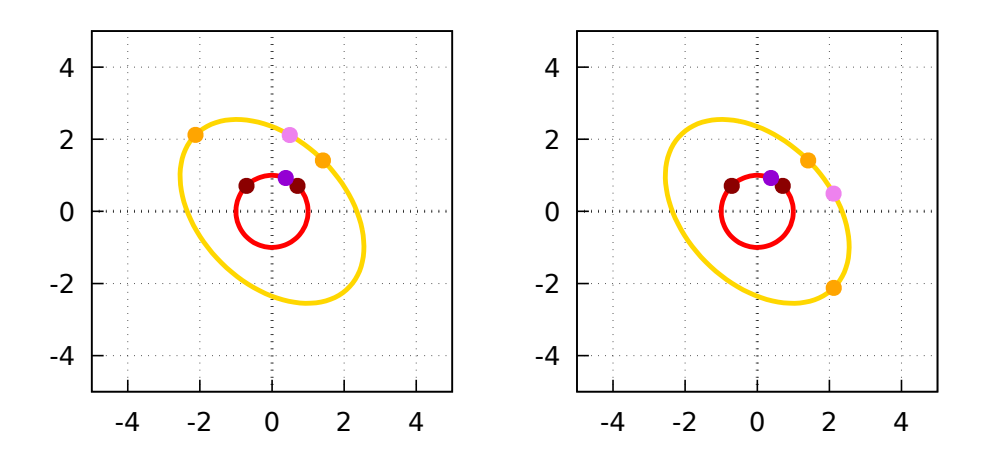

2023-2-C3-matrizes-definidas $2023\mathrm{nov29}$   $13:15$ 

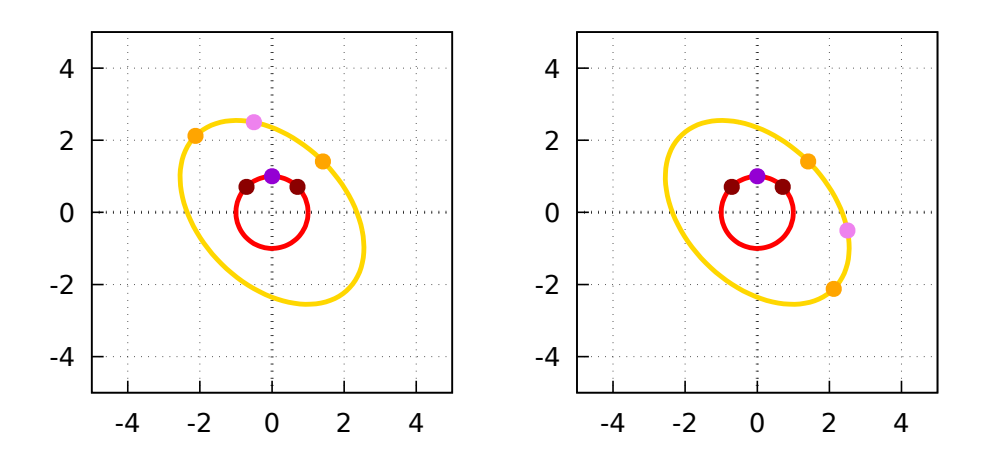

2023-2-C3-matrizes-definidas $2023\mathrm{nov29}$   $13:15$ 

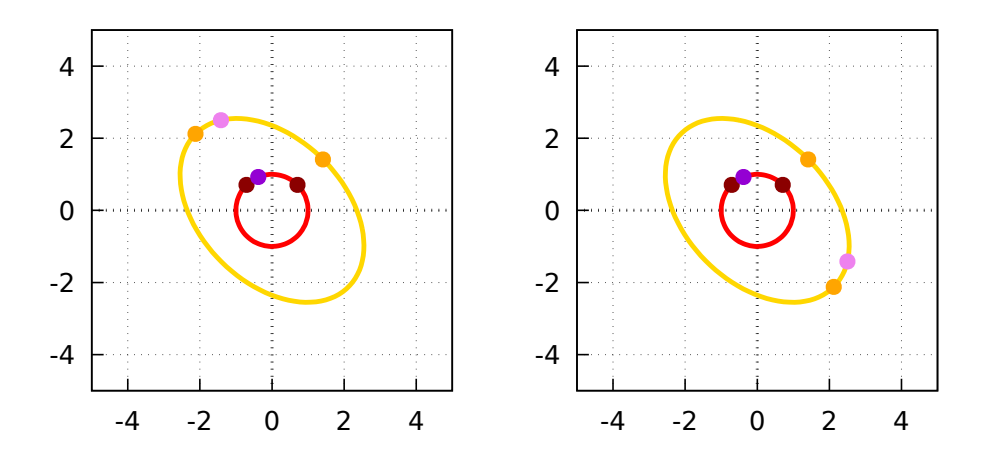

2023-2-C3-matrizes-definidas $2023\mathrm{nov29}$   $13:15$ 

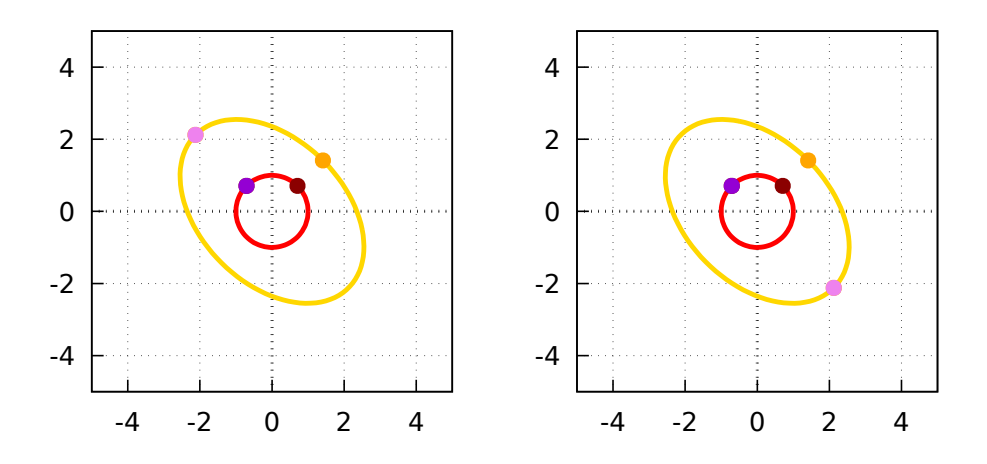

2023-2-C3-matrizes-definidas $2023\mathrm{nov29}$   $13:15$ 

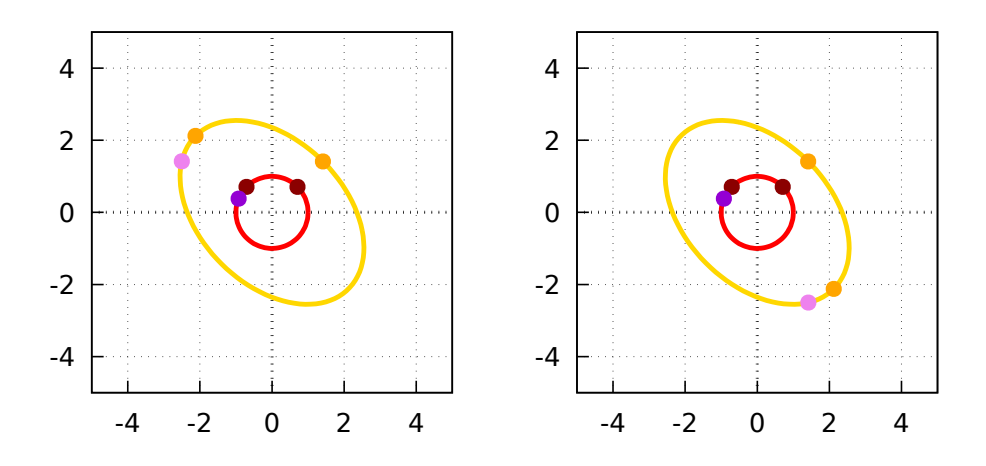

2023-2-C3-matrizes-definidas $2023\mathrm{nov29}$   $13:15$ 

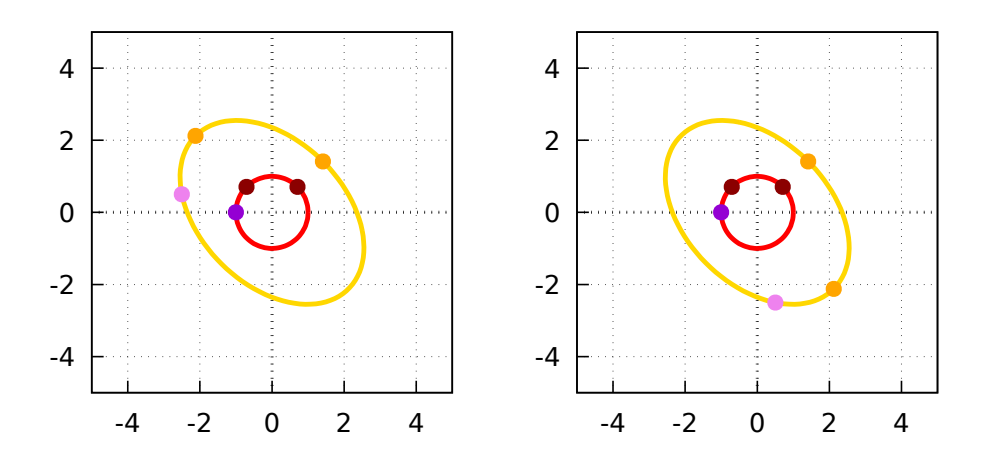

2023-2-C3-matrizes-definidas $2023\mathrm{nov29}$   $13:15$ 

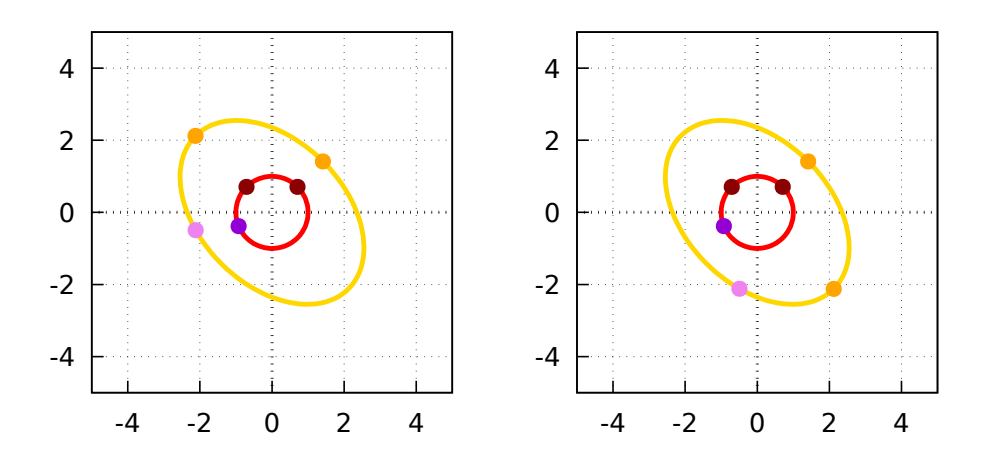

2023-2-C3-matrizes-definidas $2023\mathrm{nov29}$   $13:15$ 

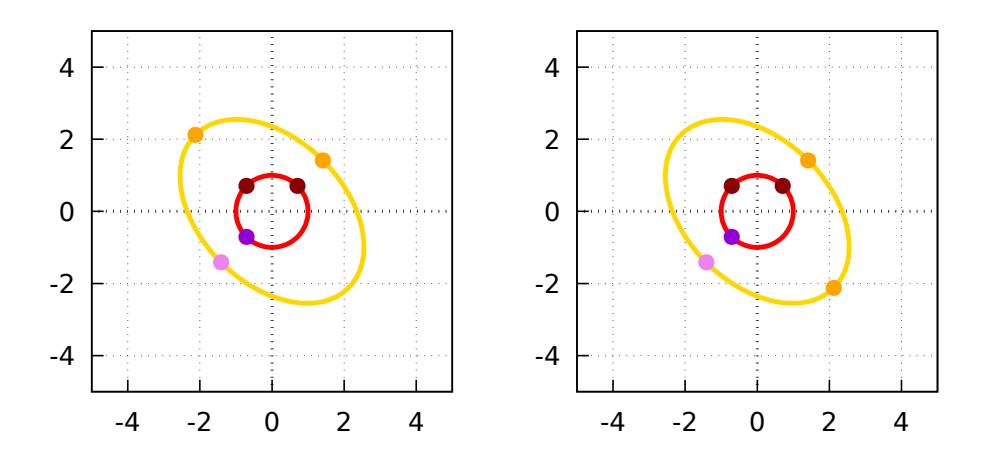

2023-2-C3-matrizes-definidas $2023\mathrm{nov}29$ 13:15

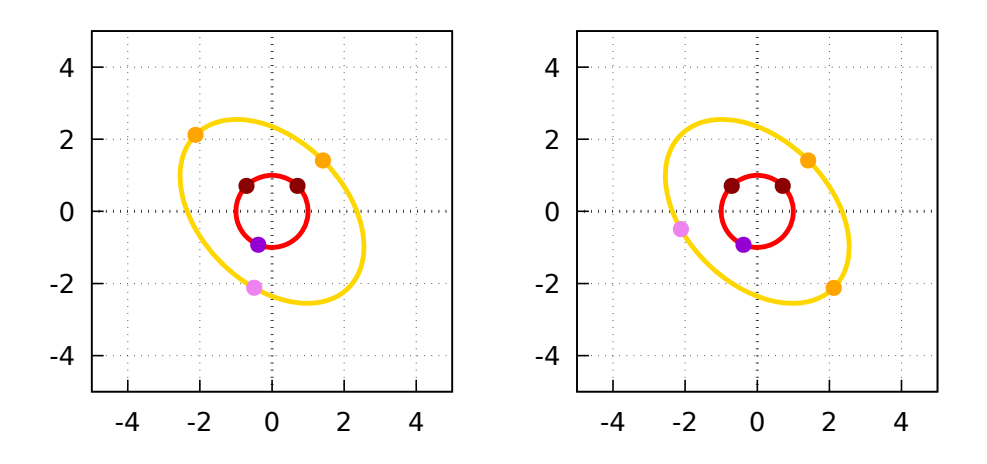

2023-2-C3-matrizes-definidas $2023\mathrm{nov}29$ 13:15
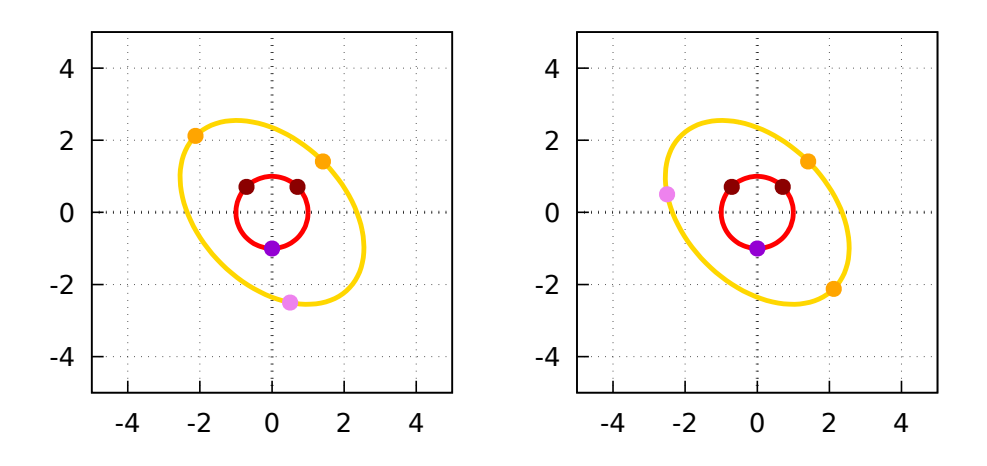

2023-2-C3-matrizes-definidas $2023\mathrm{nov}29$ 13:15

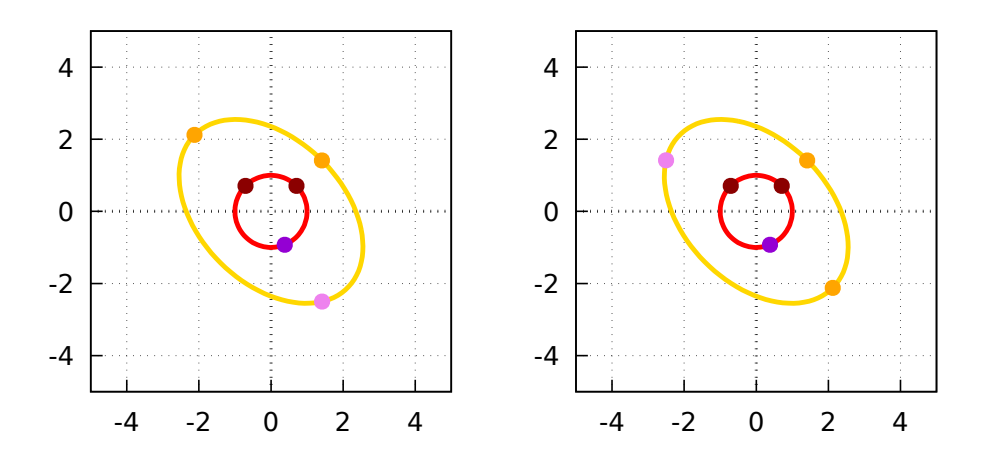

2023-2-C3-matrizes-definidas $2023\mathrm{nov29}$   $13:15$ 

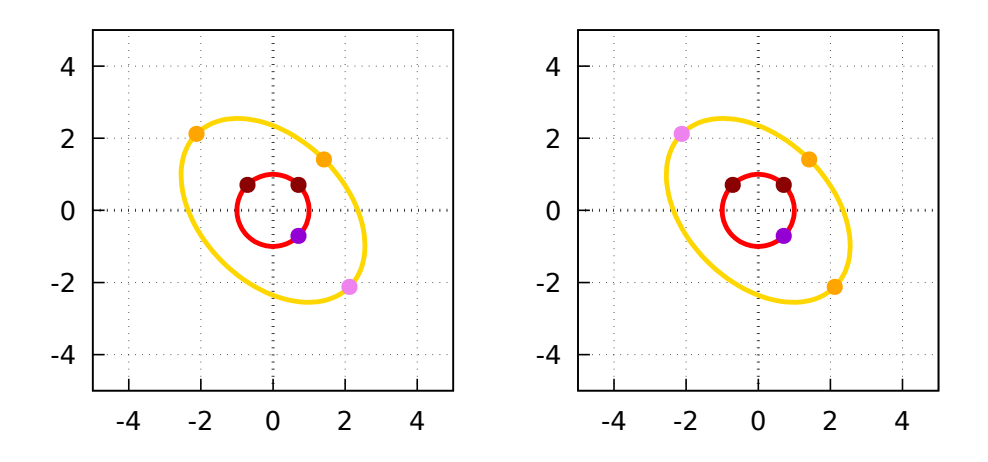

2023-2-C3-matrizes-definidas $2023\mathrm{nov29}$   $13:15$ 

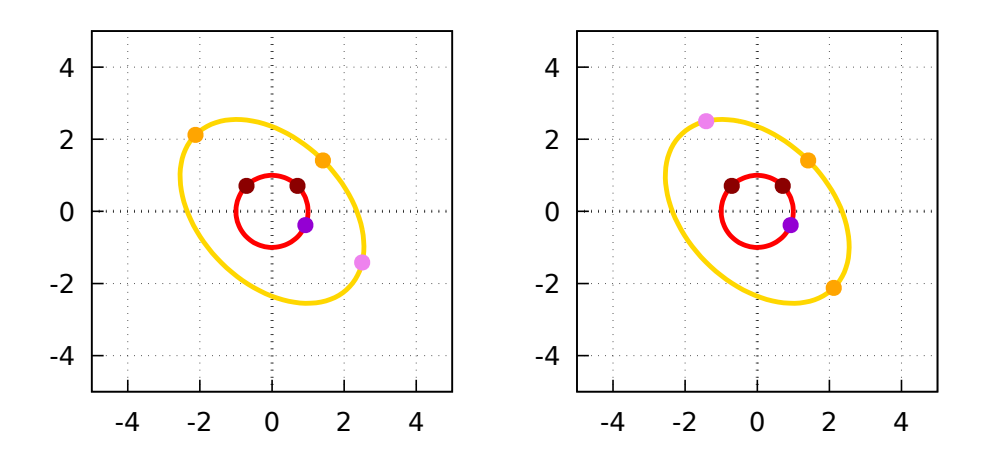

2023-2-C3-matrizes-definidas $2023\mathrm{nov29}$   $13:15$ 

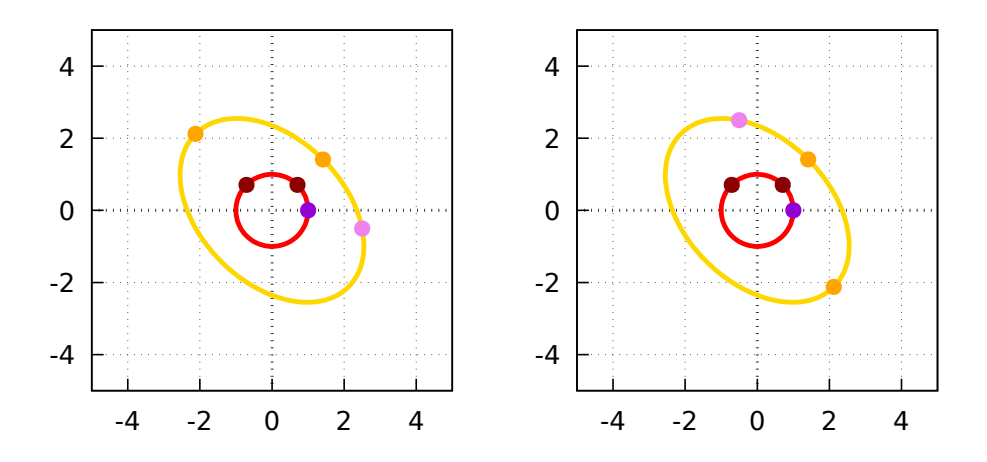

2023-2-C3-matrizes-definidas $2023\mathrm{nov29}$   $13:15$ 

# **Cálculo 3 - 2023.2**

Aula 27: abertos e fechados em  $\mathbb{R}^2$ 

Eduardo Ochs - RCN/PURO/UFF <http://anggtwu.net/2023.2-C3.html>

## **Links**

[3fT86](http://anggtwu.net/LATEX/2022-2-C3-Tudo.pdf#page=86) (2022.2) Versão anterior destes slides

### **Introdução**

Dê uma olhada no capítulo 4 do Bortolossi...

Comece pela seção 4.1, "Por que funções contínuas são importantes", depois leia a seção 4.3, sobre o Teorema de Weirstrass em n variáveis, e relembre a definição de distância euclidiana na p.139.

Nós vamos começar entendendo as definições das páginas 142 até 148, e vamos reescrevê-las de um jeito bem mais curto.

Nós vamos ver como fazer hipóteses sobre os exercícios dos próximos dois slides, como testar essas hipóteses, e como descartar as hipóteses erradas.

## **Nove subconjuntos de** R 2

(Compare com a p.130 do Bortolossi...)

Sejam:

$$
C_1 = \{ (x, y) \in \mathbb{R}^2 \mid 2 < y \le 3 \},
$$
\n
$$
C_2 = \{ (x, y) \in \mathbb{R}^2 \mid 2 < y \le 3 \text{ e } 1 \le x < 4 \},
$$
\n
$$
C_3 = \{ (x, y) \in \mathbb{R}^2 \mid d((x, y), (1, 2)) \le 2 \},
$$
\n
$$
C_4 = \{ (x, y) \in \mathbb{R}^2 \mid 1 < d((x, y), (1, 2)) \le 2 \},
$$
\n
$$
C_5 = \{ (x, y) \in \mathbb{R}^2 \mid d((x, y), (1, 2)) \le 2 \text{ e } 1 < x \},
$$
\n
$$
C_6 = \{ (x, y) \in \mathbb{R}^2 \mid y > x \},
$$

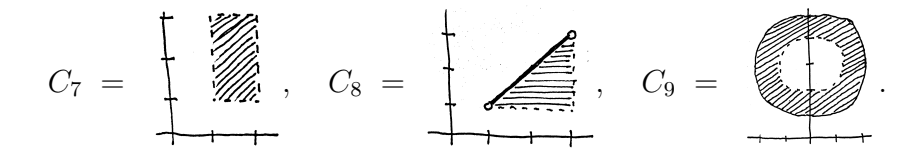

[2023-2-C3-topologia](http://anggtwu.net/2023.2-C3.html) 2023nov29 16:45

## **Exercício 1.**

Represente graficamente os conjuntos  $C_1, \ldots, C_6$ .

## **Exercício 2.**

Represente os conjuntos  $C_7$ ,  $C_8$ ,  $C_9$ em "notação de conjuntos" — isto é, na forma  $\{(x, y) \in \mathbb{R}^2 \mid \dots\}.$ 

#### **Bolas abertas e fechadas**

Se $P$ é um ponto de  $\mathbb{R}^n$ então a bola fechada de raio  $\varepsilon$  em torno de P,  $\overline{\mathsf{B}}_{\varepsilon}(P)$ , e a bola aberta de raio  $\varepsilon$  em torno de P,  $B_{\varepsilon}(P)$ , são definidas assim:

$$
\overline{\mathsf{B}}_{\varepsilon}(P) = \{ Q \in \mathbb{R}^n \mid d(P, Q) \le \varepsilon \}
$$
  
\n
$$
\mathsf{B}_{\varepsilon}(P) = \{ Q \in \mathbb{R}^n \mid d(P, Q) < \varepsilon \}
$$

Por exemplo, se  $P = 6 \in \mathbb{R}^1$  então:

$$
\begin{aligned}\n\overline{B}_2(6) &= \{ Q \in \mathbb{R}^1 \mid d(6, Q) \le 2 \} \\
&= \{ x \in \mathbb{R} \mid d(6, x) \le 2 \} \\
&= \{ x \in \mathbb{R} \mid \sqrt{(6 - x)^2} \le 2 \} \\
&= \{ x \in \mathbb{R} \mid |x - 6| \le 2 \} \\
&= \{ x \in \mathbb{R} \mid -2 \le x - 6 \le 2 \} \\
&= \{ x \in \mathbb{R} \mid -2 + 6 \le x \le 2 + 6 \} \\
&= [4, 8]\n\end{aligned}
$$

## **Exercício 3.** Represente graficamente:

a)  $\overline{B}_1((2, 2))$ , b)  $B_1((2, 2))$ .

Dica: estes conjuntos vão parecer muito mais com "bolas de verdade" do que o conjunto  $\overline{B}_2(6)$  do slide anterior.

Lembre que a gente desenha a fronteira de um conjunto tracejada quando a gente quer indicar que os pontos da fronteira não pertencem ao conjunto e a gente desenha ela sólida quando quer indicar que os pontos dela pertencem ao conjunto. Veja os desenhos dos conjuntos  $C_8$  e  $C_9$ .

## **Exercício 4.**

Aqui você vai ter que ser capaz de visualizar bolas sobrepostas a conjuntos que você já desenhou sem desenhar estas bolas. Diga se cada uma das afirmações abaixo é verdadeira ou falsa.

a) 
$$
B_{0.1}((0, 2.5)) \subseteq C_1
$$
  
\nb)  $B_{0.5}((0, 2.5)) \subseteq C_1$   
\nc)  $\overline{B}_{0.5}((0, 2.5)) \subseteq C_1$   
\nd)  $B_{0.1}((1, 3)) \subseteq C_2$   
\ne)  $B_{0.1}((2.5, 2.5)) \subseteq C_2$   
\nf)  $B_1((2, 2)) \subseteq C_3$   
\ng)  $\overline{B}_1((2, 2)) \subseteq C_3$   
\nh)  $B_{0.5}((1, 0.5)) \subseteq C_4$   
\ni)  $B_{0.1}((0.5, 2)) \subseteq C_5$   
\nj)  $B_{0.001}((1.1, 1.01)) \subseteq C_8$ 

**O interior de um conjunto (e conjuntos abertos)** Def: o *interior* de um conjunto  $A \subset \mathbb{R}^n$ , Int $(A)$ , é definido como:

$$
Int(A) = \{ P \in A \mid \exists \varepsilon > 0. \mathsf{B}_{\varepsilon}(P) \subseteq A \}.
$$

Note que isto sempre é verdade: Int $(A) \subset A$ . Dizemos que um conjunto A é aberto quando  $A \subset \text{Int}(A)$ .

## **Infinitas operações / seja com o Bob**

Pra entender a definição de interior e as próximas você vai precisar fazer um número infinito de operações pra chegar no resultado, e pra isso você vai ter que usar algumas técnicas que nós vimos em Cálculo 2 no semestre passado. Os links abaixo vão pras versões deste semestre do material sobre essas técnicas, que ficou bem melhor do que o do semestre passado.

Veja este PDF, a partir da página 11 dele: <http://angg.twu.net/LATEX/2022-2-C2-somas-de-riemann.pdf> e relembre as definições de inf e sup daqui: <http://angg.twu.net/LATEX/2022-2-C2-TFC1-e-TFC2.pdf>

**Exercício 5.** Seja  $A = [2, 4] \subset \mathbb{R}^1$ . Verifique que A não é aberto usando a definição do slide anterior. Dica: como  $A = [2, 4]$ , dá pra começar por:

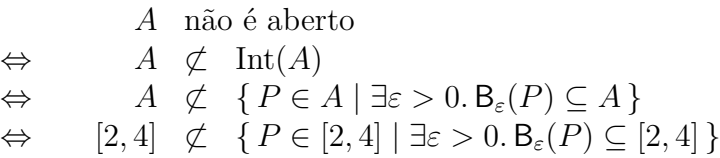

Pros passos seguintes você vai precisar usar muitas das "traduções" dos próximos dois slides. **Algumas traduções**

$$
A \subset B = \forall a \in A.a \in B
$$
  
\n
$$
A = B = (A \subset B) \land (B \subset A)
$$
  
\n
$$
\neg (P \land Q) = \neg P \lor \neg Q
$$
  
\n
$$
\neg (P \lor Q) = \neg P \land \neg Q
$$
  
\n
$$
\neg (\forall a \in A.P(a)) = \exists a \in A.\neg P(a)
$$
  
\n
$$
\neg (\exists a \in A.P(a)) = \forall a \in A.\neg P(a)
$$
  
\n
$$
x \in \{a \in A \mid P(a)\} = x \in A \land P(x)
$$
  
\n
$$
\neg (P \rightarrow Q) = P \land \neg Q
$$
  
\n
$$
[20, 42) = \{x \in \mathbb{R} \mid 20 \le x < 42\}
$$
  
\n
$$
20 \le x < 42 = 20 \le x \land x < 42
$$

Lembra que ' $\wedge$ ' é "e", ' $\vee$ ' é "ou", '¬' é "não", '→' é "implica".

$$
[a, b] \subset [20, 42)
$$
  
=  $\forall x \in [a, b].x \in [20, 42)$   
=  $\forall x \in [a, b].20 \le x < 42$   
=  $\forall x \in \mathbb{R}.x \in [a, b] \to 20 \le x < 42$   
=  $\forall x \in \mathbb{R}.a \le x \le b \to 20 \le x < 42$   
 $\neg([a, b] \subset [20, 42))$   
=  $\neg(\forall x \in \mathbb{R}.a \le x \le b \to 20 \le x < 42)$   
=  $\exists x \in \mathbb{R}. \neg(a \le x \le b \to 20 \le x < 42)$   
=  $\exists x \in \mathbb{R}. \neg(a \le x \le b) \land (20 \le x < 42)$   
=  $\exists x \in \mathbb{R}. \neg(a \le x \land x \le b) \land (20 \le x < 42)$   
=  $\exists x \in \mathbb{R}. (\neg(a \le x) \lor \neg(x \le b)) \land (20 \le x < 42)$   
=  $\exists x \in \mathbb{R}. (\neg(a \le x) \lor \neg(x \le b)) \land (20 \le x < 42)$   
=  $\exists x \in \mathbb{R}. (x < a \lor b < x) \land (20 \le x < 42)$ 

### **Exercício 6.**

Represente graficamente:

a) Int $(C_8)$ , b) Int $(C_4)$ , c) Int $(C_5)$ , d) Int $(B_1((2, 2)))$ . **O fecho de um conjunto (e conjuntos fechados)** Def: o fecho de um conjunto  $A \subset \mathbb{R}^2$ ,  $\overline{A}$ , é definido como:

$$
\overline{A} = \{ P \in \mathbb{R}^2 \mid \forall \varepsilon > 0. \, \mathsf{B}_{\varepsilon}(P) \cap A \neq \emptyset \}
$$

Compare com a definição do interior:

$$
Int(A) = \{ P \in A \mid \exists \varepsilon > 0. \mathsf{B}_{\varepsilon}(P) \subseteq A \}.
$$

Isto aqui sempre é verdade:  $A \subset \overline{A}$ . Quando  $\overline{A} \subset A$  dizemos que A é um conjunto fechado.

## Exercício 7. Digamos que:

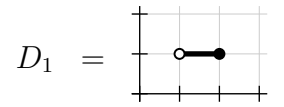

Represente graficamente: a)  $\overline{C_8}$ b)  $\overline{D_1}$ c) Int $(D_1)$ 

## **Um aviso sobre a P2 (de 2021.2)** Em quase todos os problemas deste PDF é muito mais fácil mostrar que uma resposta está errada do que mostrar que ela está certa... e o método pra mostrar que uma resposta está errada vai ser um dos assuntos principais da P2.

### **Imagem inversa**

Algumas das igualdades abaixo são definições, as outras são exemplos.

$$
\begin{array}{rcl} H(x,y) & = & xy \\ H_I & = & \{ (x,y) \in \mathbb{R}^2 \mid H(x,y) \in I \} \\ H_{[a,b]} & = & \{ (x,y) \in \mathbb{R}^2 \mid H(x,y) \in [a,b] \} \\ H_{[0,1]} & = & \{ (x,y) \in \mathbb{R}^2 \mid H(x,y) \in [0,1] \} \\ H^{-1}(I) & = & \{ (x,y) \in \mathbb{R}^2 \mid H(x,y) = a \} \\ H^{-1}([0,1]) & = & \{ (x,y) \in \mathbb{R}^2 \mid H(x,y) \in [0,1] \} \\ H^{-1}([0,1]) & = & \{ (x,y) \in \mathbb{R}^2 \mid H(x,y) \in [0,1] \} \\ & = & H_{[0,1]} \end{array}
$$

#### **Conjuntos limitados e compactos**

Um conjunto  $C \in \mathbb{R}^2$  é limitado quando ele obedece isto:

$$
\exists r \in \mathbb{R}. C \subset B_r((0,0))
$$

. Um conjunto  $C \in \mathbb{R}^2$  é compacto quando ele é fechado e limitado.

#### **Exercício 9.**

Preencha a tabela abaixo com 'V's e 'F's.

$$
C_1
$$
  $C_2$   $C_3$   $C_4$   $C_5$   $C_6$   $C_7$   $C_8$   $C_{10}$ 

é aberto

- é fechado
- é limitado
- é compacto

#### **Exercício 8.**

Represente graficamente:

$$
C_1 = H^{-1}(0)
$$
  
\n
$$
C_2 = H^{-1}(1)
$$
  
\n
$$
C_3 = H^{-1}([0,1])
$$
  
\n
$$
C_4 = H^{-1}([0,1])
$$
  
\n
$$
C_5 = Int(C_3)
$$
  
\n
$$
C_6 = \overline{C_4}
$$
  
\n
$$
C_7 = H^{-1}(4)
$$
  
\n
$$
C_8 = H^{-1}([0,4])
$$
  
\n
$$
C_9 = \{(x,y) \in \mathbb{R}^2 \mid 1 \le x \in 1 \le y\}
$$
  
\n
$$
C_{10} = C_8 \cap C_9
$$

### **Máximos numa elipse**

Dê uma olhada nas figuras das páginas 355 e 356 do Bortolossi, no capítulo 10 dele:

<http://angg.twu.net/2019.2-C3/Bortolossi/bortolossi-cap-10.pdf#page=5> <http://angg.twu.net/2019.2-C3/Bortolossi/bortolossi-cap-10.pdf#page=6> Ele usa:

$$
f(x, y) = x2 + y2\n g(x, y) = \frac{x^{2}}{4} + \frac{y^{2}}{9} \n D2 = \{(x, y) \in \mathbb{R}^{2} | g(x, y) \le 1 \} \n D3 = \{(x, y) \in \mathbb{R}^{2} | g(x, y) = 1 \}
$$

<sup>D</sup><sup>2</sup> é uma elipse "cheia" incluindo o interior dela, e  $D_2$  é só a fronteira de  $D_2$ . Note que  $(-2, 0)$ ,  $(2, 0)$ ,  $(0, 3)$ ,  $(0, -3) \in D_3$ .

#### **Exercício 10.**

a) Desenhe algumas curvas de nível de  $f(x, y)$ .

b) Na página 354 o Bortolossi desenha curvas de nível dentro de um quadrado. Desenhe algumas curvas de nível de  $f(x, y)$ dentro da "elipse cheia" D2.

c) Tente descobrir no olhômetro quais são os máximos e mínimos de  $f(x, y)$  em  $D_2$ . Dica: o Bortolossi leva várias páginas fazendo isso — leia o texto dele!

**Dica:** o objetivo do item (c) é você aprender a resolver só com curvas de nível as idéias que o Bortolossi apresenta usando figuras em 3D. Se você não conseguir fazer a tradução das figuras 3D pra curvas de nível direto você pode começar desenhando "cortes" sobre as figuras 3D, como na questão do mini-teste 1 de 2020.2:

<http://angg.twu.net/LATEX/2020-2-C3-tudo.pdf#page=83>

...e repare que quando o Bortolossi chega no capítulo 12 ele passa a usar quase só curvas de nível e gradientes — ele praticamente abandona as figuras 3D:

<http://angg.twu.net/2019.2-C3/Bortolossi/bortolossi-cap-12.pdf>

# **Cálculo C3 - 2023.2**

Aula 29: o teorema de Weierstrass

Eduardo Ochs - RCN/PURO/UFF <http://anggtwu.net/2023.2-C3.html>

### **Links**

[Bort4p1](http://anggtwu.net/2019.2-C3/Bortolossi/bortolossi-cap-4.pdf#page=1) (p.121) 4. Continuidade, noções de topologia...

[Bort4p1](http://anggtwu.net/2019.2-C3/Bortolossi/bortolossi-cap-4.pdf#page=1) (p.121) 4.1. Porque contínuas são importantes

[Bort4p3](http://anggtwu.net/2019.2-C3/Bortolossi/bortolossi-cap-4.pdf#page=3) (p.123) 4.2. Continuidade em várias variáveis

[Bort4p9](http://anggtwu.net/2019.2-C3/Bortolossi/bortolossi-cap-4.pdf#page=9) (p.129) 4.3. Weierstrass em n variáveis

[Bort4p10](http://anggtwu.net/2019.2-C3/Bortolossi/bortolossi-cap-4.pdf#page=10) (p.130) seis conjuntos abaixo

[Bort4p19](http://anggtwu.net/2019.2-C3/Bortolossi/bortolossi-cap-4.pdf#page=19) (p.139) distância euclidiana

[Bort4p22](http://anggtwu.net/2019.2-C3/Bortolossi/bortolossi-cap-4.pdf#page=22) (p.142) bola aberta

[Bort4p22](http://anggtwu.net/2019.2-C3/Bortolossi/bortolossi-cap-4.pdf#page=22) (p.142) bola fechada

[Bort4p23](http://anggtwu.net/2019.2-C3/Bortolossi/bortolossi-cap-4.pdf#page=23) (p.143) conjunto limitado

[Bort4p23](http://anggtwu.net/2019.2-C3/Bortolossi/bortolossi-cap-4.pdf#page=23) (p.143) ponto de fronteira

[Bort4p24](http://anggtwu.net/2019.2-C3/Bortolossi/bortolossi-cap-4.pdf#page=24) (p.144) fronteira de um conjunto

[Bort4p25](http://anggtwu.net/2019.2-C3/Bortolossi/bortolossi-cap-4.pdf#page=25) (p.145) conjunto fechado

[Bort4p26](http://anggtwu.net/2019.2-C3/Bortolossi/bortolossi-cap-4.pdf#page=26) (p.146) conjunto compacto

[Bort4p27](http://anggtwu.net/2019.2-C3/Bortolossi/bortolossi-cap-4.pdf#page=27) (p.147) o teorema de Weierstrass

[Bort4p28](http://anggtwu.net/2019.2-C3/Bortolossi/bortolossi-cap-4.pdf#page=28) (p.148) ponto interior

[Bort4p28](http://anggtwu.net/2019.2-C3/Bortolossi/bortolossi-cap-4.pdf#page=28) (p.148) conjunto aberto

[Bort4p31](http://anggtwu.net/2019.2-C3/Bortolossi/bortolossi-cap-4.pdf#page=31) (p.151) 4.4. Exercícios

# **Cálculo 3 - 2023.2**

P2 (segunda prova)

Eduardo Ochs - RCN/PURO/UFF <http://anggtwu.net/2023.2-C3.html>

#### **Questão 1.**

#### **(Total: 10.0 pts)**

Lembre que Int(A) é o interior de <sup>A</sup>, <sup>A</sup> é o fecho de <sup>A</sup>, ∂A é a fronteira de A, e que se f é uma função de A em B então  $f^{-1}$ é a "imagem inversa de  $F$ ", que é definida de um jeito quando o argumento é um número e de outro jeito quando o argumento é um conjunto. Se  $b \in A$  e  $C \subset B,$ então:

$$
\begin{array}{rcl}\nf^{-1}(b) & = & \{a \in A \mid f(a) = b \} \\
f^{-1}(C) & = & \{a \in A \mid f(a) \in C \}\n\end{array}
$$

Sejam:

$$
\begin{array}{ll} A & = & \{ (x,y) \in \mathbb{R}^2 \mid x,y \in [-2,2] \} \\ B & = & \{ (x,y) \in \mathbb{R}^2 \mid x+y \geq 3 \} \\ C & = & \{ (x,y) \in \mathbb{R}^2 \mid x \in [-3,-1], y \in [1,3] \} \\ D & = & (A|B) \backslash C \\ E & = & \overline{D} \end{array}
$$

e:  
\n
$$
F : \mathbb{R}^2 \to \mathbb{R}
$$
\n
$$
(x, y) \mapsto xy
$$
\n
$$
G : E \to \mathbb{R}
$$
\n
$$
(x, y) \mapsto xy
$$

a) **(0.5 pts)** Desenhe a região <sup>D</sup>.

b) **(0.5 pts)** Desenhe a região <sup>E</sup>.

c) **(0.5 pts)** Desenhe as curvas de nível da função <sup>F</sup> para <sup>z</sup> <sup>=</sup> <sup>0</sup>, <sup>1</sup>, <sup>2</sup>, <sup>−</sup>1, <sup>−</sup>2. Note que várias delas vão ser curvas infinitas.

d)  $(1.0 \text{ pts})$  Desenhe as curvas de nível da função G para  $z =$ <sup>0</sup>, <sup>1</sup>, <sup>2</sup>, <sup>−</sup>1, <sup>−</sup><sup>2</sup> e para <sup>z</sup> <sup>=</sup> <sup>−</sup>1.5. Note que várias delas vão ser pedaços finitos de curvas infinitas.

e) **(0.5 pts)** Dê as coordenadas de cada um dos "bicos" de ∂D <sup>e</sup> dê nomes como  $B_1, B_2, \ldots, B_N$  para cada um deles.. Repare que eu não estou dizendo quem é <sup>N</sup> — você vai ter que descobrir.

f) **(1.5 pts)** Diga quais são os mínimos locais, máximos locais e pontos de sela da função  $G$  e dê nomes como  $P_1, P_2, \ldots, P_M$  para esses pontos. Repare que eu não estou dizendo quem é <sup>M</sup> — você vai ter que descobrir.

Quais pontos de fronteira são máximos e mínimos locais? A gente não teve tempo de ver isso no curso, mas nos próximos dois itens você vai fazer um desenho que vai te ajudar as entender os teoremas sobre isso do capítulo 12 do Bortolossi...

g) **(0.5 pts)** Seja  $Q = \{B_1, ..., B_N\} \cup \{P_1, ..., P_M\}$ . Calcule o gradiente de <sup>F</sup> em cada um dos pontos do conjunto <sup>Q</sup>.

Dica: Depois que você fizer o item (g) refaça o item (d). Essa versão melhorada do item (d) vai te ajudar com o item (h) – que vale metade dos pontos da prova.

h) **(5.0 pts)** Faça um gráfico bem grande – ocupando uma folha toda – com a região <sup>E</sup>, as curvas de nível do item (d) e todos os vetores gradientes do item (g). Capriche bastante nesse desenho e passe ele a limpo várias vezes – imagine que você vai usar ele pra explicar pra uma outra pessoa porque é que nem todos os pontos do conjunto <sup>Q</sup> são máximos locais ou mínimos locais.